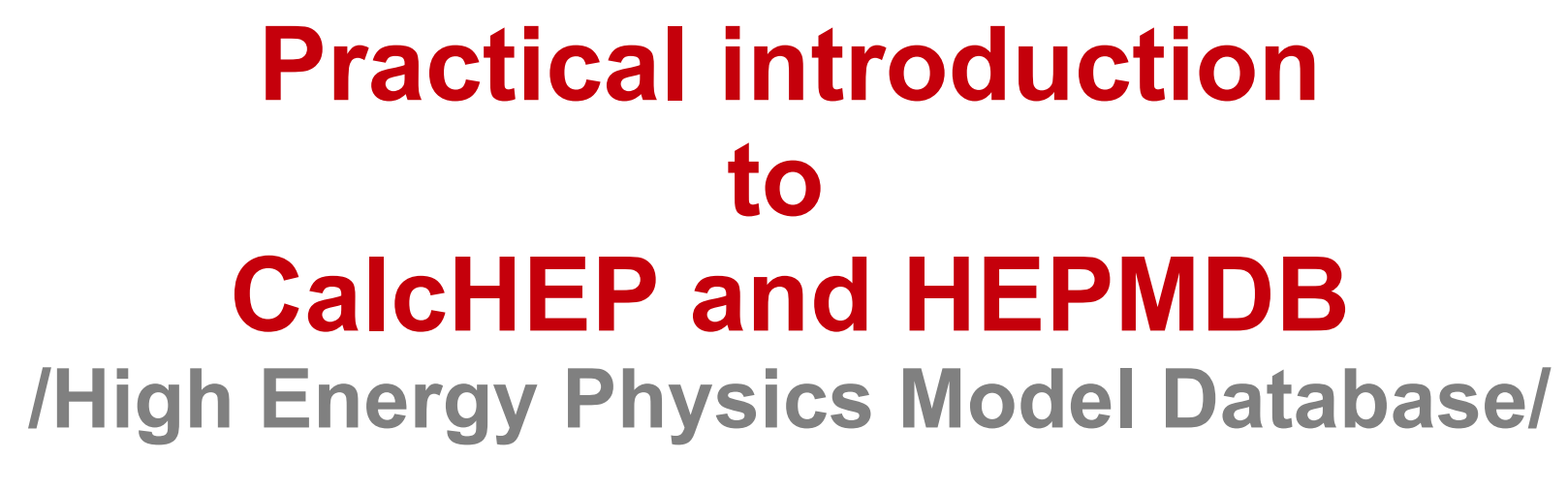

 **Alexander Belyaev**

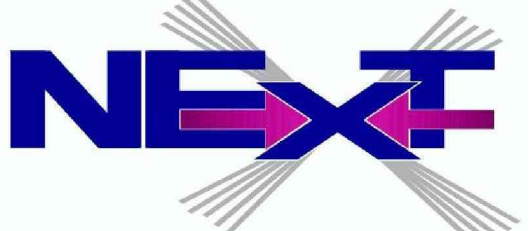

 **Southampton University & Rutherford Appleton LAB**

*Calculations for Modern and Future Colliders*

*5th Helmholtz International Summer School – Workshop Dubna International Advanced School of Theoretical Physics July 23 - August 2, 2012, Dubna, Russia*

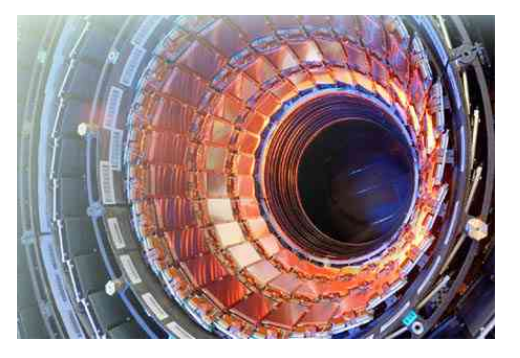

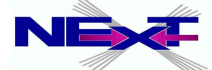

# **OUTLINE**

#### *CalcHEP*

- *models and symbolic session*
- *numerical session and kinematical distributions*
- *event generation*
- *CalcHEP Batch Interface and tutorial* **arXiv:1207.6082**
- *High Energy Physics Model Database (HEPMDB)* 
	- *pre-History of HEPMDB and its idea*
	- *HEPMD, present status and tutorial*
	- *Future plans*

**arXiv:1203.1488 (the last section of the Les Houches 2011 proceedings)** 

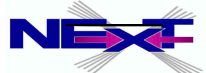

# **Web pages & contacts**

*The WEB page of CalcHEP <http://theory.npi.msu.su/~pukhov/calchep.html>*

*The HEPMDB page http://hepmdb.soton.ac.uk*

#### *e-mails*

*calchep@googlegroups.com [hepmdb@soton.ac.uk](mailto:hepmdb@soton.ac.uk) a.belyaev@soton.ac.uk*

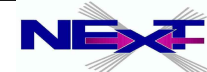

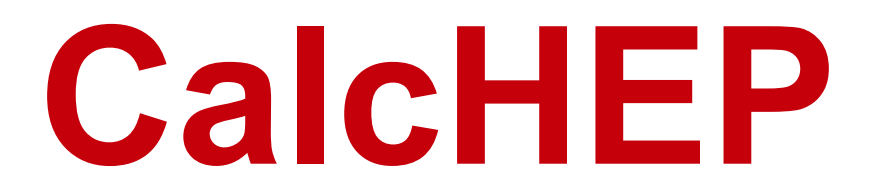

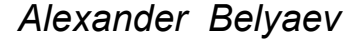

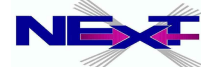

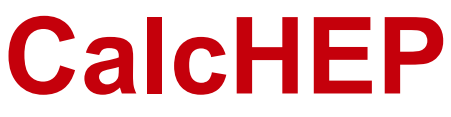

**was born as a CompHEP in 1989: MGU-89-63/140** 

*Author(s)* 

### *Alexander Pukhov, AB, Neil Christensen*

*(AB and Neil Christensen have joined the project in 2009) <http://theory.npi.msu.su/~pukhov/calchep.html>*

- *Idea* 
	- *The effective study of HEP phenomenology passing at high level of automation from your favorite model to physical observables such as decay width, branching ratios, cross sections kinematic distributions, parton-level events, ...*
- *Analogous packages (matrix element generators) <http://www.ippp.dur.ac.uk/montecarlo/BSM/>*
	- *CompHEP (Boos et al)*
	- *MadGraph/MadEvent (Maltoni, Stelzer)*
	- *Grace/Helas (Fujimoto et al)*
	- *FeynArts/FeynCalc/FormCalc (Hahn et al)*
	- *WHIZARD,O'mega (Moretti, Ohl, Reuter)*
	- *Sherpa (Krauss et al)*

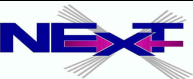

*Can evaluate any decay and scattering processes within any (user defined) model!*

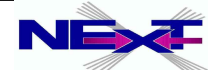

- *Can evaluate any decay and scattering processes within any (user defined) model!*
- *Tree-level processes*

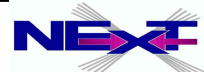

- *Can evaluate any decay and scattering processes within any (user defined) model!*
- *Tree-level processes*
- *Squared Matrix Element calculation*
	- *no spin information for outgoing particles spin averaged amplitude*

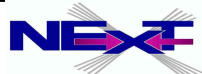

- *Can evaluate any decay and scattering processes within any (user defined) model!*
- *Tree-level processes*
- *Squared Matrix Element calculation*
	- *no spin information for outgoing particles spin averaged amplitude*
- *Limit on number of external legs (involved particles) and number of diagrams*
	- *official limit 8 , unofficial none*
	- *limit is set from the practical point of view:*
		- **2 → 6 (1→7) set the essential time/memory limit**
		- ● **number of diagrams ~ 500 set the disk space and the time limit**

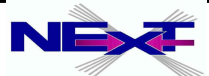

#### *<http://theory.npi.msu.su/~pukhov/calchep.html>*

#### CalcHEP - a package for calculation of Feynman diagrams and integration over multi-particle phase space.

#### Authors - Alexander Pukhov, Alexander Belyaev, Neil Christensen

The main idea in CalcHEP was to enable one to go directly from the Lagrangian to the cross sections and distributions effectively, with the high level of automation. The package can be compiled on any Unix platform.

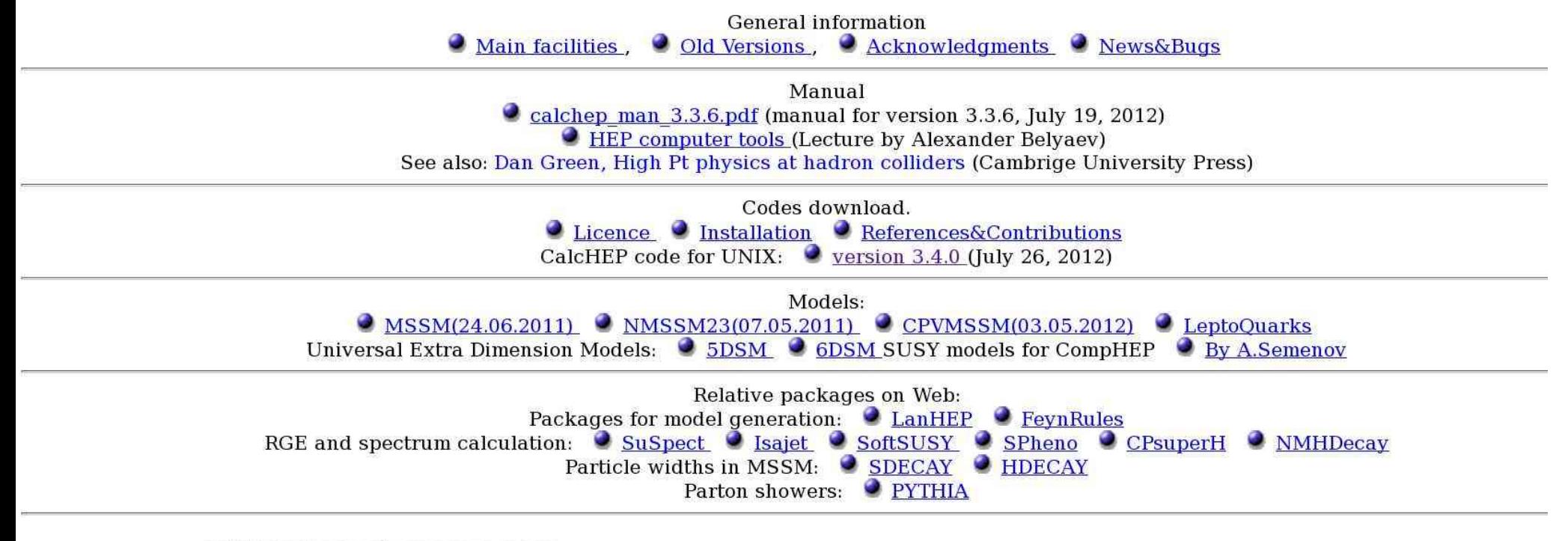

calchep@googlegroups.com Email contact:

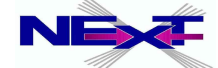

#### *<http://theory.npi.msu.su/~pukhov/calchep.html>*

#### CalcHEP - a package for calculation of Feynman diagrams and integration over multi-particle phase space.

#### Authors - Alexander Pukhov, Alexander Belyaev, Neil Christensen

The main idea in CalcHEP was to enable one to go directly from the Lagrangian to the cross sections and distributions effectively, with the high level of automation. The package can be compiled on any Unix platform.

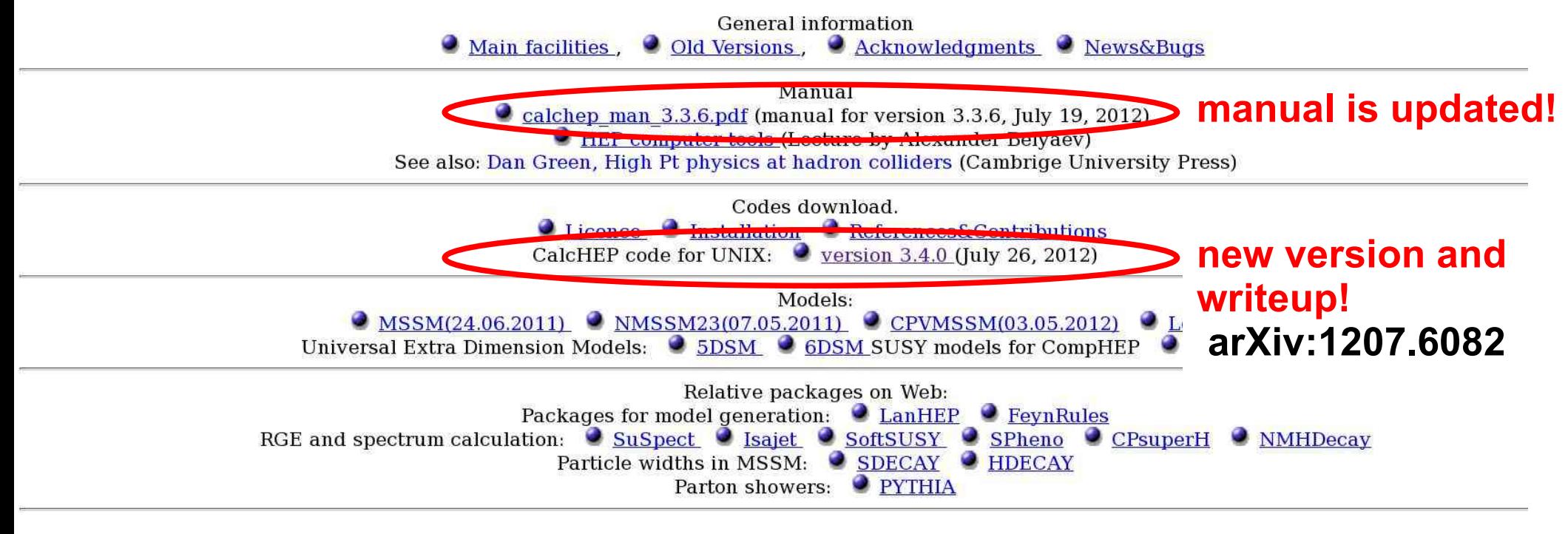

calchep@googlegroups.com Email contact:

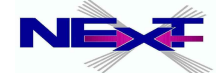

## **Quick start with CalcHEP: practical notes on the installation**

- *Download code, read manual and compile <http://theory.npi.msu.su/~pukhov/calchep.html>*
	- **tar -zxvf calchep\_3.***x.x.***tgz**
	- **cd calchep\_3.***x.x*
	- **make**

**the current version is**  $3 \times x = 3.4.0$ 

- **Create work directory**
	- **From calchep\_3.***x.x* **directory (e.g. ../calc\_work) ./mkUsrDir** *../calc\_work*
- **Supported operating system**
	- **Linux, IRIX, IRIX64, HP-UX, OSF1, SunOS, Darwin, CYGWIN (see** *getFlags* **file)**

**Exercise#1:** Install CalcHEP

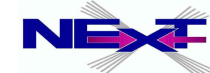

# **Starting CalcHEP**

**cd ../calc\_work**

*Files: bin -> ........ /calchep\_3.x.x/bin calchep calchep\_batch calchep.ini models/ results/ tmp/*

### *Start:* **./calchep**

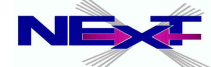

# **Starting CalcHEP**

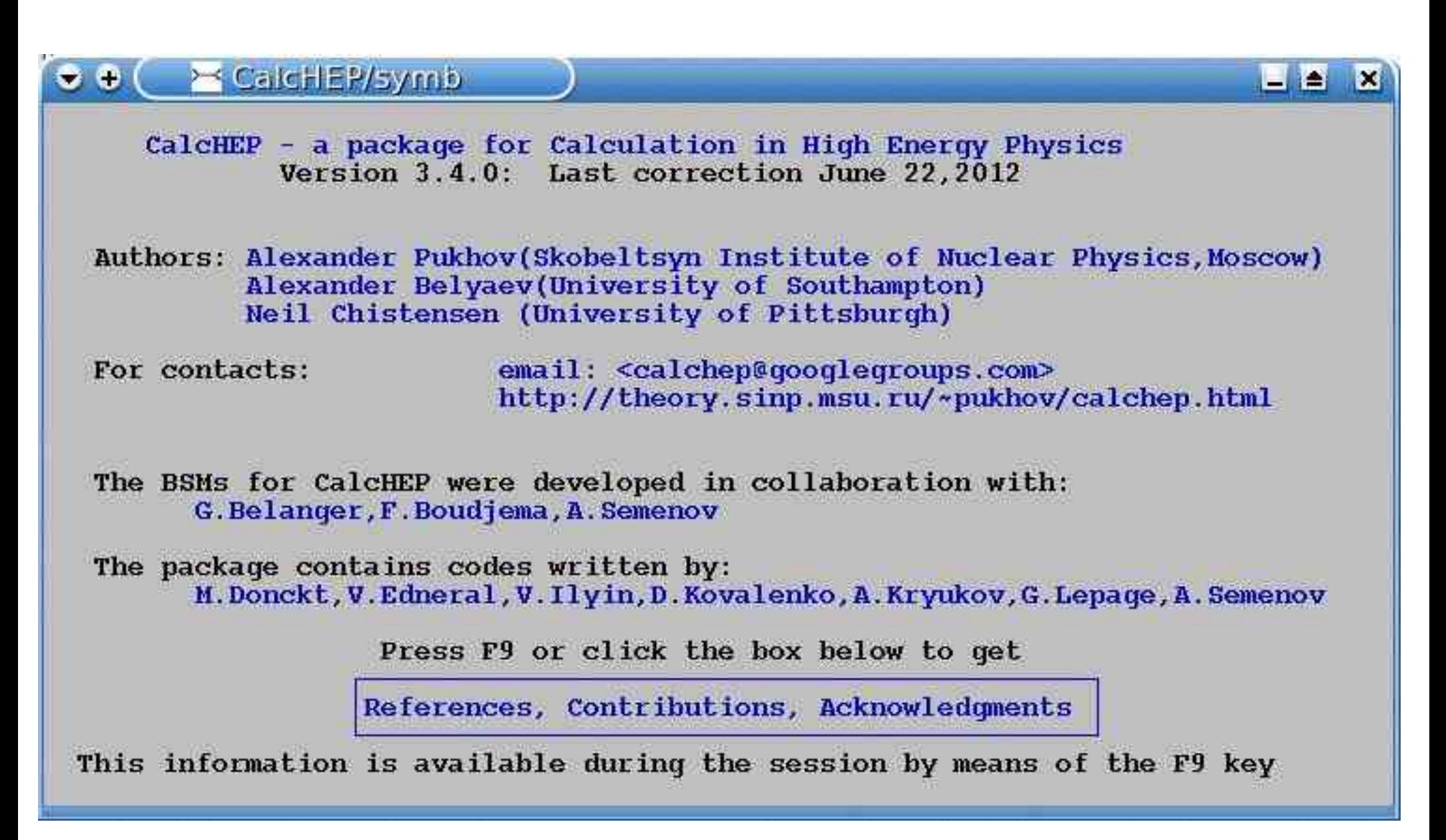

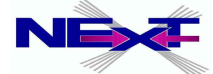

# **Principle KEYS for CalcHEPs GUI**

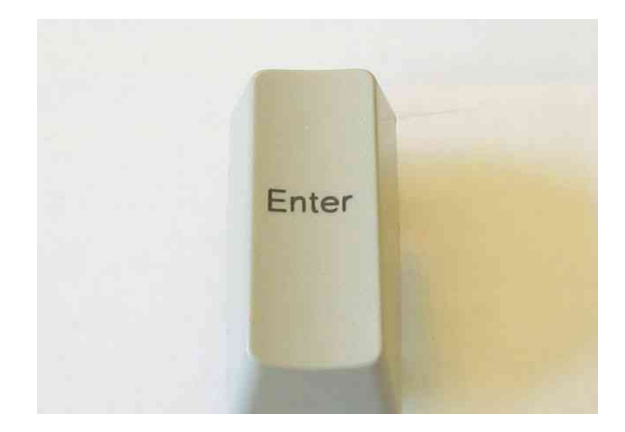

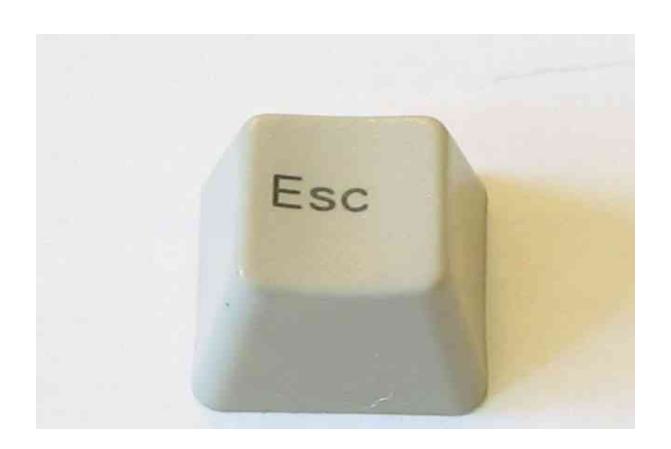

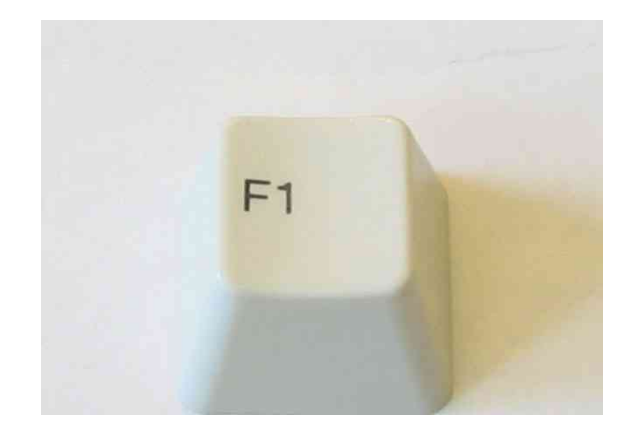

**Enter menu selection (forward)**

**Exit menu selection (back)**

**Help!**

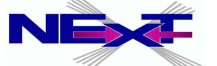

# **Starting CalcHEP**

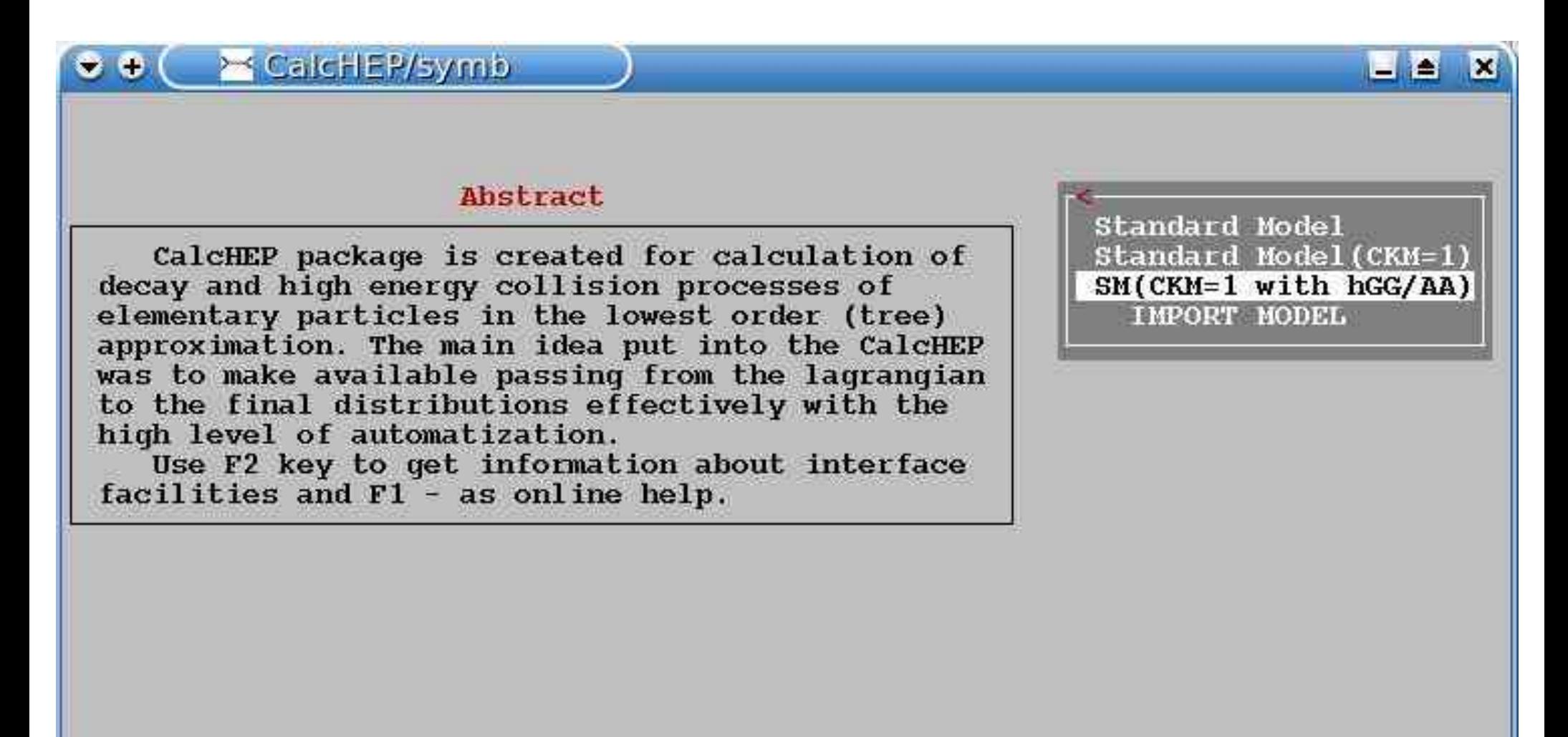

F1-Help F2-Man F5-Switches F6-Results F9-Ref F10-Ouit

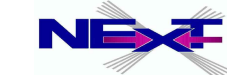

# **CalcHEP menu structure: symbolic part**

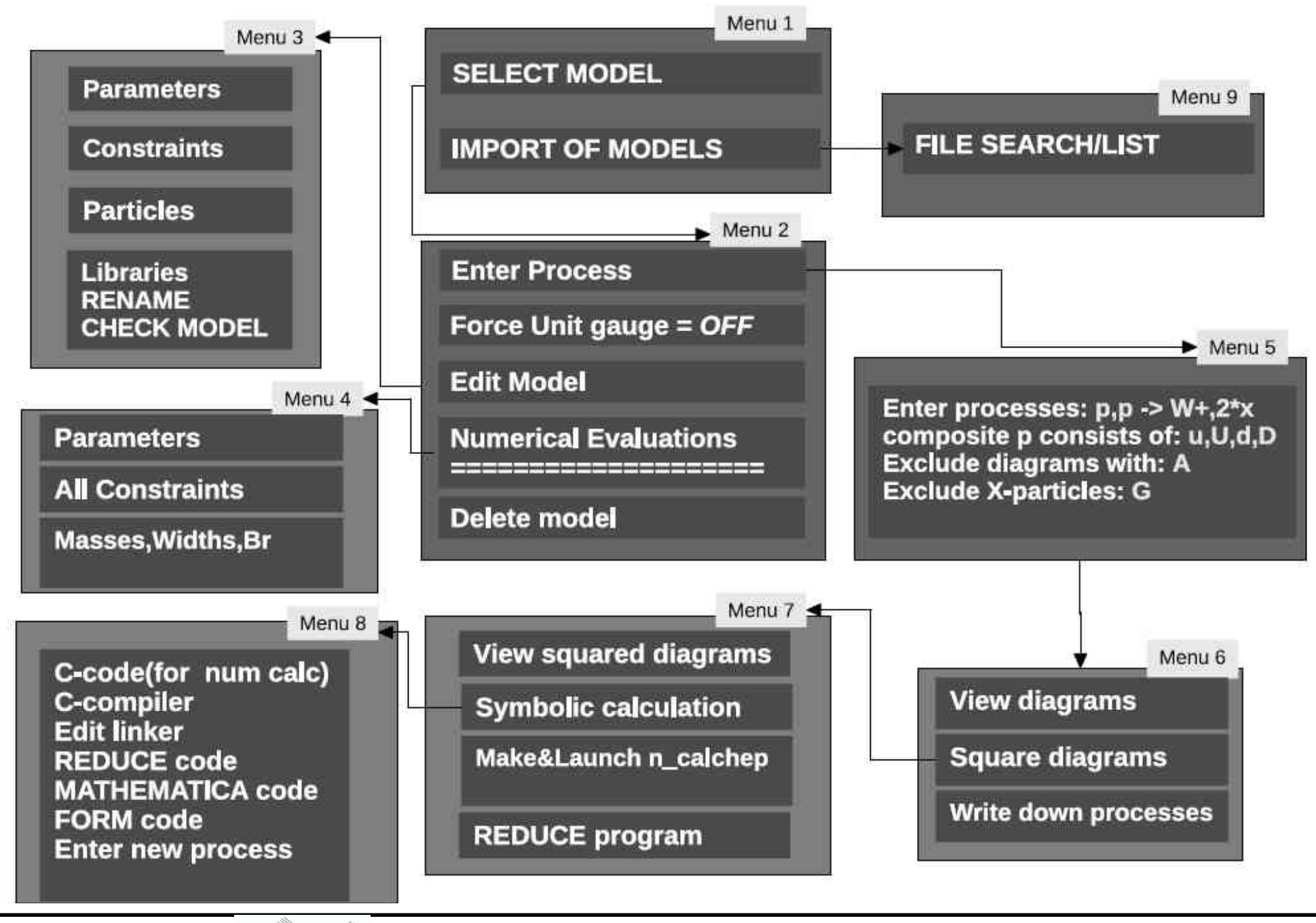

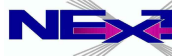

*Alexander Belyaev* 17 *"CalcHEP & HEPMDB"*

# **CalcHEP menu structure: symbolic part**

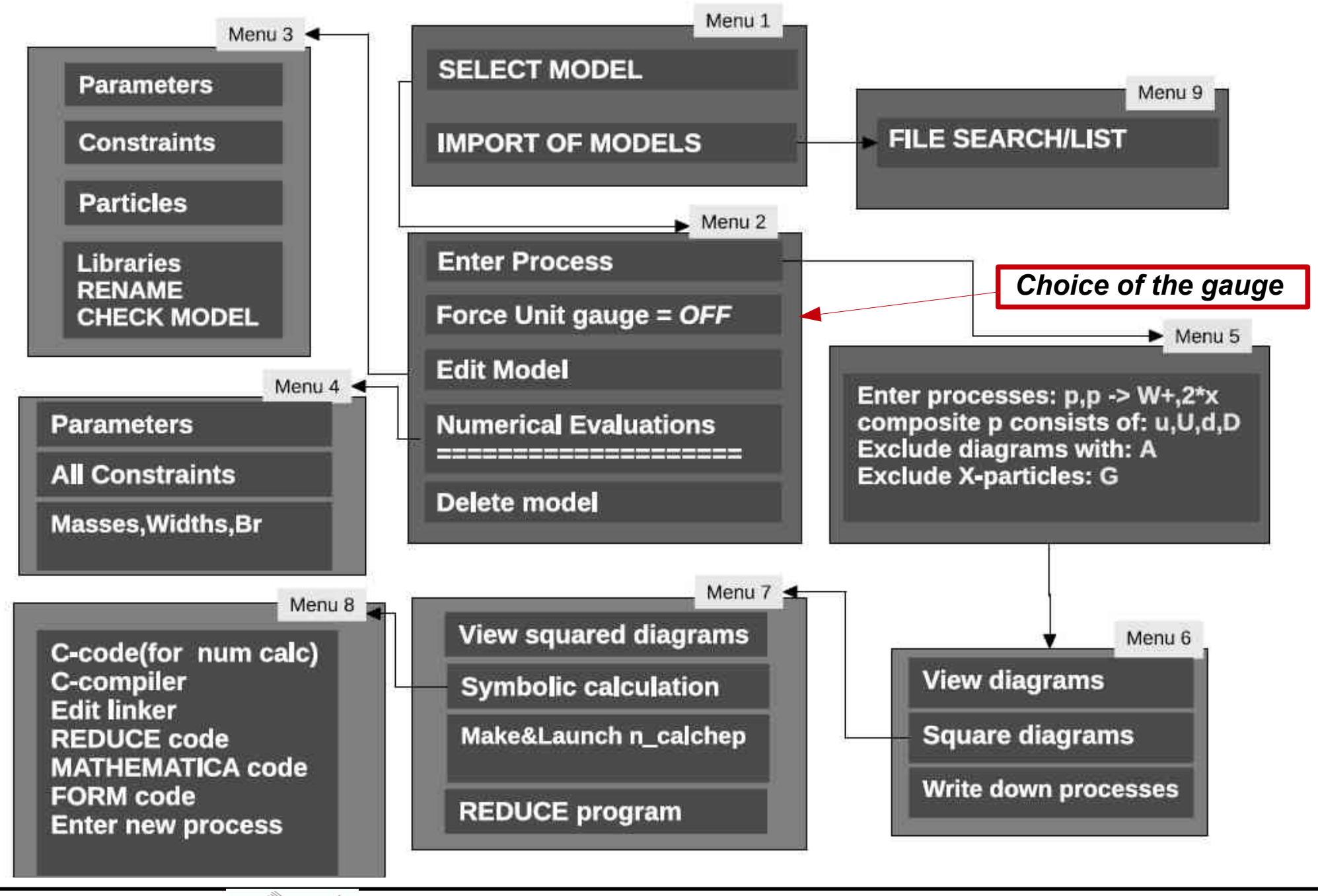

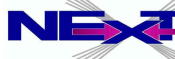

Alexander Belyaev **NEX**<sup>2</sup> "CalcHEP & HEPMDB" **18** 

## **Model Structure**

*Parameters Particles*

*Constraints Vertices*

#### **XX CalcHEP/symb**  $\odot$   $\odot$  $\infty$ Model: Standard Model Abstract Edit model CalcHEP package is created for calculation of decay and high energy collision processes of elementary particles in the lowest order (tree) Parameters approximation. The main idea put into the CalcHEP Constraints Particles was to make available passing from the lagrangian to the final distributions effectively with the Vertices high level of automatization. Libraries Use F2 key to get information about interface **REMAME** facilities and F1 - as online help. CHECK MODEL

F1-Help F2-Man F5-Switches F6-Results F9-Ref F10-Ouit

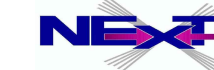

## **Particles: prtcl***xx***.mdl (spins 0,1/2,1,3/2,2)**

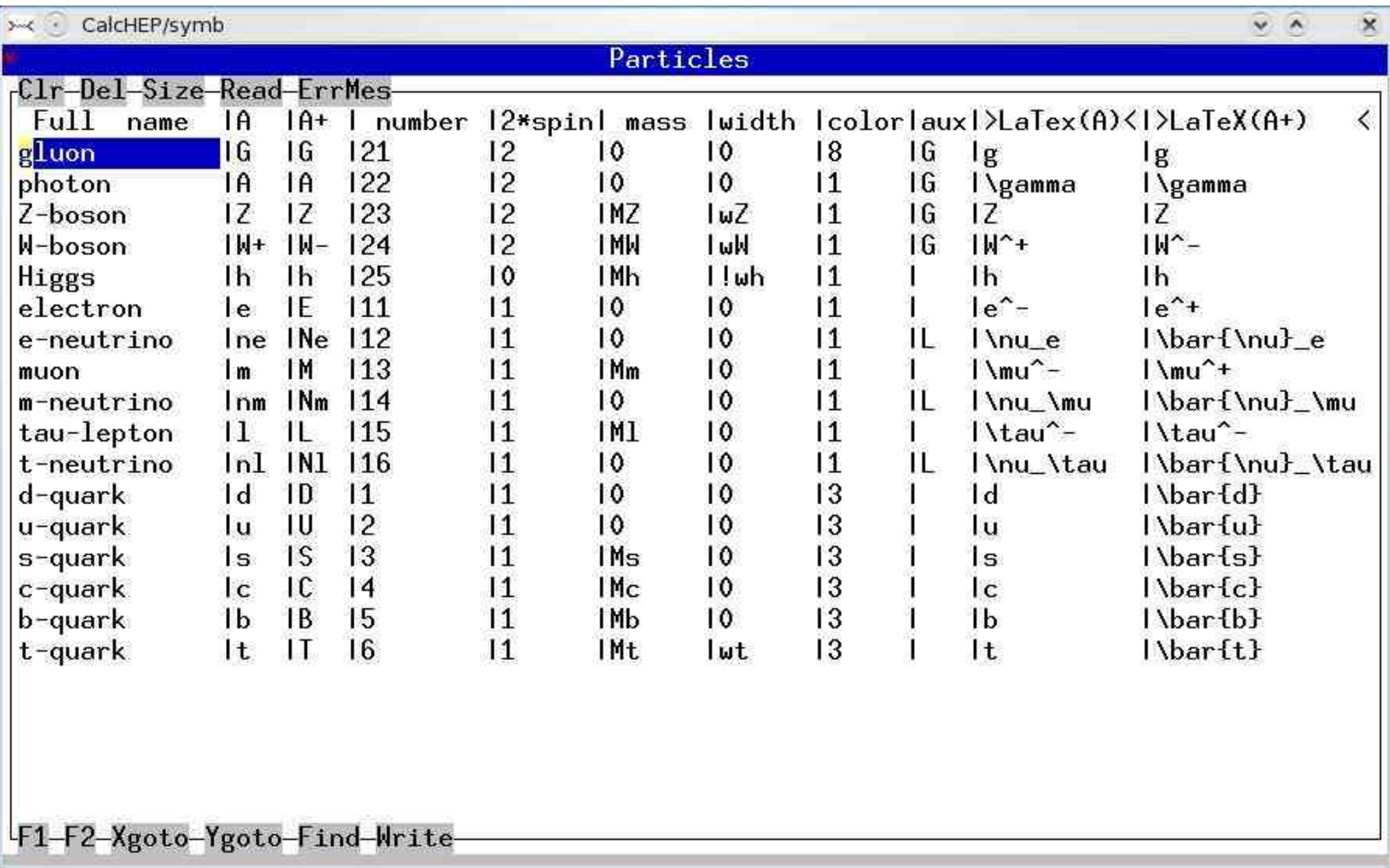

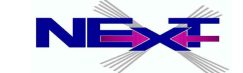

## **Particles: prtcl***xx***.mdl**

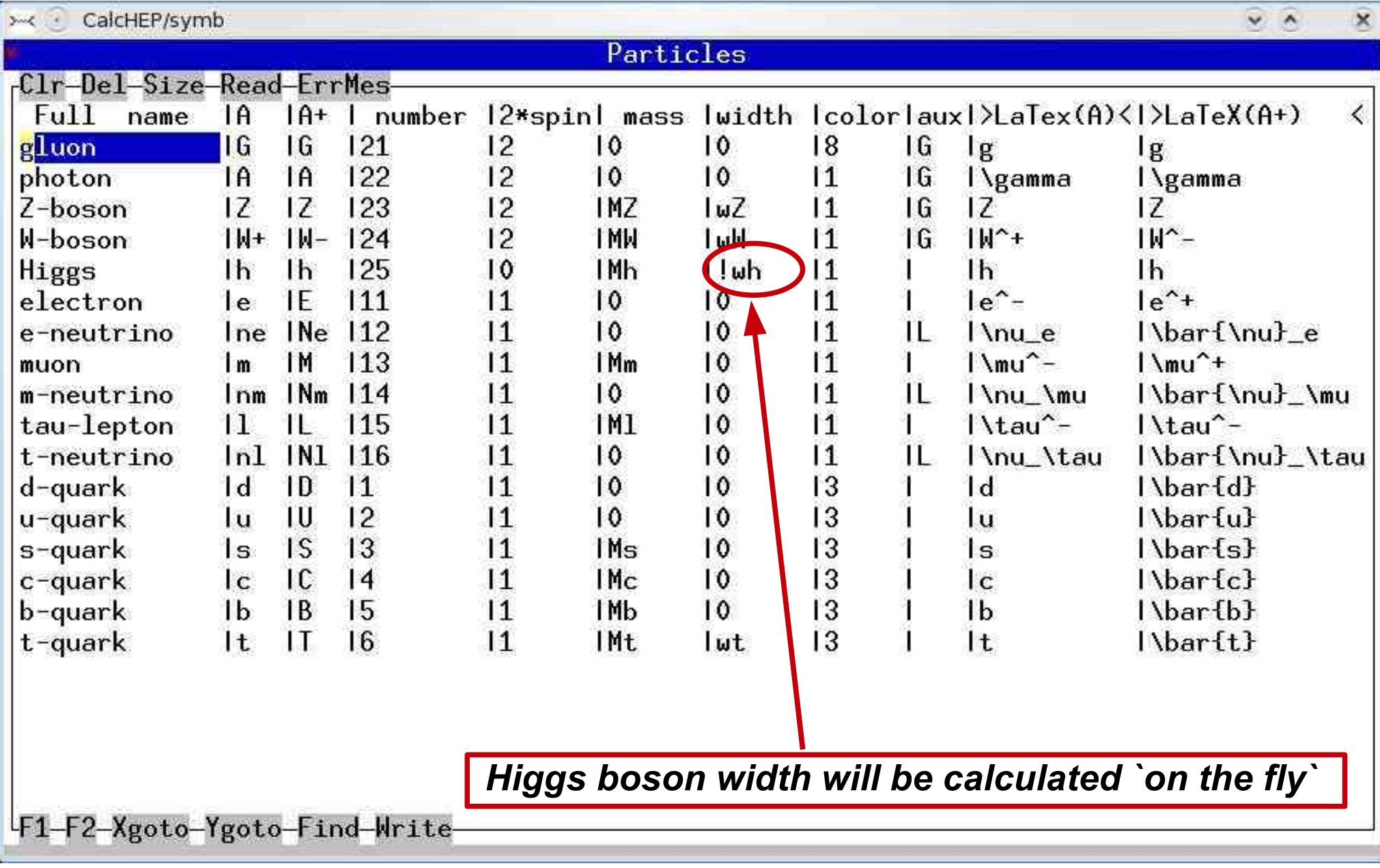

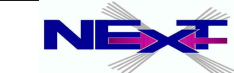

### **Independent parameters: vars***xx***.mdl**

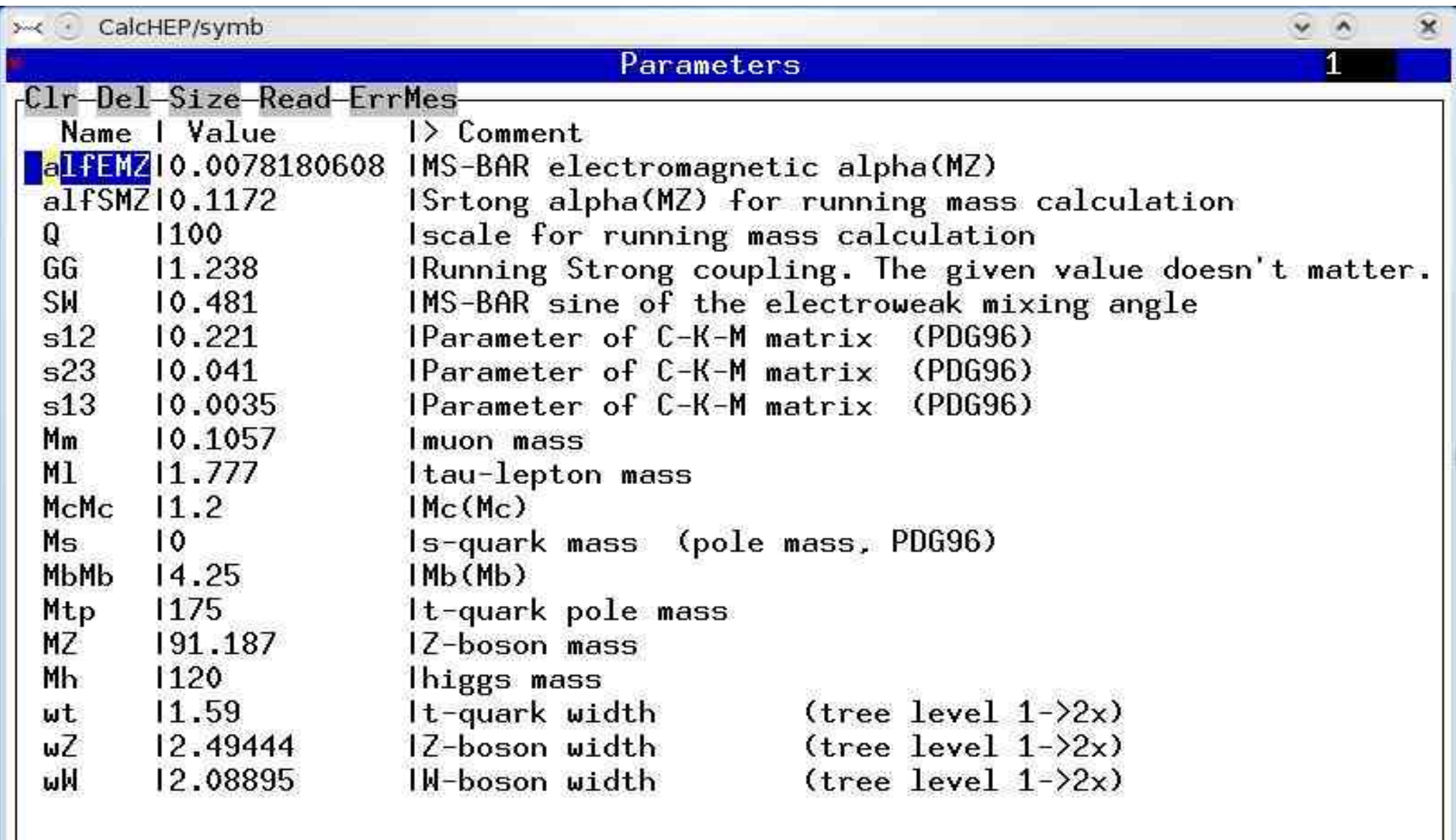

F1-F2-Xgoto-Ygoto-Find-Write-

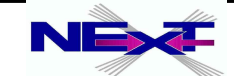

### **Dependent parameters(constraints): func***xx***.mdl**

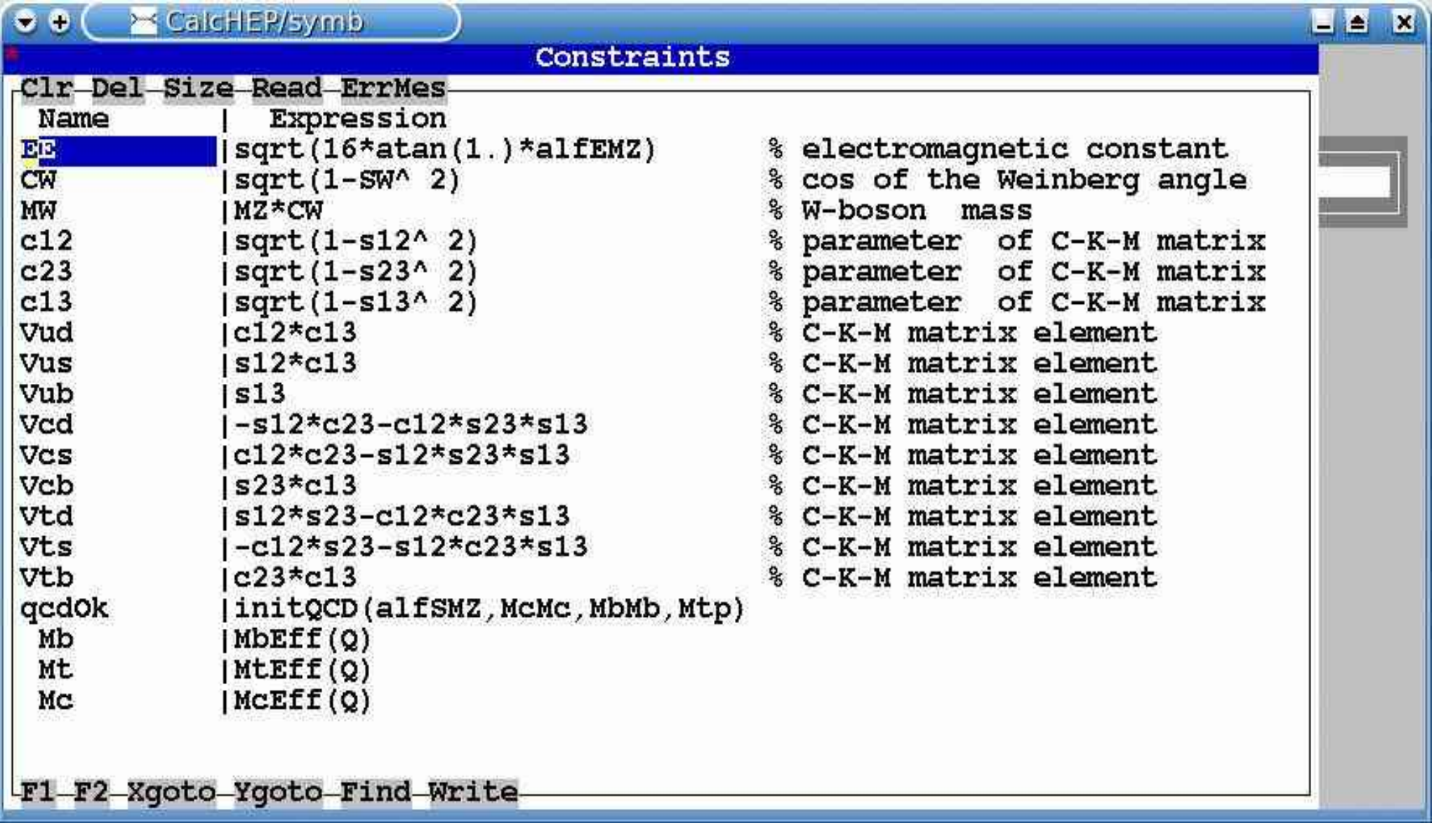

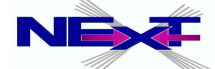

## **Feynman rules: lgrng***xx***.mdl**

>< © CalcHEP/symb

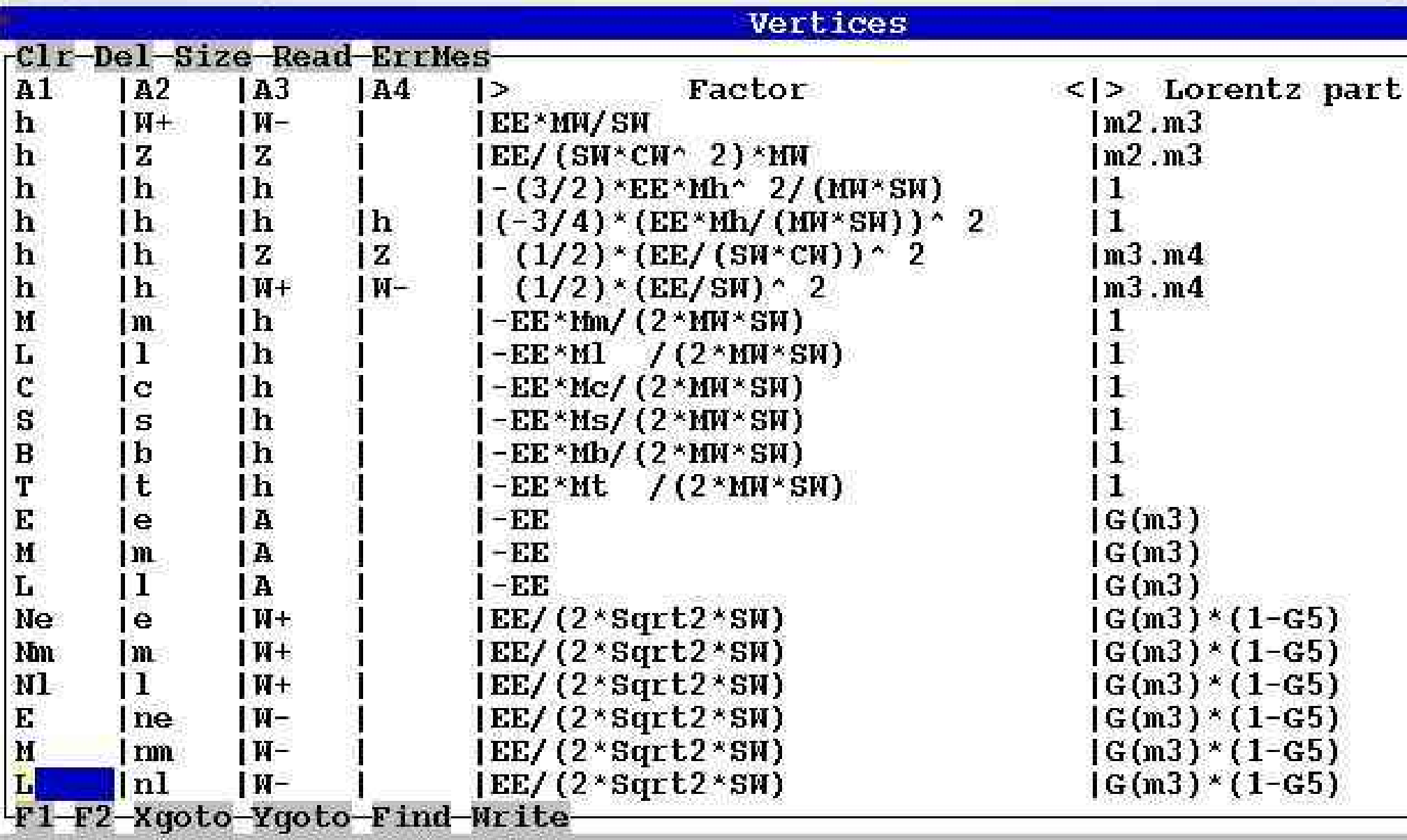

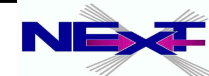

⊛

### **External Libraries: extlib***xx.***mdl**

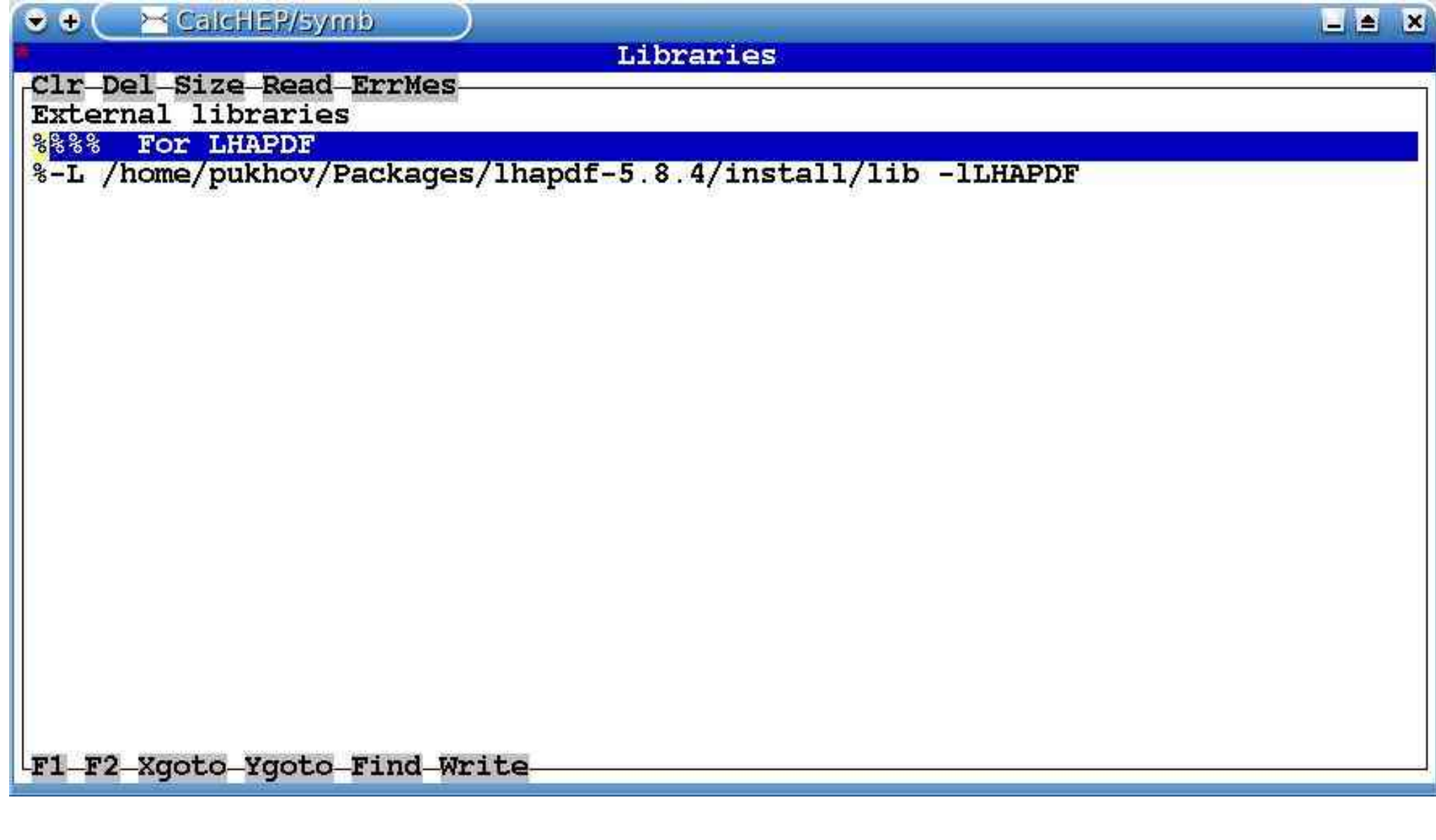

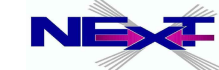

# **Details of symbolic session**

- $\rightarrow$  the input syntax: P1 [, P2]  $\rightarrow$  P3, P4 [,,..., [N\*x]]
- *hadron/composite particle scattering 'p,p->W+,b,B' unknown particle are assumed to be composite: 'p' consists of u,U,d,D,s,S,c,C,b,B,G*
- *wild cards/names for outgoing particles 'H -> 2\*x'*
- *intermediate particles can be non-trivially excluded 'W+ > 2, A>1, Z>3'*Exercise#2

calculate SM Higgs boson Decay width and branching ratios as a function of **Higgs boson mass** 

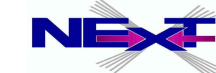

# **Symbolic session (1)**

> CalcHEP/symb  $V$   $A$  $\overline{\mathbf{x}}$ Model: Standard Model List of particles (antiparticles)  $Z(Z) - Z-boson$  $6(6)$  - gluon  $A(A)$  - photon  $W + (W - ) - W - boson$  $h(h)$  -  $Higgs$  $e(E)$  - electron ne(Ne)-e-neutrino  $m(M)$  $)$  = muon  $nm(\text{Nm})$  - m-neutrino nl(Nl )- t-neutrino  $1(L)$  - tau-lepton  $d(D) - d-quark$  $u(U) - u$ -quark  $s(S)$  - s-quark  $c(C)$  -  $c$ -quark  $b(B)$  - b-quark  $t(T)$  $)-t$ -guark process:  $p, p \rightarrow M, b, B$ Enter composit 'p' consists of: u.U.d.D.s.S.c.C.b.B.G composit W consists of: H.Mı Exclude diagrams with *Alexander Belyaev* 27 *"CalcHEP & HEPMDB"*

# **Symbolic session (2)**

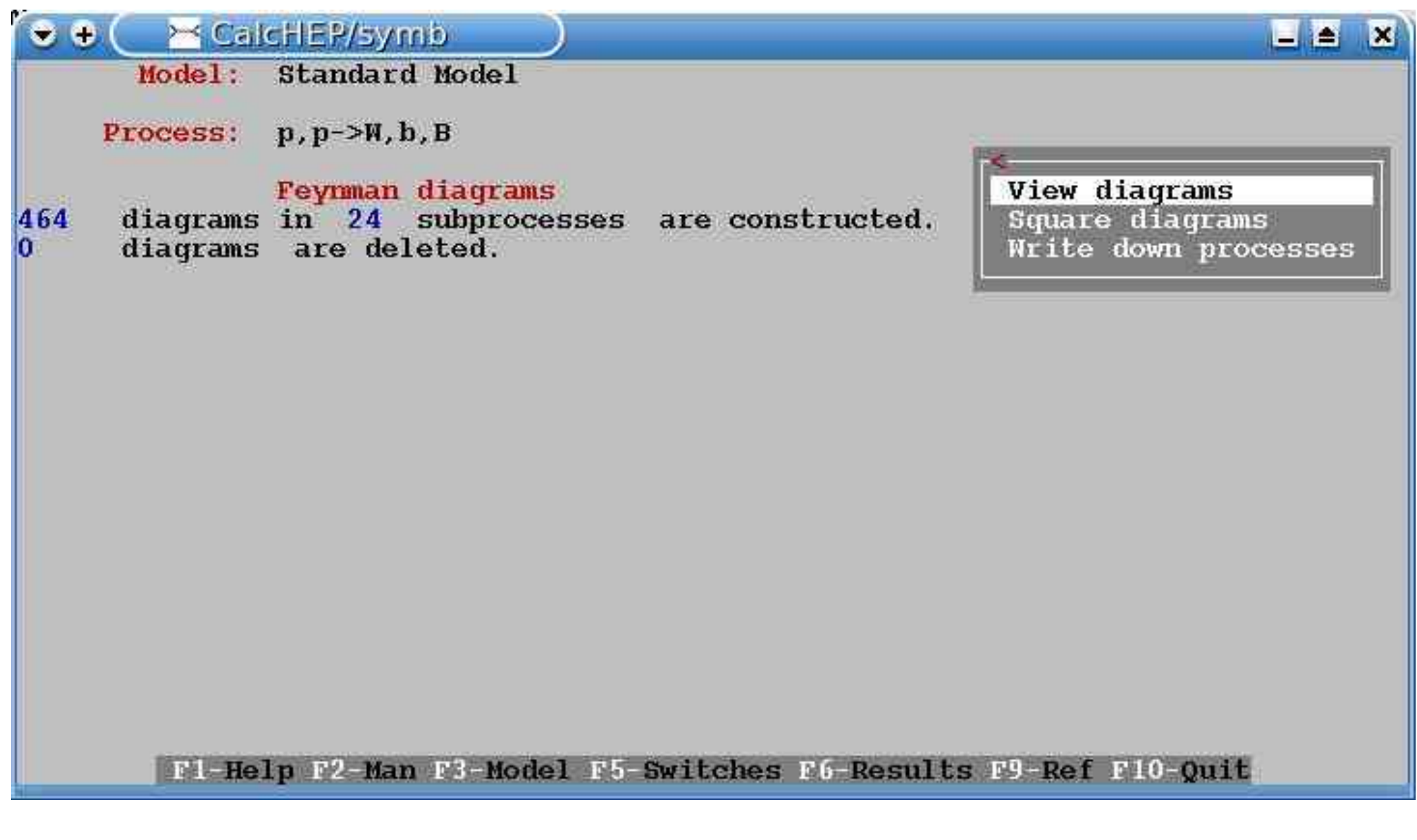

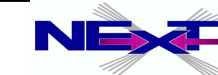

# **Symbolic session (3)**

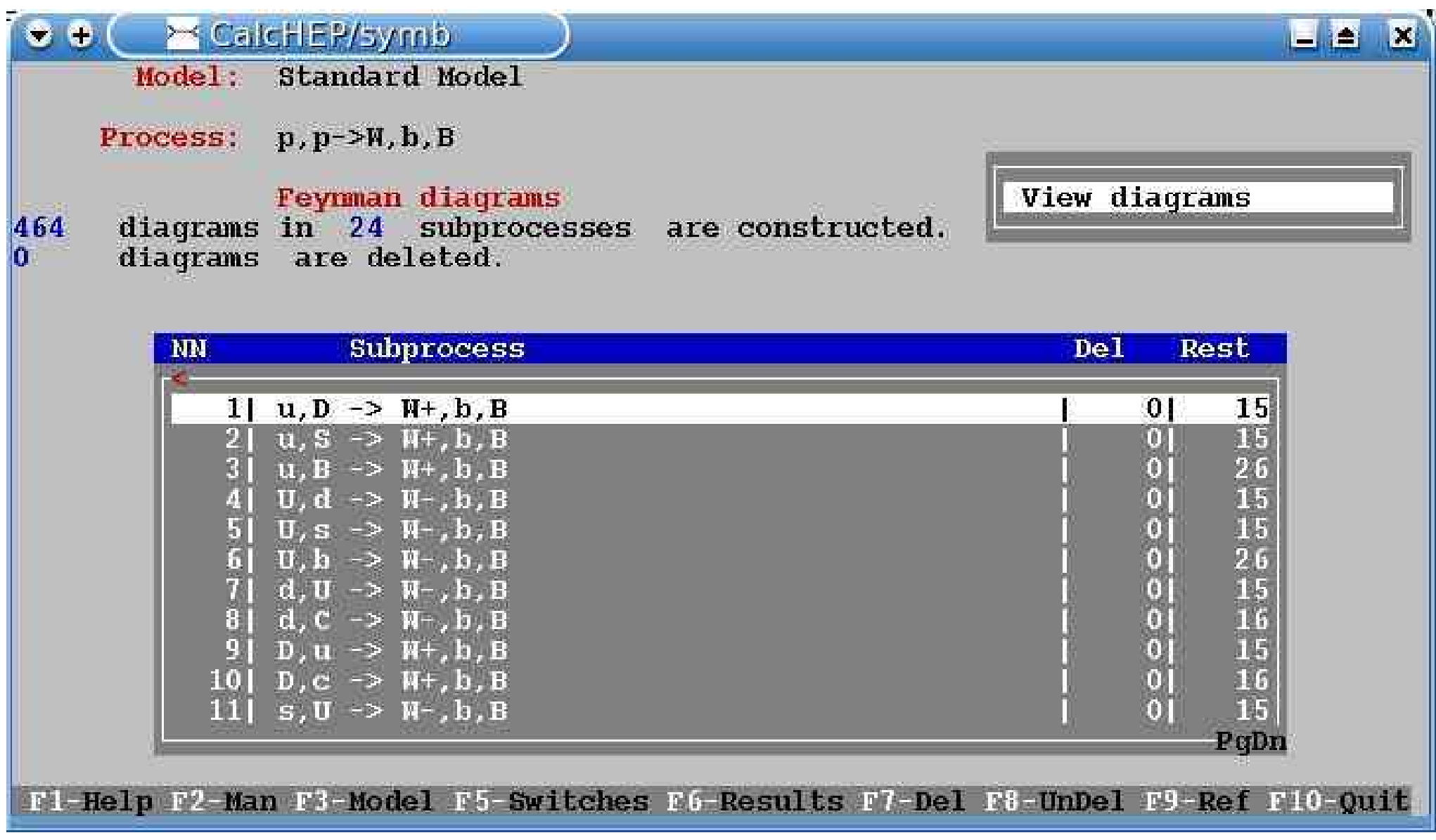

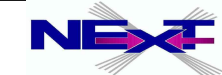

# **Symbolic session (4)**

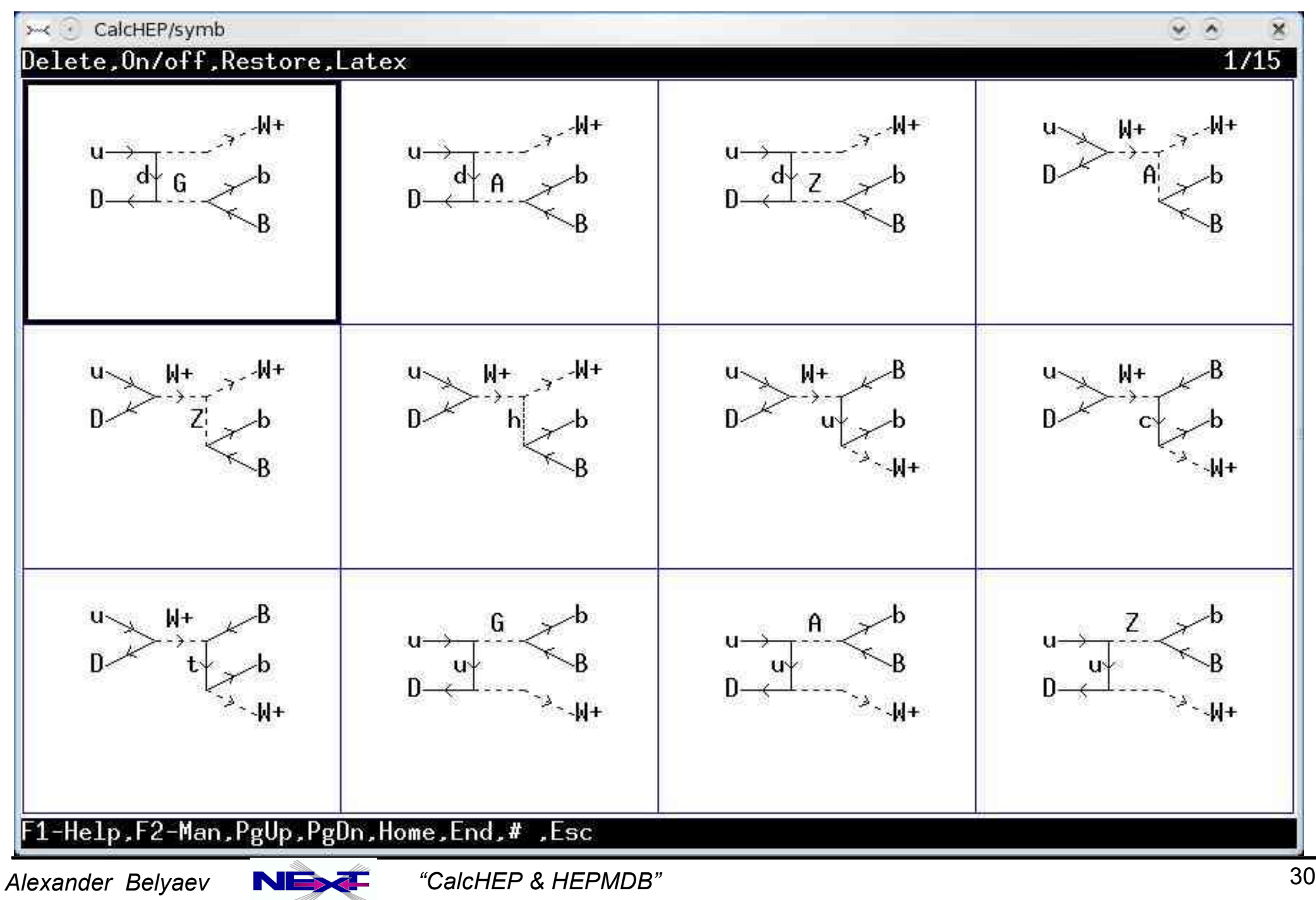

# **Symbolic session (5)**

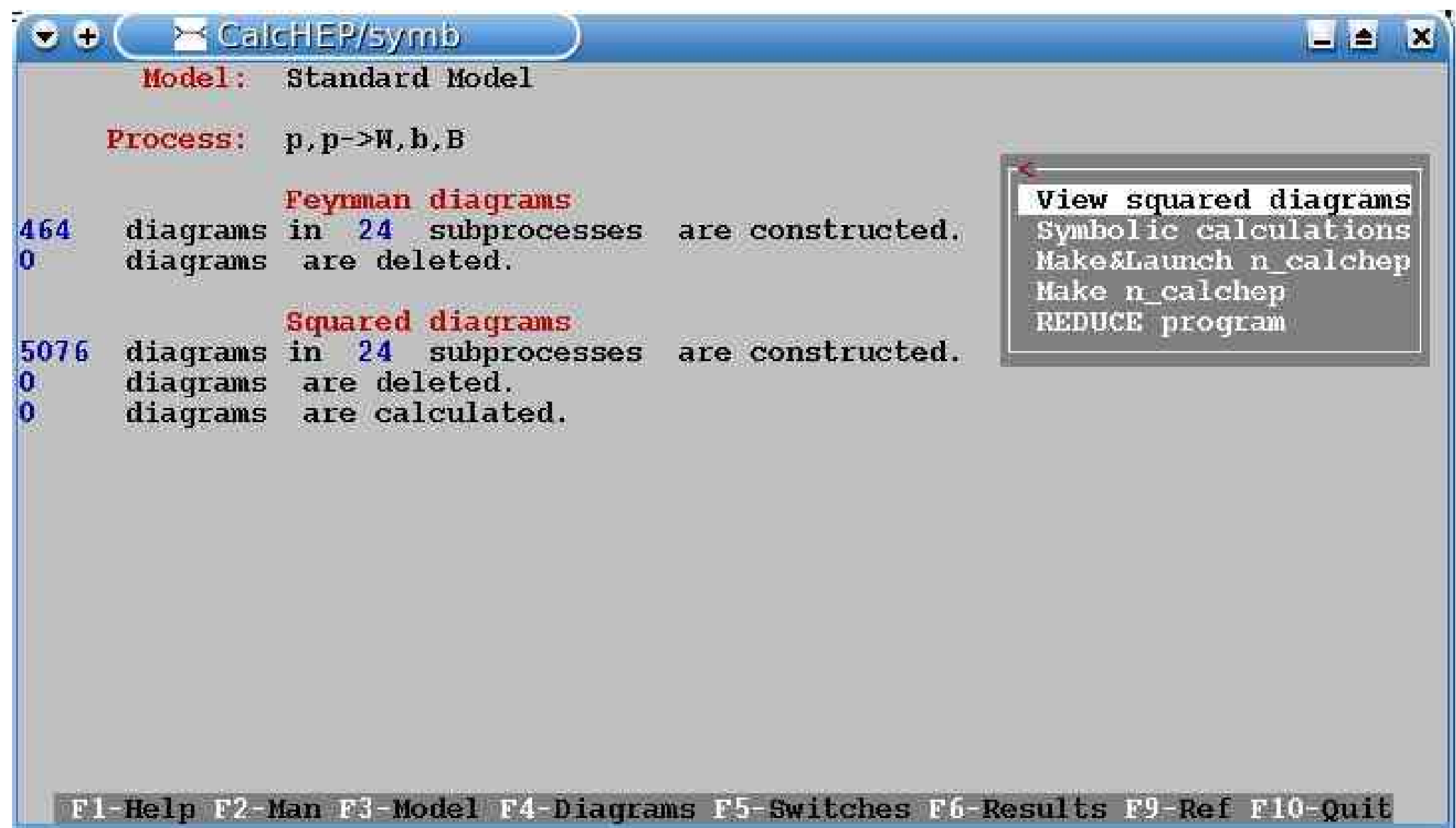

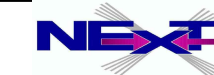

# **Symbolic session (6)**

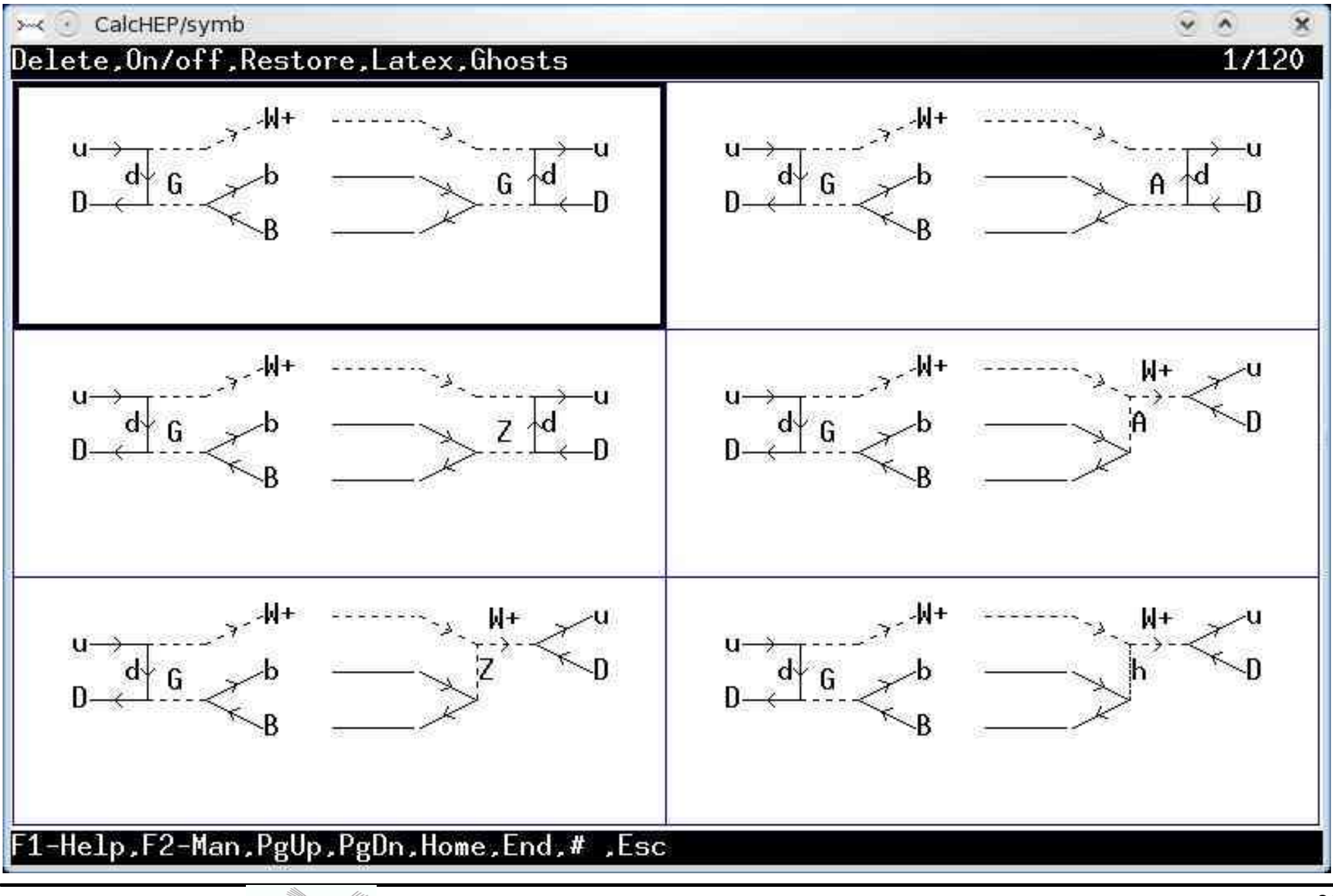

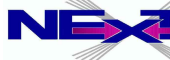

*Alexander Belyaev* 32 *"CalcHEP & HEPMDB"*

# **Symbolic session (7)**

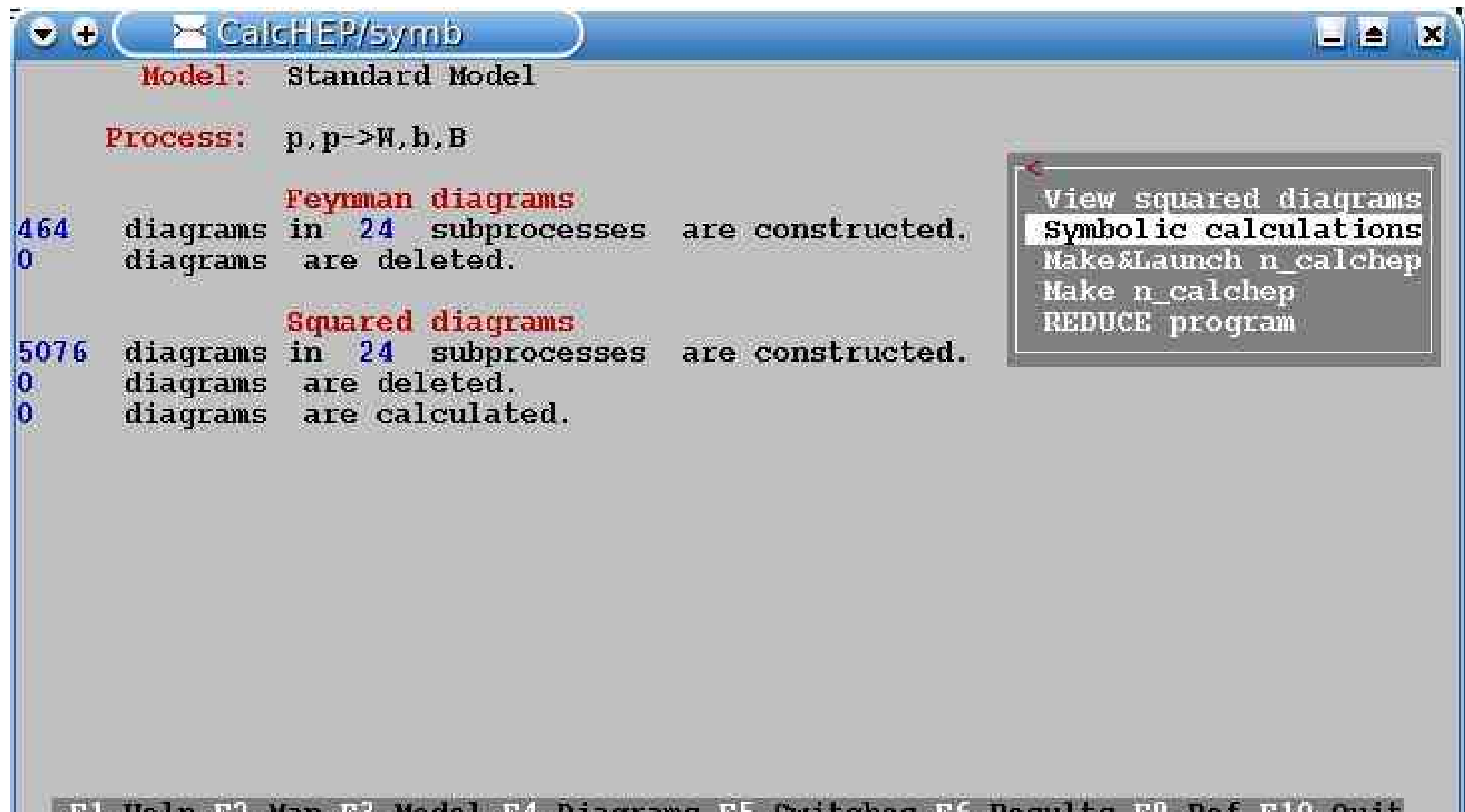

u ernan

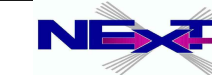

# **Symbolic session (8)**

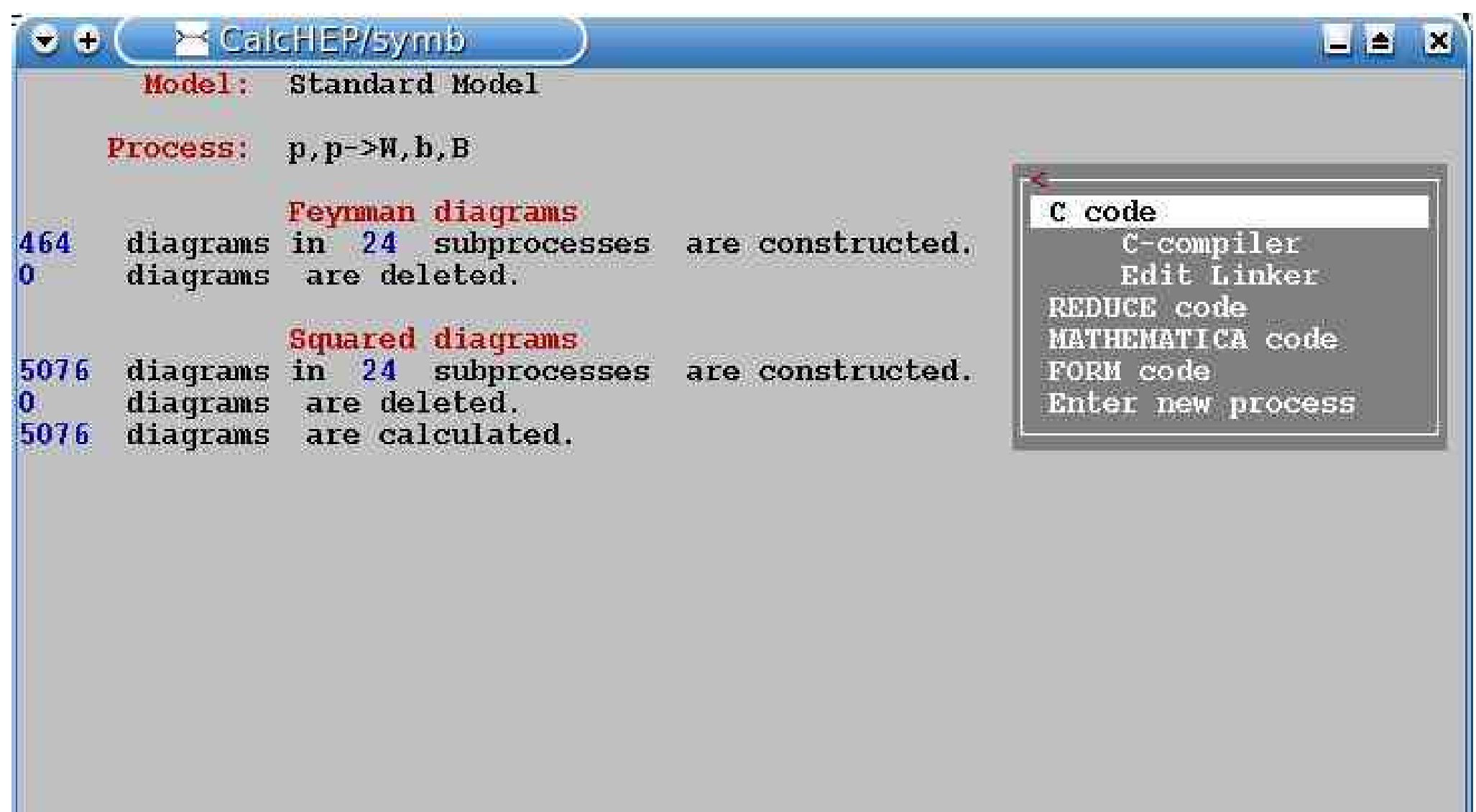

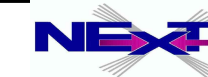

# **Symbolic session (9)**

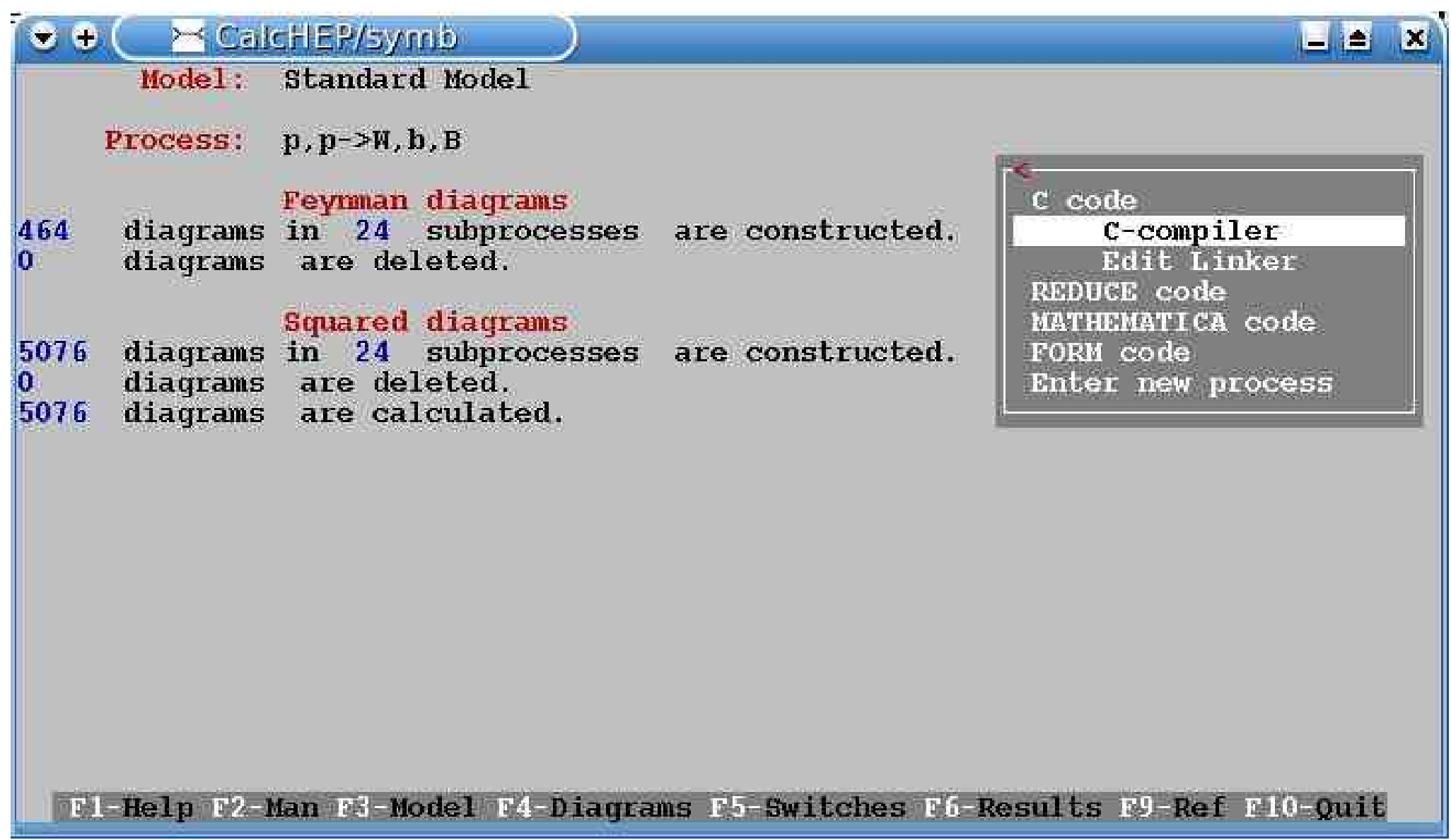

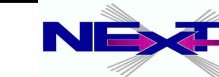

# **Numerical part of CalcHEP**

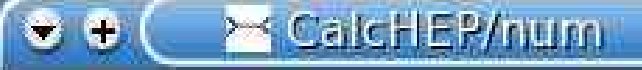

 $(sub)$ Process:  $u$ ,  $D \rightarrow W^+$ ,  $b$ ,  $B$ Monte Carlo session: 1(beqin)

Subprocess

**IN** state Model parameters Constraints QCD coupling Breit-Widmer Aliases **Cuts** Phase space mapping Monte Carlo simulation

 $\Box$   $\triangle$   $\blacksquare$ 

F1-Help F2-Man F6-Results F8-Calc F9-Ref F10-Quit

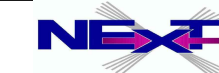
# **Menu structure of the numerical part**

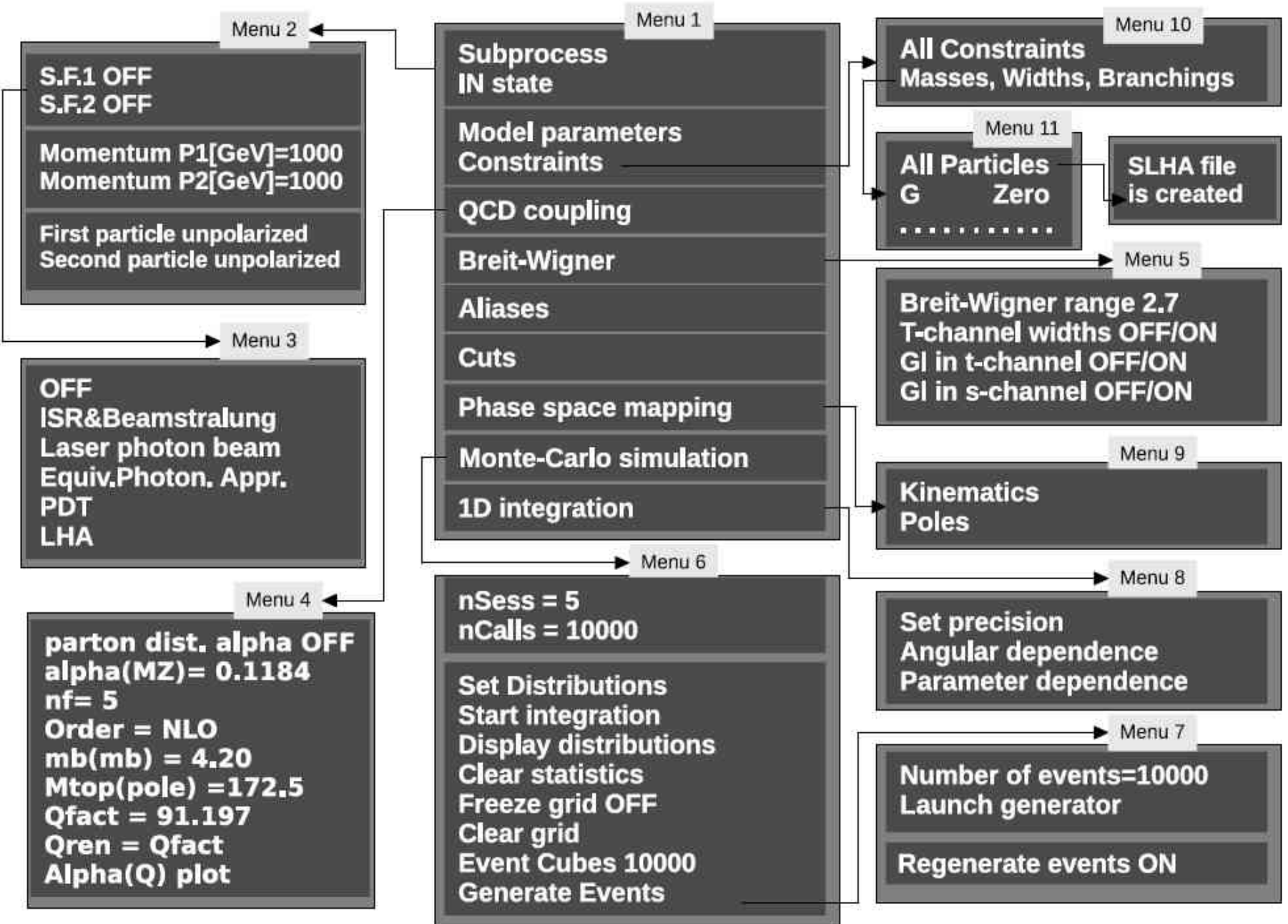

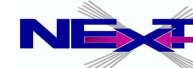

# **subprocess menu**

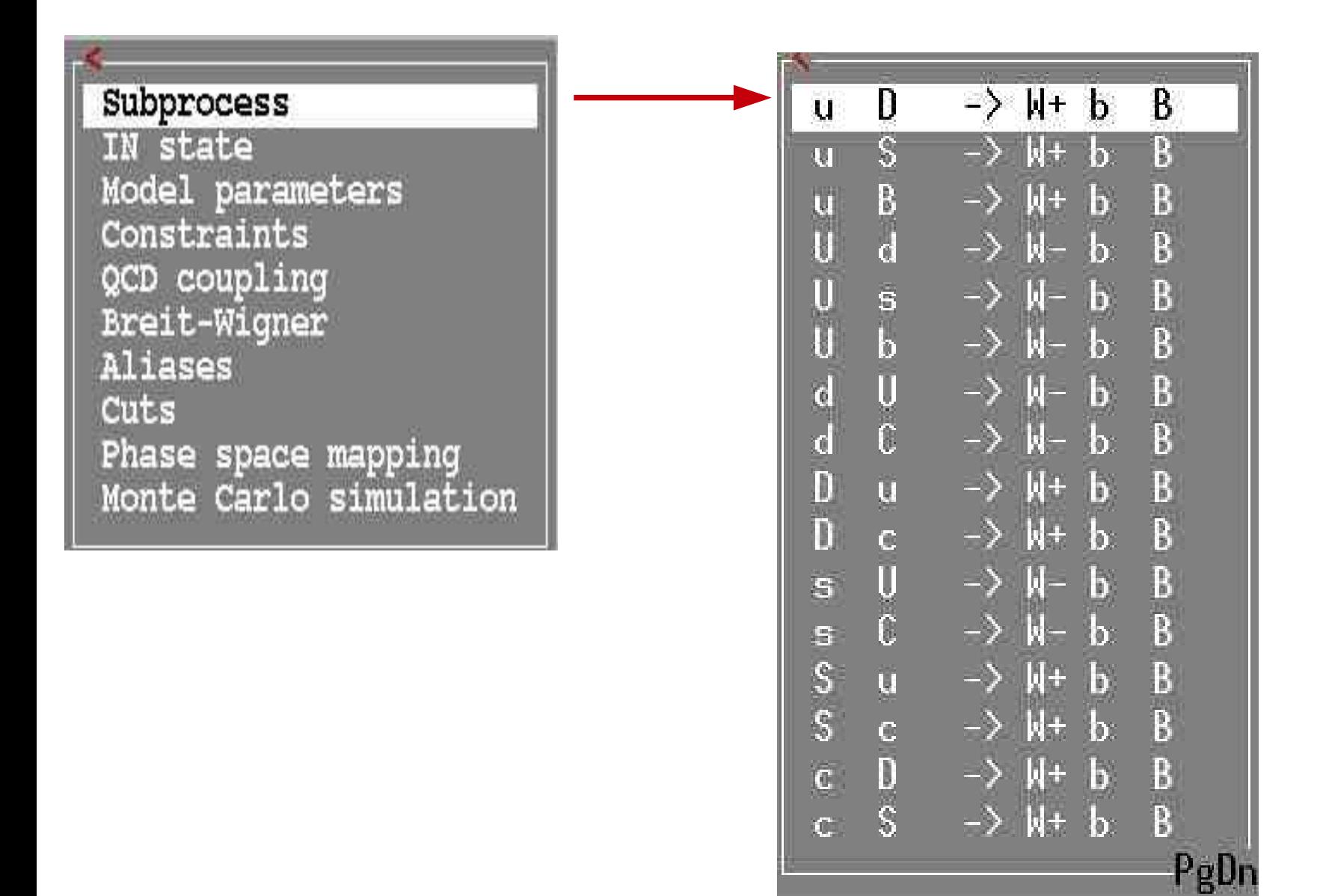

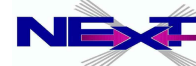

## **control of the initial states and parton density functions**

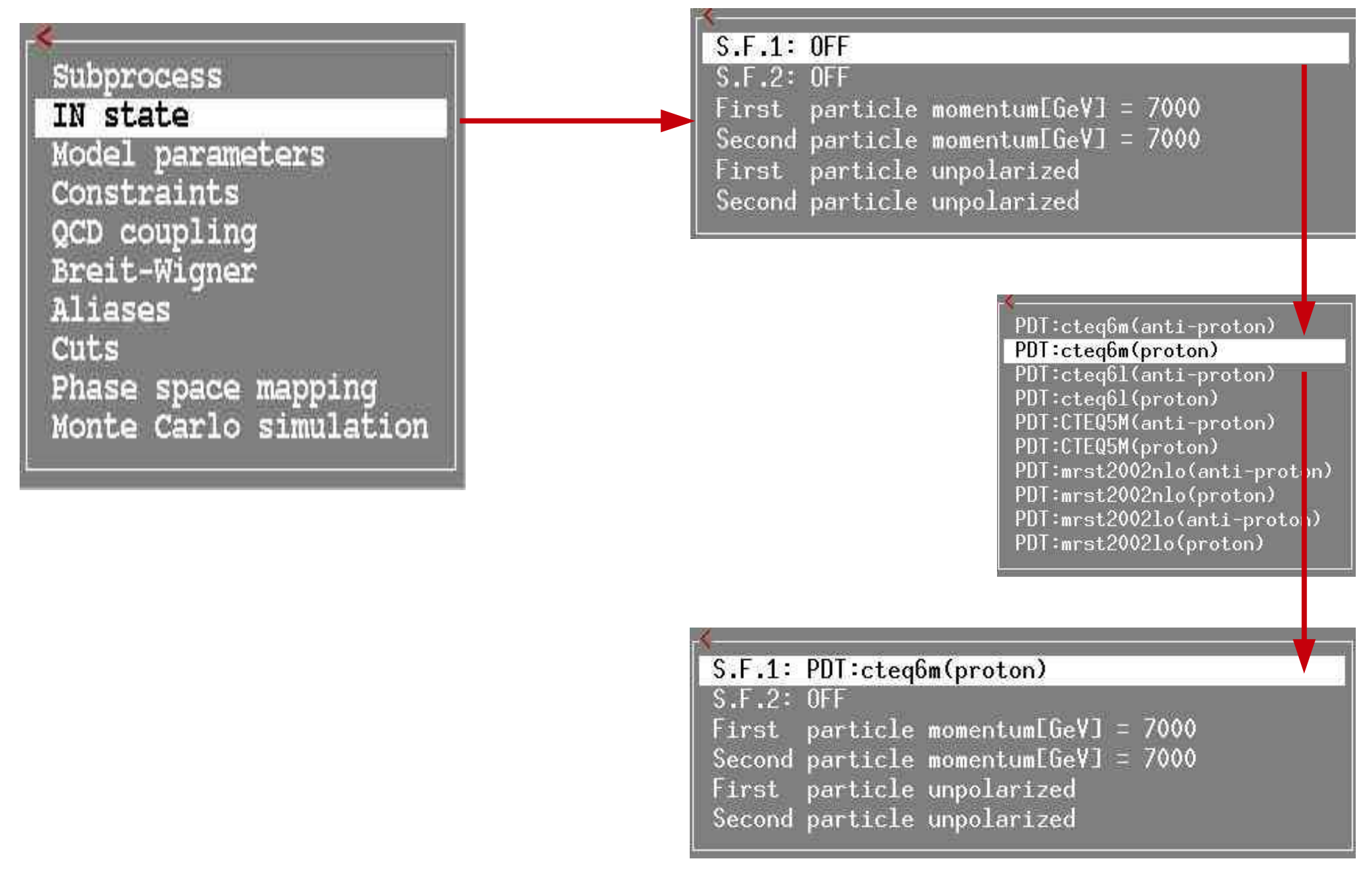

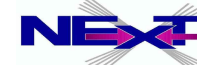

Alexander Belyaev **NEXE** "CalcHEP & HEPMDB" 39

# **model parameters**

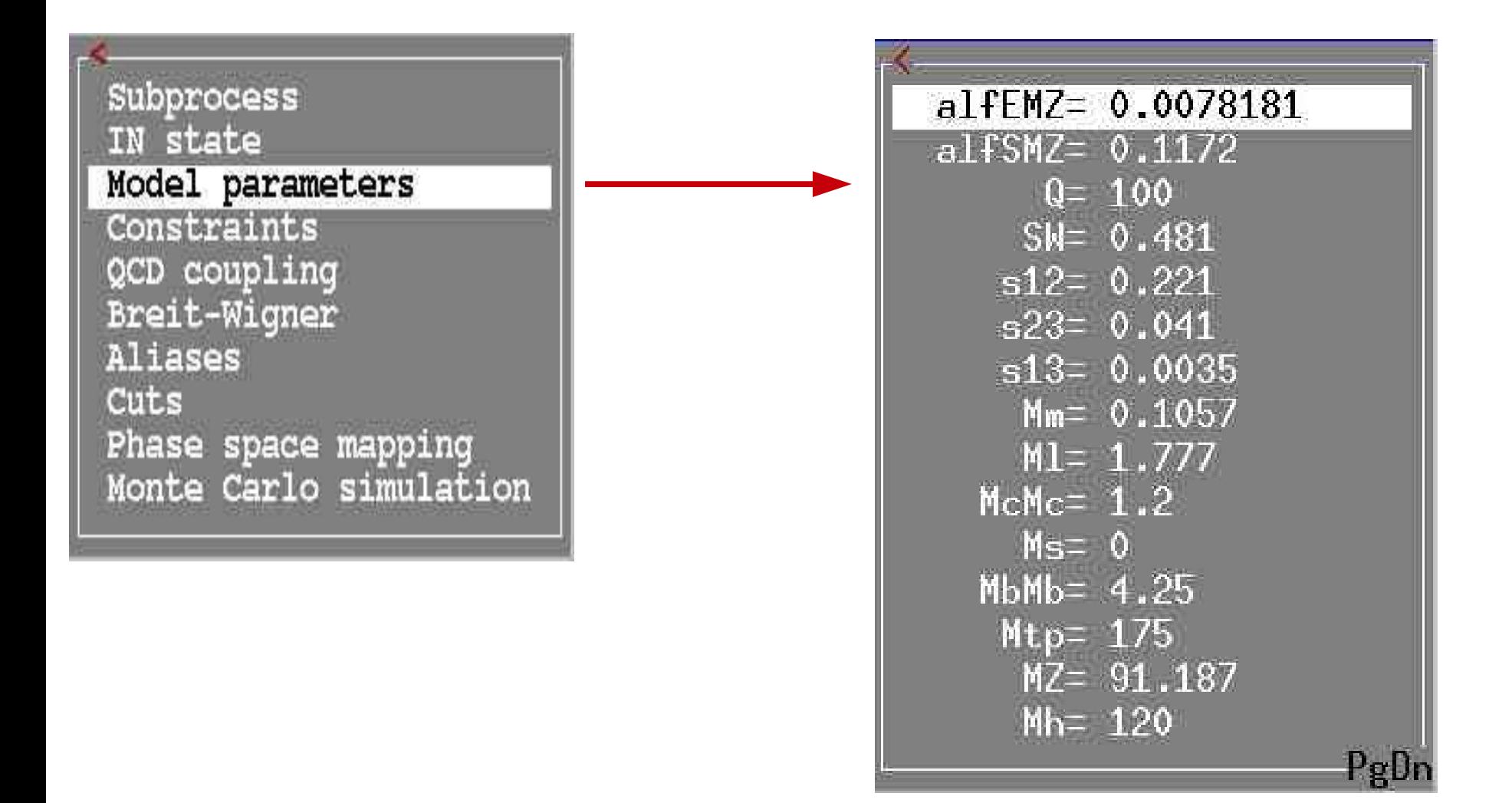

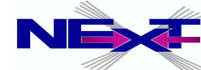

# **dependent parameters**

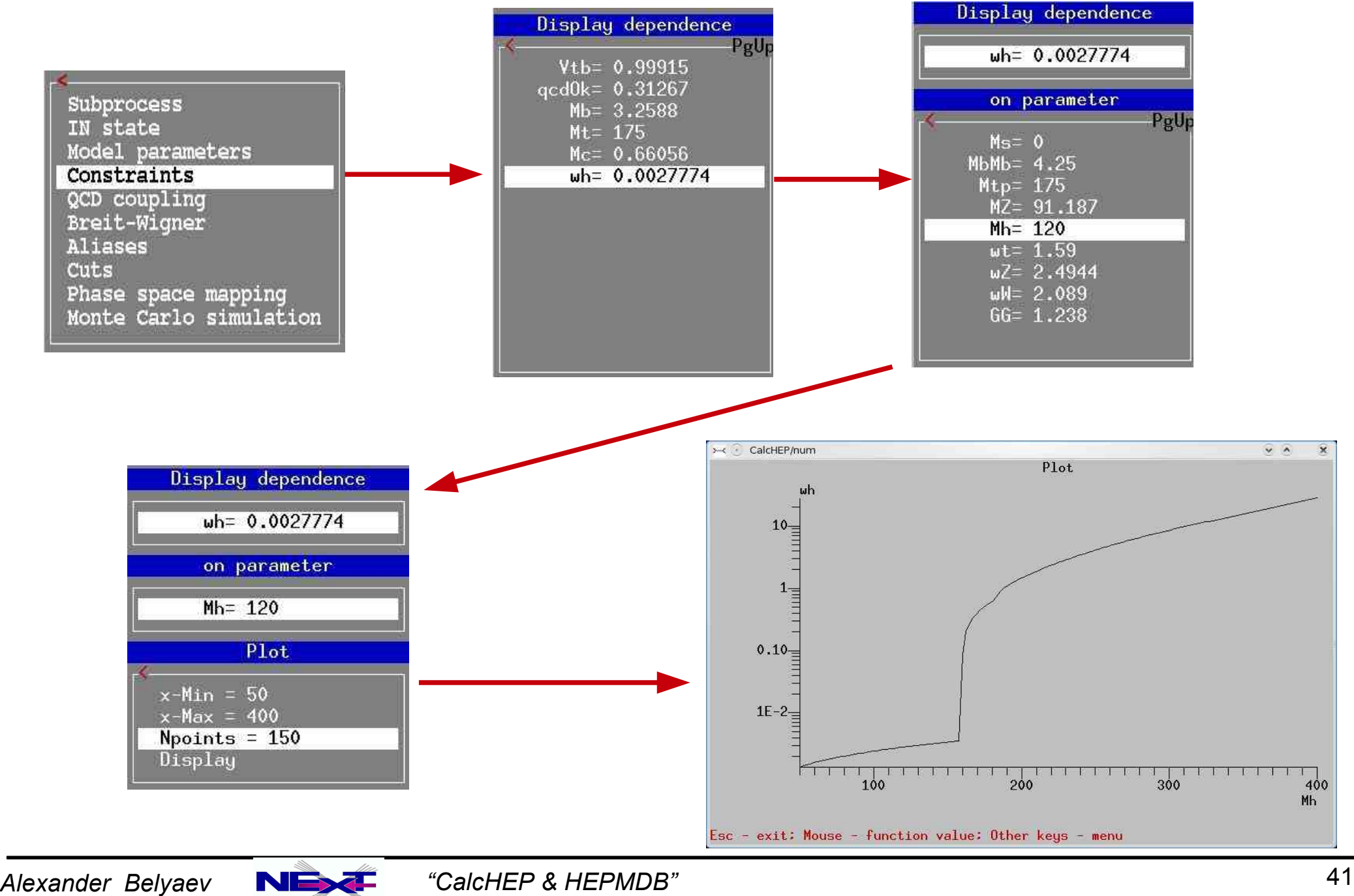

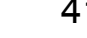

# **QCD coupling and the scale**

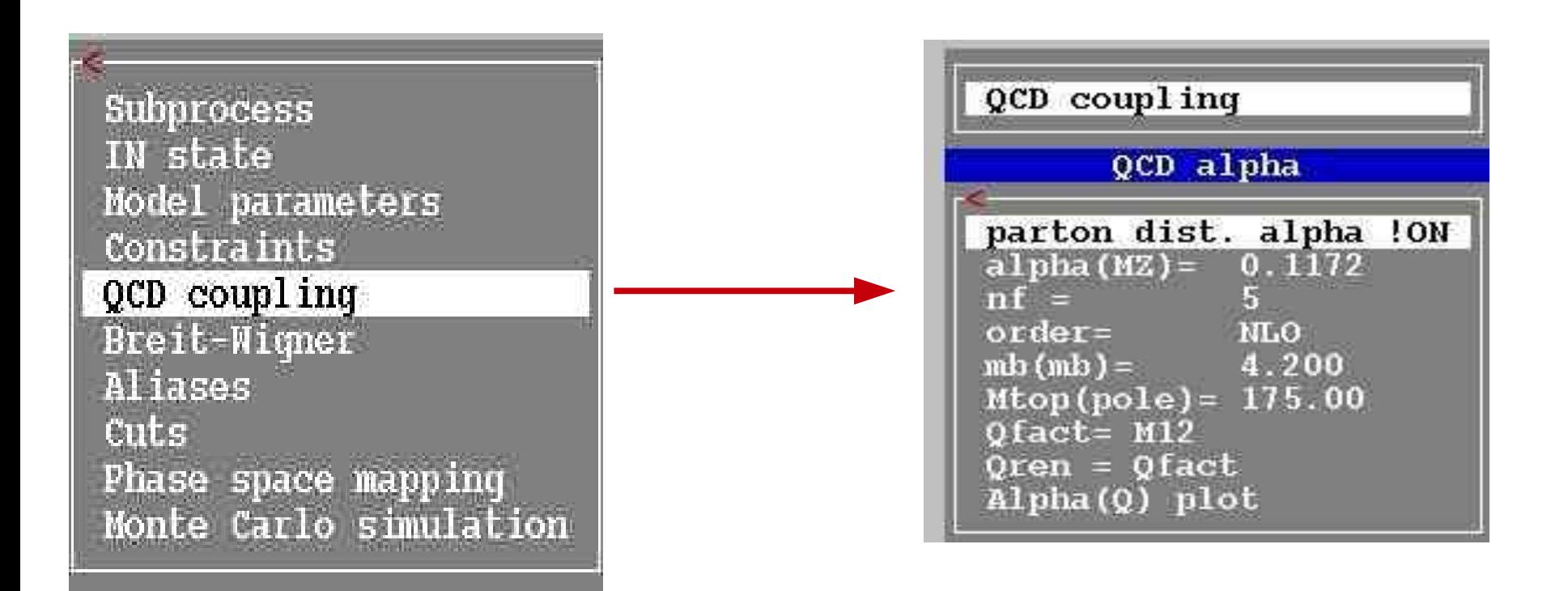

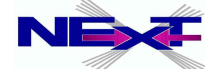

# **control of resonances**

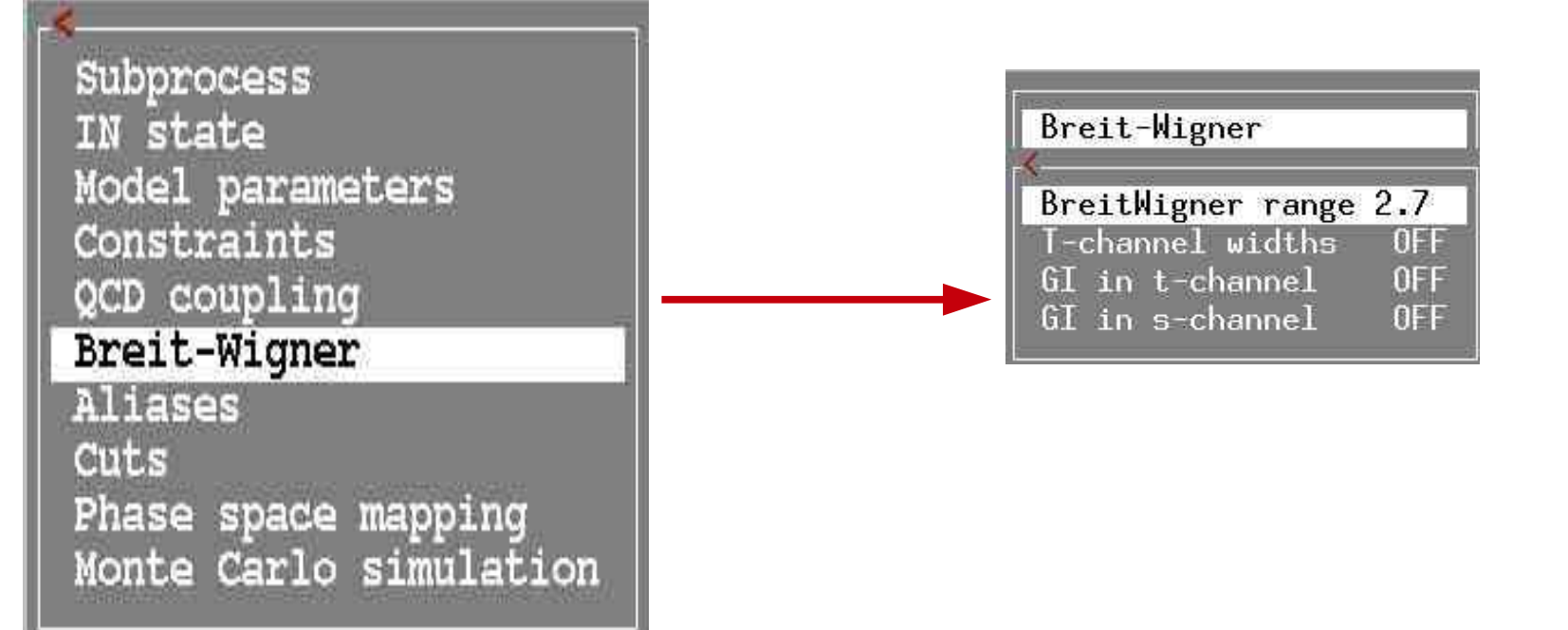

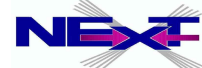

# **control of resonances**

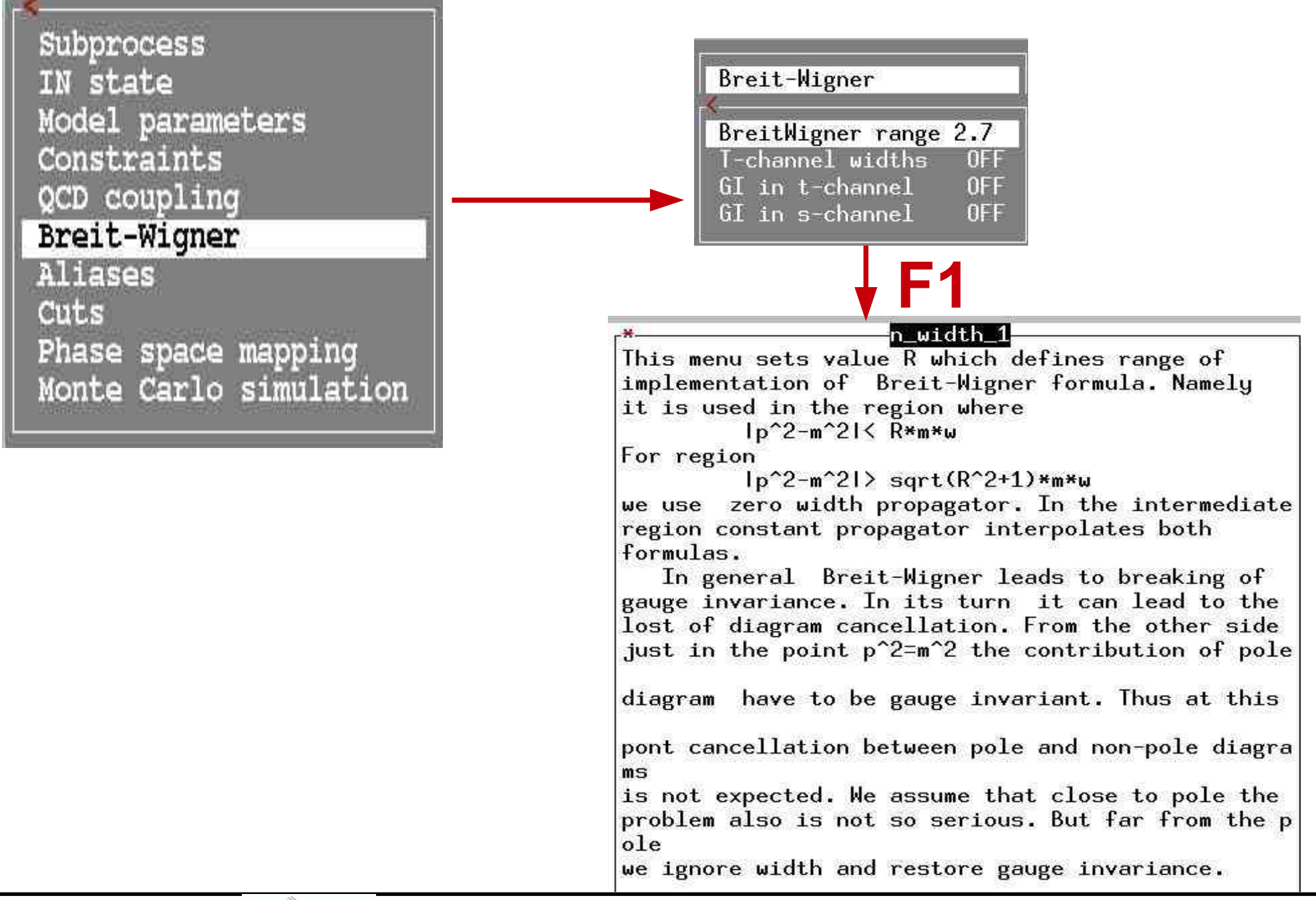

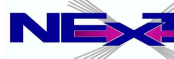

# **setting kinematical cuts**

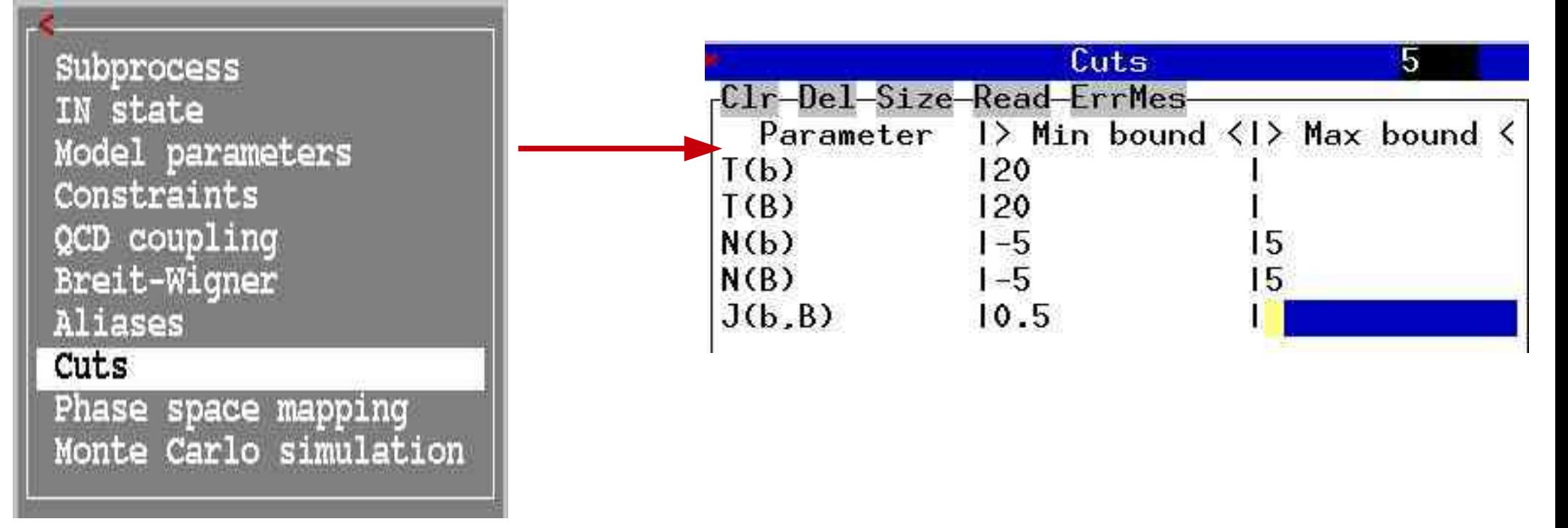

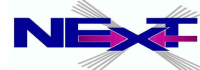

# **Aliases**

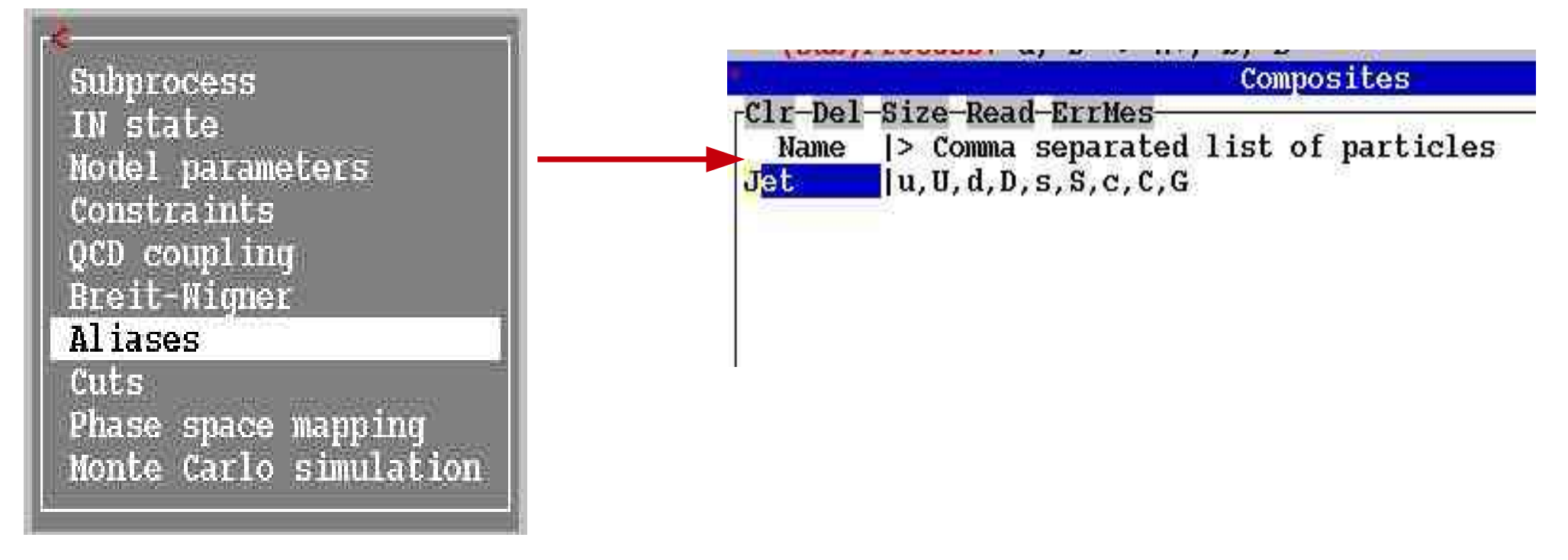

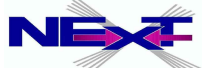

# **setting kinematical cuts**

Subprocess IN state Model parameters Constraints QCD coupling **Breit-Wigner** Aliases  $Cuts$ 

Phase space mapping Monte Carlo simulation

Cuts ٥ Clr-Del-Size-Read-ErrMes-Parameter 1> Min bound <1> Max bound < **F1**n cut This table apples cuts on the phase space. A phase space function is described in the first column. Its limits are defined and the second and the third columns. If one of these fields is empty then a one-side cut is applied. The phase space function is defined by its name which characterize type of cut and a particle list for which the cut is applied. For example, "T(u)" means transverse momentum of 'u'-quark; T(u,D) means summary transverse momentum of quark pair. The following cut functions are available: - Angle in degree units:  $\theta$  $\mathbb{C}$  $-$  Cosine of angle:  $J - Jet cone angle:$  $E =$  Energy of the particle set:  $M$  - Mass of the particle set:  $P =$  Cosine in the rest frame of pair:  $PgDn$ 

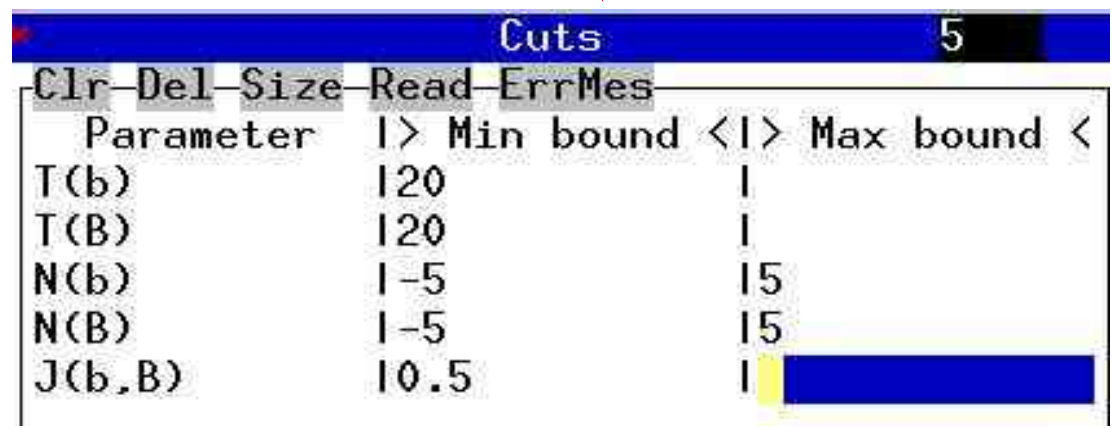

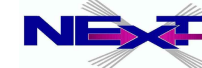

# **phase-space mapping**

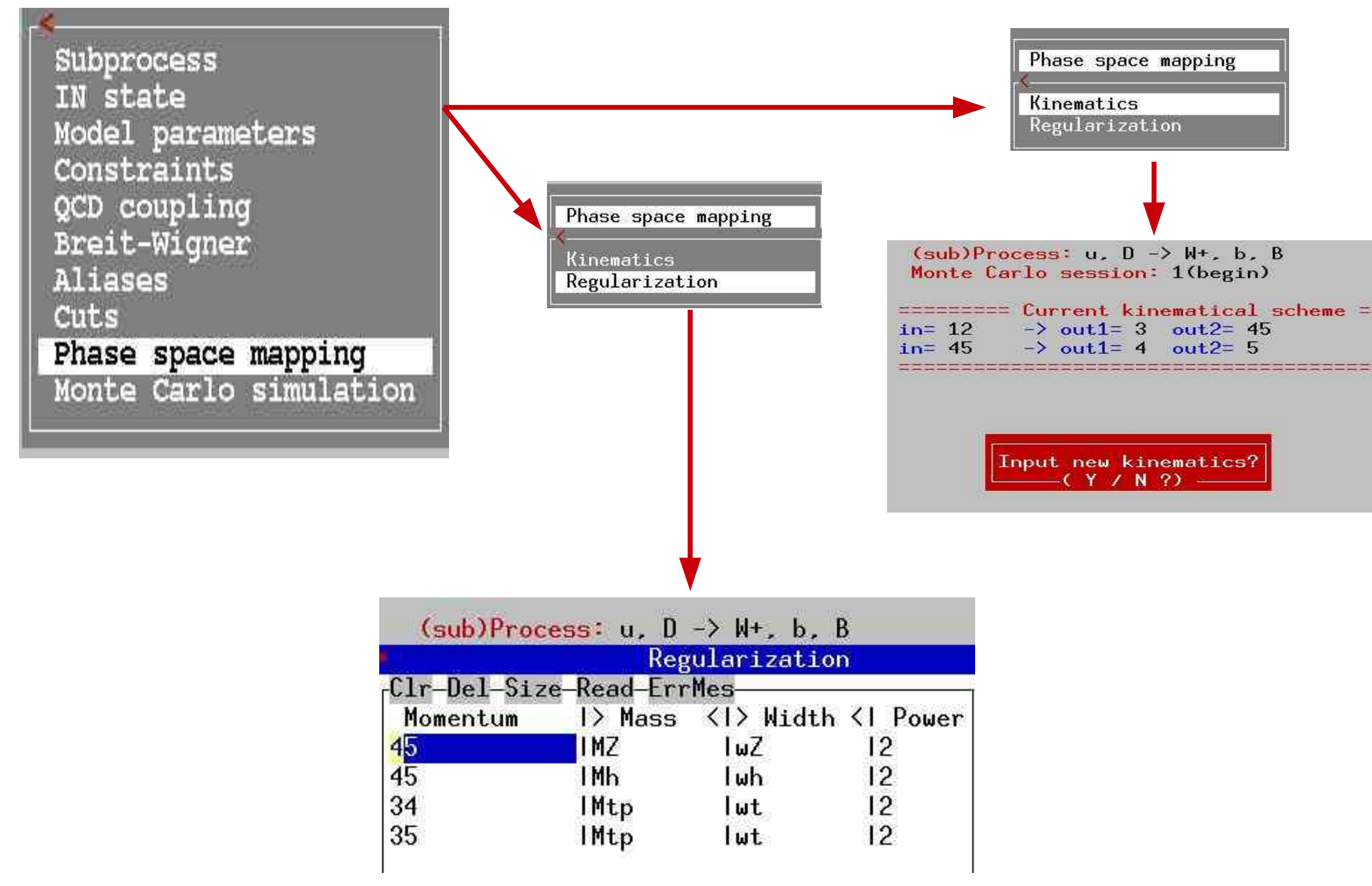

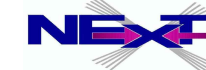

## **integration over the phase space**

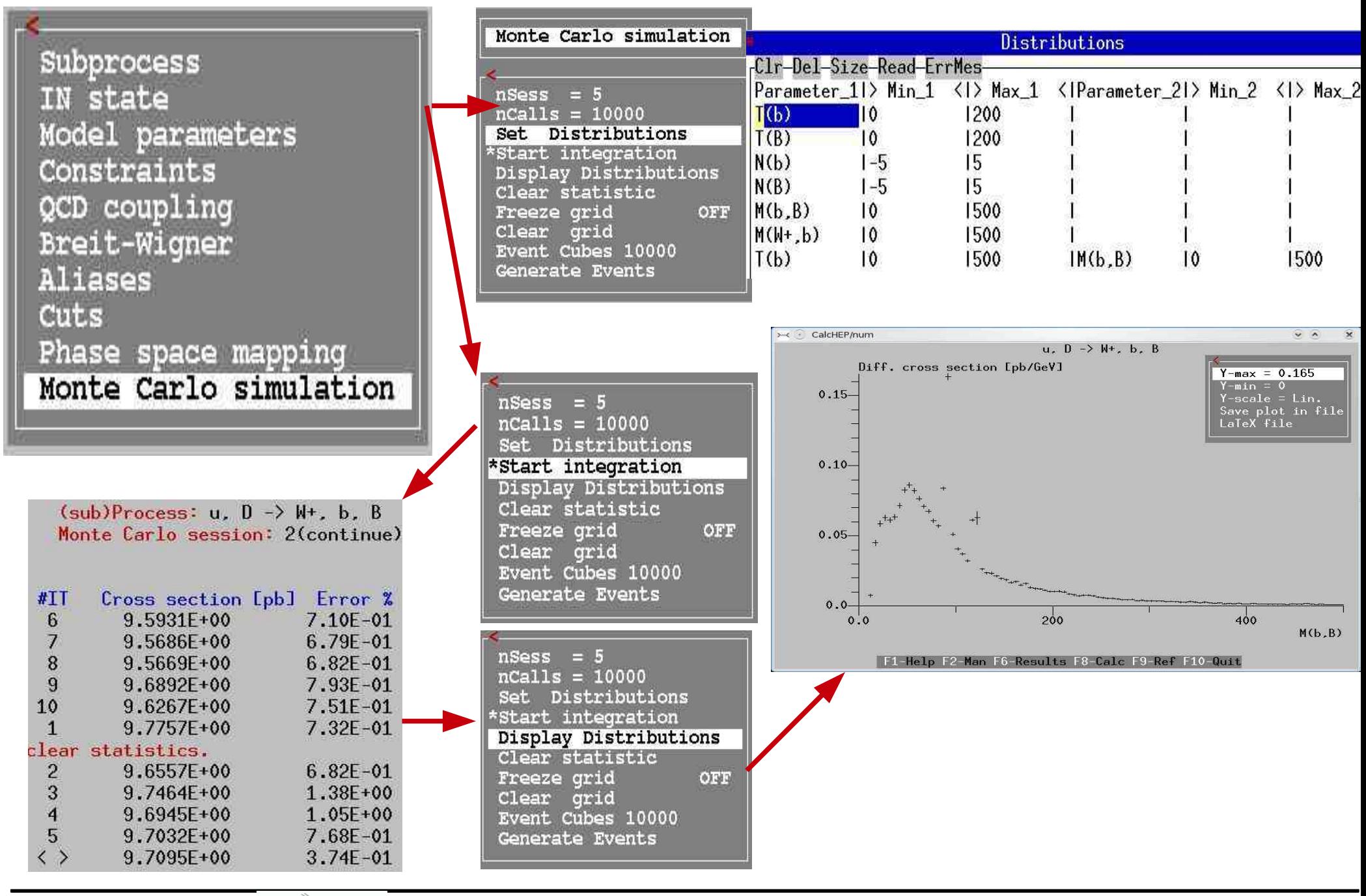

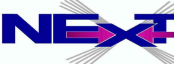

# **Resulting Mbb and MWtb kinematical distributions**

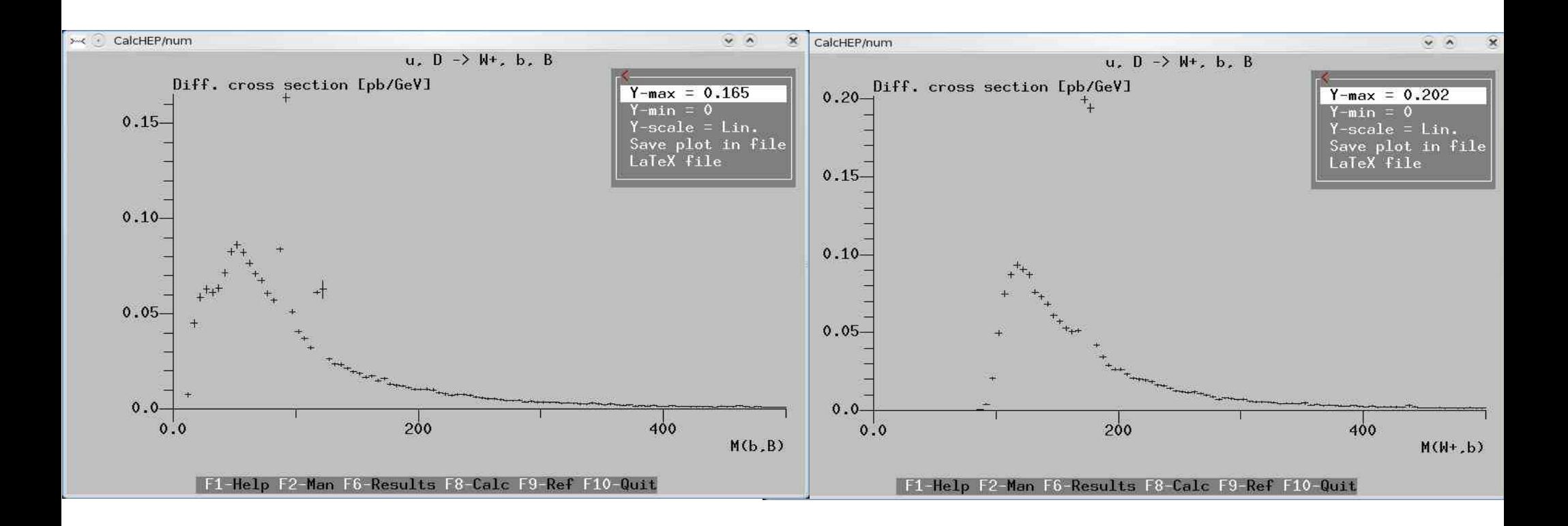

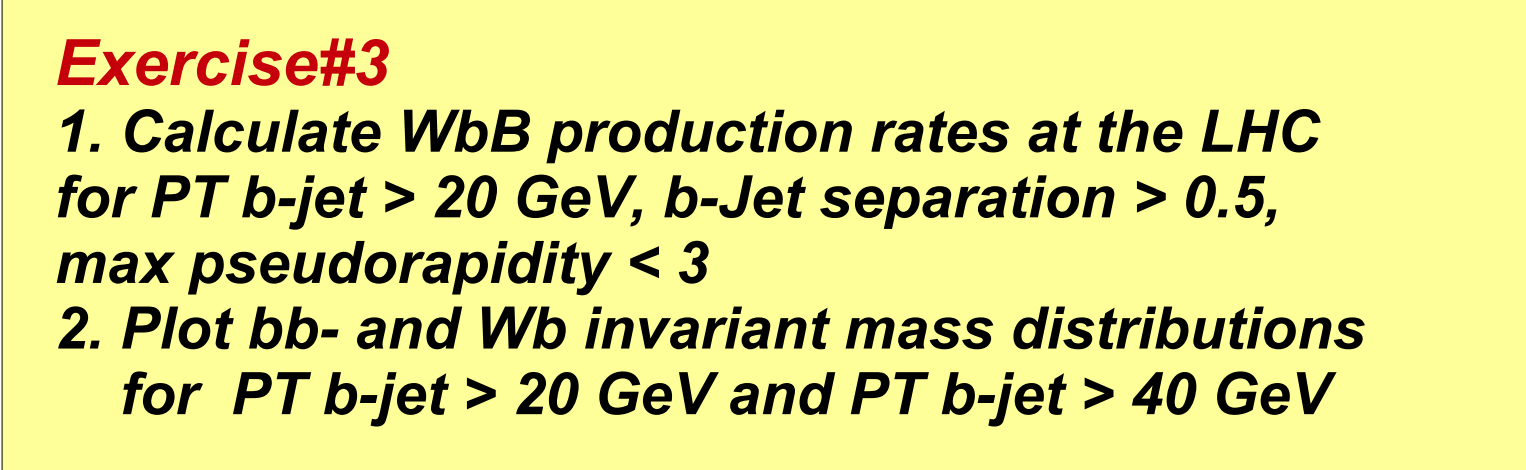

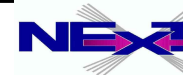

# **events generations**

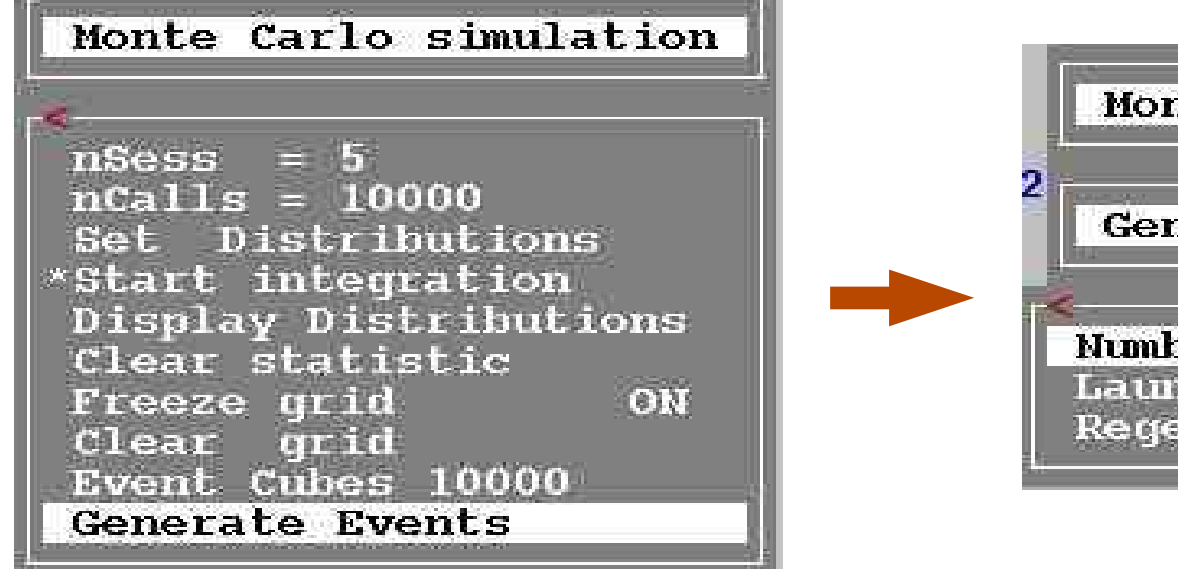

Monte Carlo simulation Generate Events Number of events=10000 Launch generator Regenerate events ON

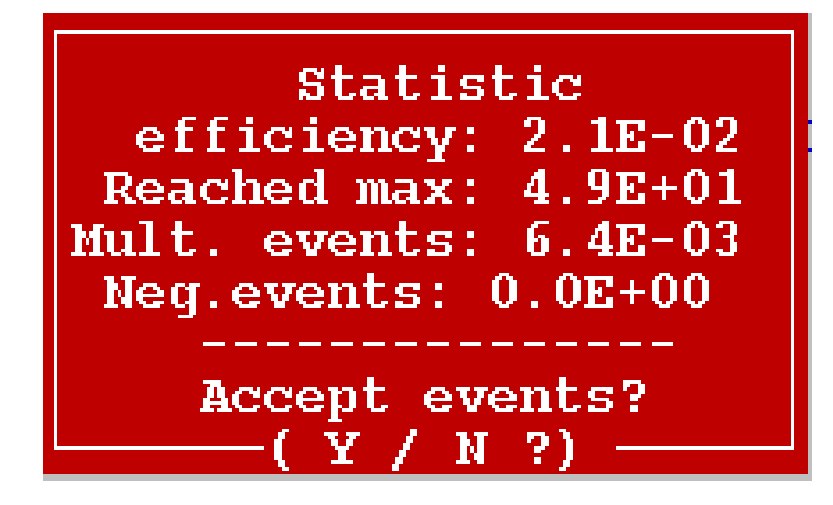

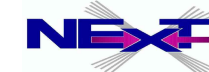

## **GUI gives user a full control of details of symbolic/numerical session.**

#### **To sum over the sub-processes one should use scripts**

*there are several scripts which run various loops to facilitate calculation*

- *cycle over subprocesses*
	- *exit from the numerical session*
	- **cd results**
	- **../bin/subproc\_cycle** *lumi nmax*

*requires 2 parameters:*

- *1. luminosity*
- *2. max number of events per process*

#### *e.g.*

**../bin/subproc\_cycle 1000 100000**

J **You should run it from results dir where the n\_calchep binary is!**

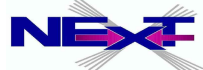

## **running subproc\_cycle for SM model**

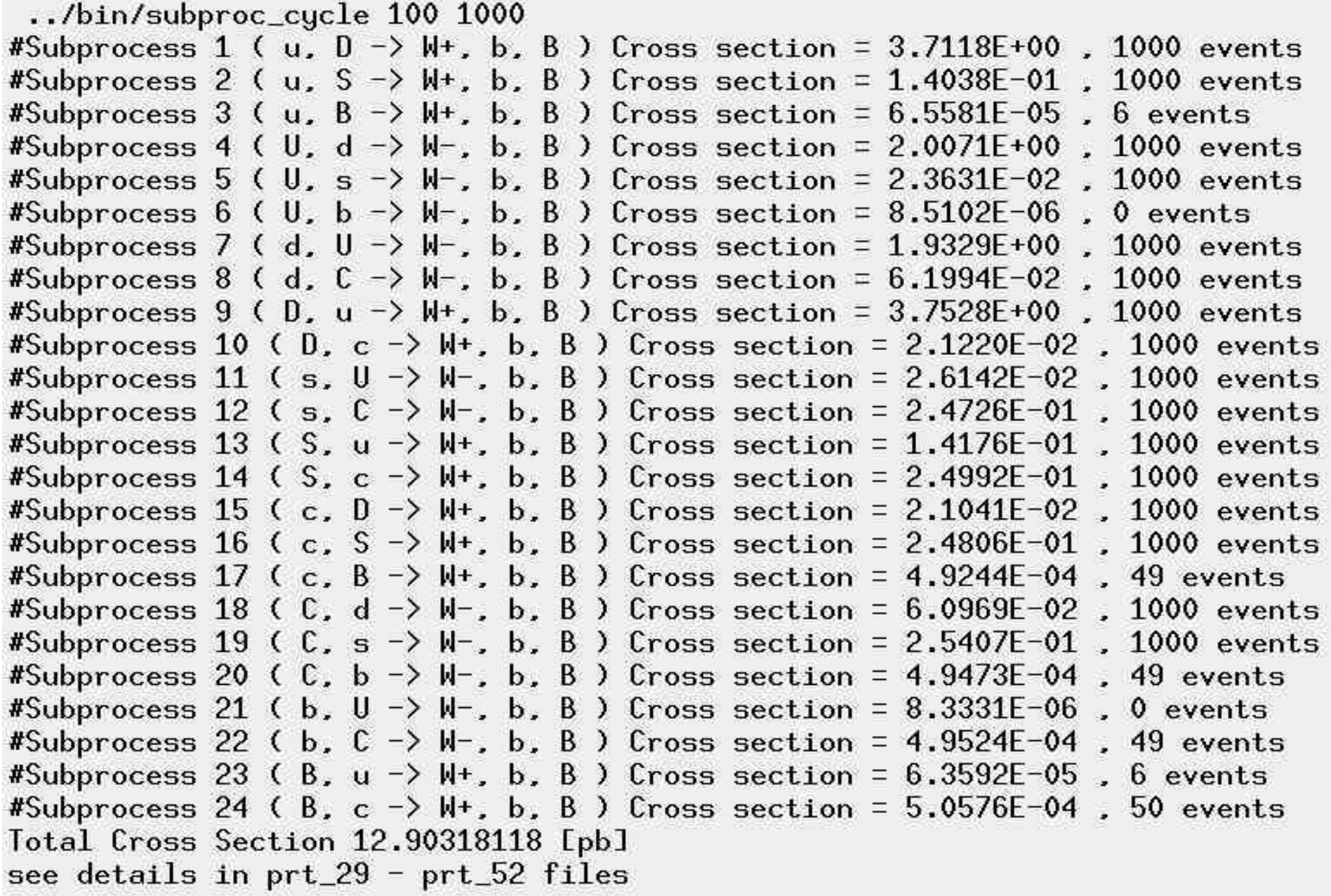

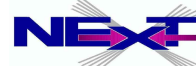

## **running subproc\_cycle for SM CKM=1 model**

```
.../bin/subproc_cycle 100 1000
#Subprocess 1 ( u, D \rightarrow W+, b, B ) Cross section = 3.9103E+00, 1000 events
#Subprocess 2 ( U, d \rightarrow W-, b, B ) Cross section = 2.0301E+00 , 1000 events
#Subprocess 3 ( d, U \rightarrow W-, b, B ) Cross section = 2.0992E+00 , 1000 events
#Subprocess 4 ( D, u \rightarrow W, b, B ) Cross section = 3.9088E+00, 1000 events
#Subprocess 5 (s. C \rightarrow W-, b, B ) Cross section = 2.6165E-01, 1000 events
#Subprocess 6 ( S, c \rightarrow W+, b, B ) Cross section = 2.6151E-01, 1000 events
#Subprocess 7 (c, S \rightarrow W+, b, B ) Cross section = 2.6073E-01, 1000 events
#Subprocess 8 ( C, s \rightarrow W-, b, B ) Cross section = 2.5592E-01, 1000 events
Total Cross Section 12.98821 [pb]
see details in prt_37 - prt_44 files
```
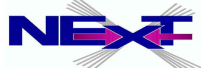

# **Accessing your results**

- *results are stored in "results" directory*
- *output files:*

 $\blacktriangleright$ 

- **n\_calchep** *numerical module*
- **prt\_***nn protocol*  $\blacktriangleright$
- **distr\_***nn\_mm summed distributions* ∙
	- **distr\_***nn individual distribution*
- **events\_***nn.txt events file*  $\blacktriangleright$
- **list\_prc.txt** *list of processes*  $\Rightarrow$
- ⋫
- **qnumbers** *qnumbers PYTHIA input with new prt definitions*
- **session.dat** *current session status format is similar to*  ∙ **prt\_***nn one*
- *for every new process the "results" directory is offered to be renamed or removed*

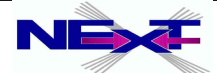

#### **protocol prt***\_nn*

```
CalcHEP kinematics module
 The session parameters:
#Subprocess 1 (u, D \rightarrow W+, b, B )
#Session number 1
#Initialstate inP1=7.000000E+03 inP2=7.000000E+03
 Polarizations= { 0.000000E+00 0.000000E+00 }
  StrFunl="PDT:cteq6m(proton)" 2212
  StrFun2="PDT:cteg6m(proton)" 2212
#Physical Parameters
    a1fEM\overline{2} = 7.818060999999999E-03a1fSMZ = 1.172000000000000E-01#Cuts
\star\star\star Table \star\star\starCuts
  Parameter | Min bound < | Max bound < |
T(b)120120T(B)#Reqularization
\star\star\star Table \star\star\starReqularization
              |> Mass |<|> Width |<| Power
Momentum
45
              IMZ\overline{2}WZ\overline{2}45
              l Mh
                          wh
#END
Cross section [pb] Error % nCall
                                                  chi\star\star2
 #ITT\mathbf{1}2.0373E+00
                            3.30E+01 20000
  \bar{2}8.6164E+00
                            2.86E + 0120000
```
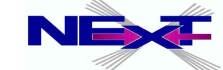

# **useful scripts for numerical session**

*see calchep\_x.x.x/bin/ directory and* **README** *file!*

- $\bullet$
- $\bullet$
- 0
- $\bullet$
- *events2tab*  $\bullet$
- *gen\_events* 0
- *name\_cycle*  $\bullet$
- *pcm\_cycle* ۰

 *subproc\_cycle ../bin/subproc\_cycle 1000 100000 sum\_distr ../bin/sum\_distr distr\_2 distr\_3 > distr\_sum show\_distr ../bin/show\_distr distr\_sum plot\_view ../bin/plot\_view < tab\_1.txt*

> *Exercise#4 learn how to use: 1) gen\_events 2) events2tab 3) plot\_view*

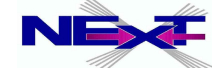

# **scripts for numerical session**

#### *events2tab*

*Parameters: 1- name of variable, 2- minimum limit, 3- maximum limit, 4- number of bins(<=300). File with events must be passed to input. ../bin/events2tab "T(b)" 1 100 200 < events\_1.txt >tab.txt ../bin/tab\_view < tab.txt*

#### *name\_cycle*

*1: Name of parameter 2: Initial value*

*3: Step*

*4: Number of steps*

#### *../bin/name\_cycle Mh 100 10 11*

#### *scripts above became a part of calchep\_batch interface – to be discussed below*

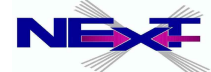

## A tour to Monte Carlo

# **MC generators and CalcHEP batch interface**

... because Einstein was wrong: God does throw dice! Quantum mechanics: amplitudes = probabilities<br>Anything that possibly can happen, will! (but more or less often)

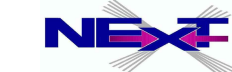

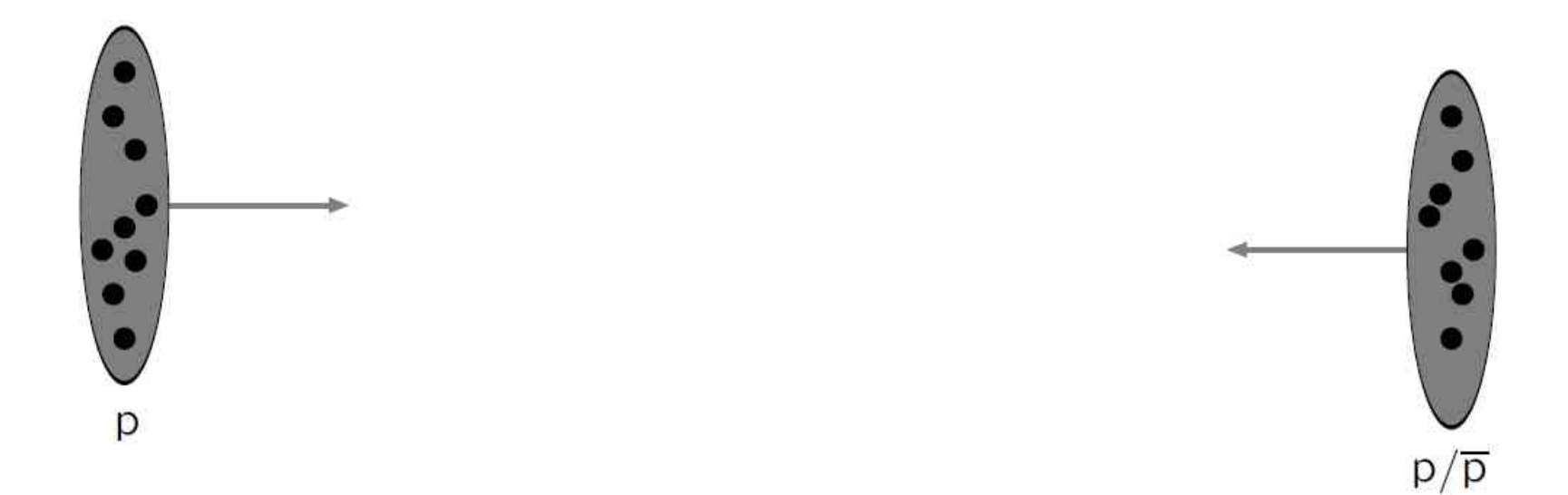

Incoming beams: parton densities

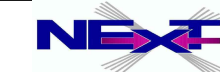

Alexander Belyaev **NEW** "CalcHEP & HEPMDB" 60 *"CalcHEP & HEPMDB"*

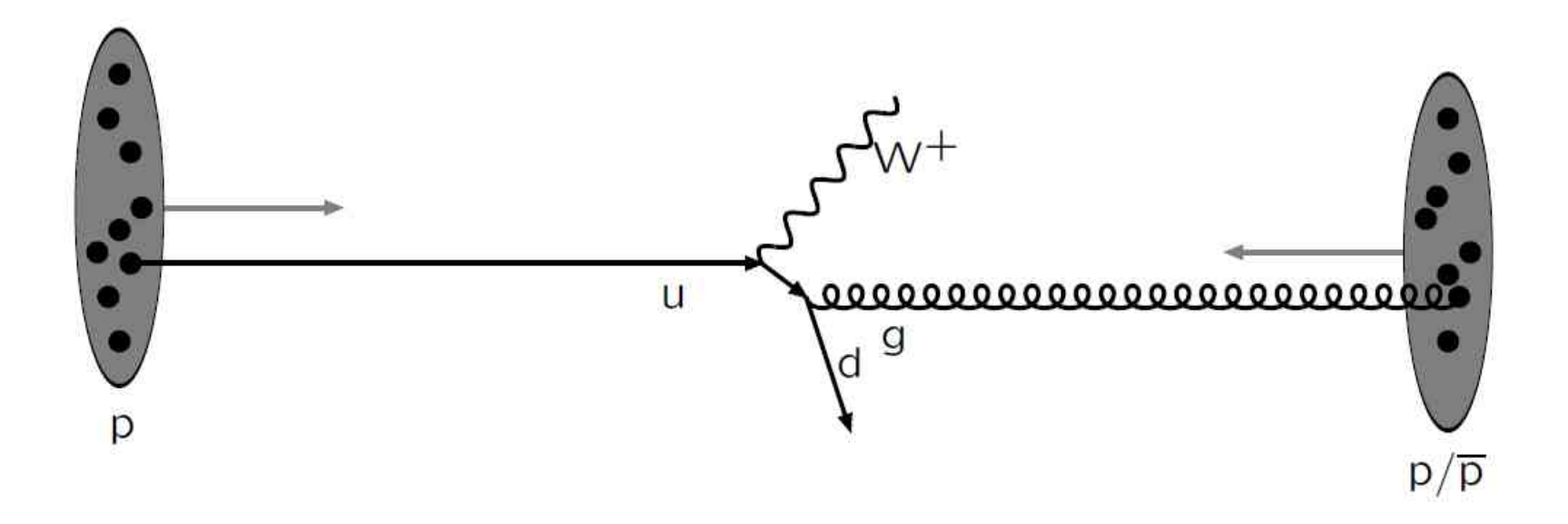

Hard subprocess: described by matrix elements

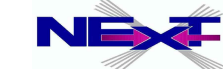

Alexander Belyaev **NEX**<sup>2</sup> "CalcHEP & HEPMDB" 61

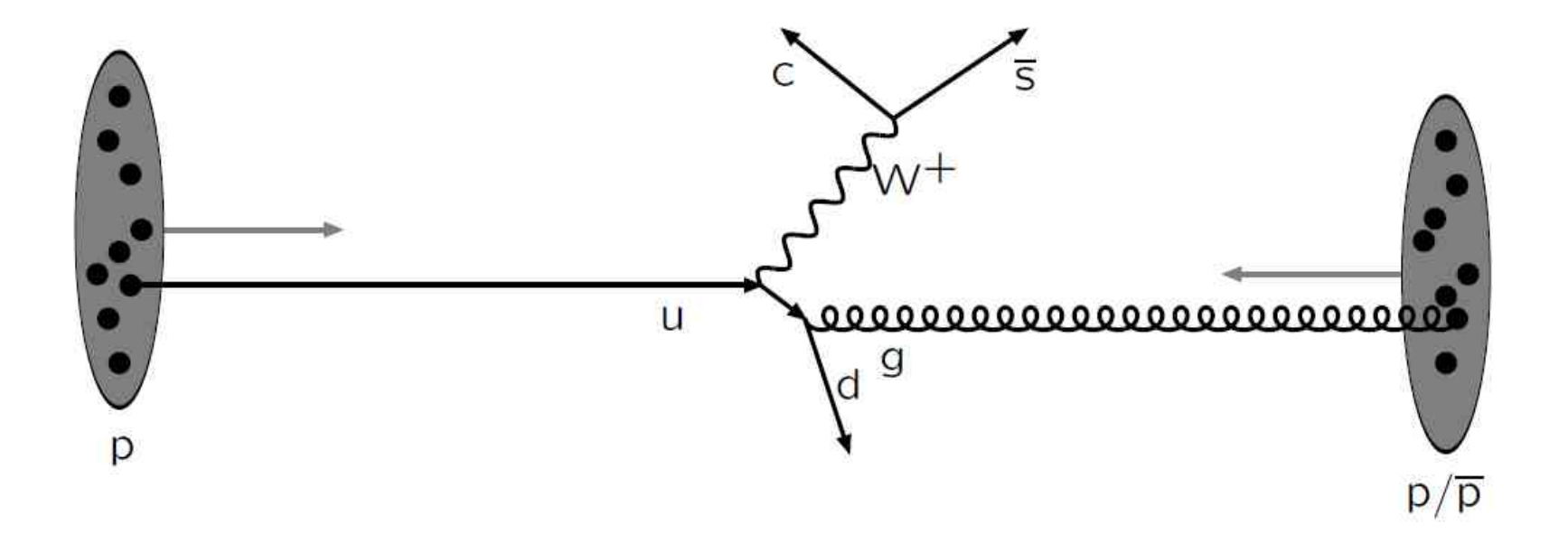

Resonance decays: correlated with hard subprocess

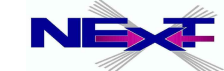

Alexander Belyaev **NEXT** "CalcHEP & HEPMDB" 62

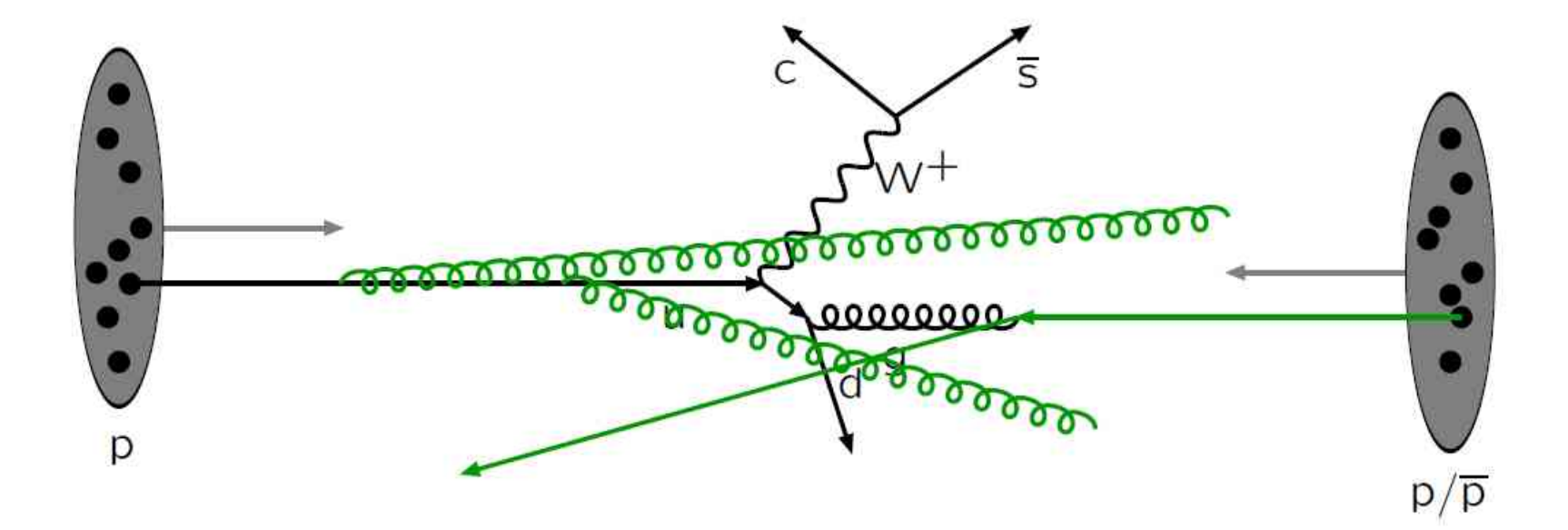

#### Initial-state radiation: spacelike parton showers

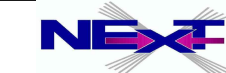

Alexander Belyaev **NEW** "CalcHEP & HEPMDB" 63 *"CalcHEP & HEPMDB"*

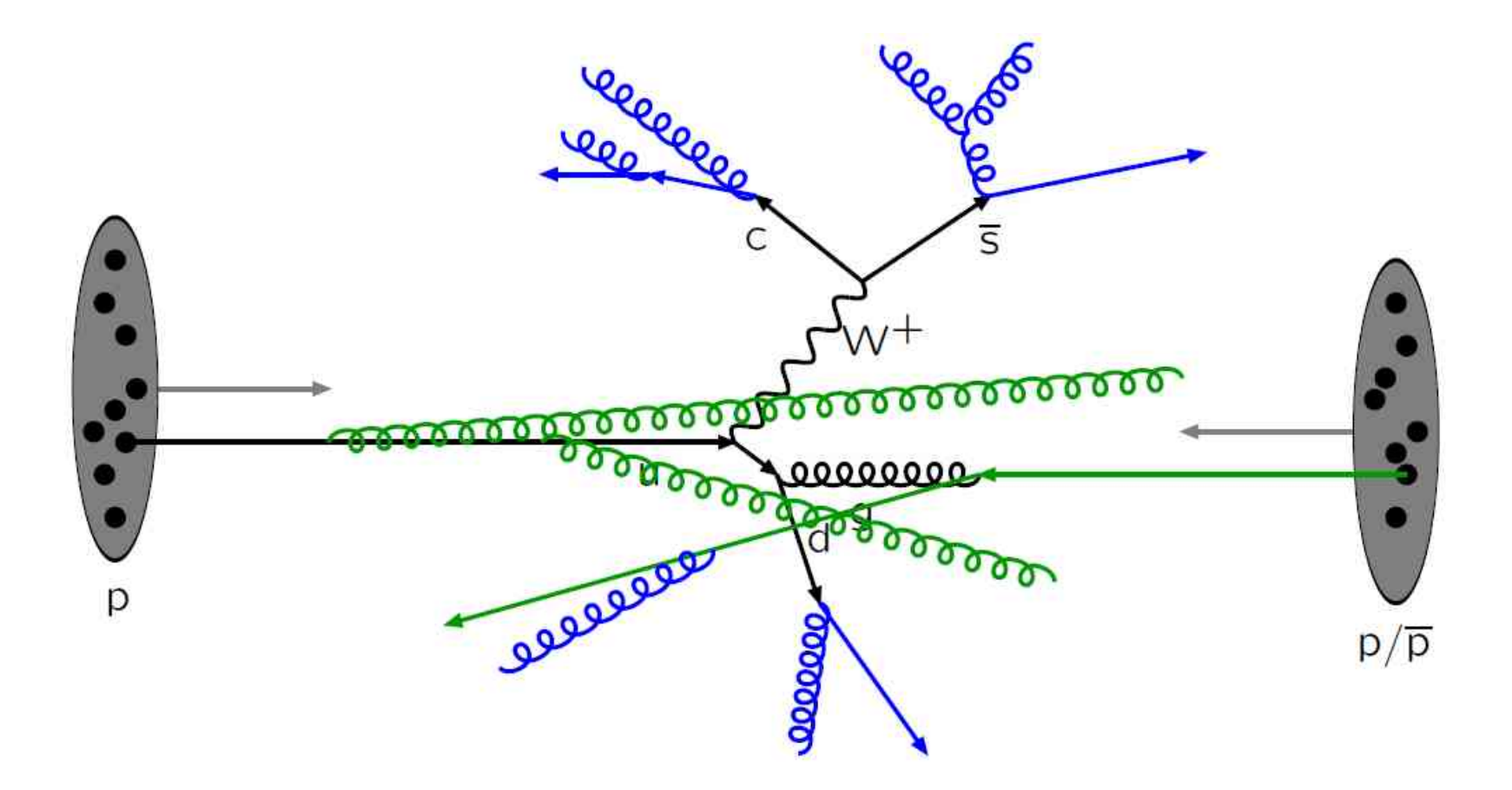

#### Final-state radiation: timelike parton showers

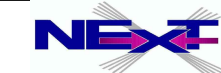

Alexander Belyaev **NEXE** "CalcHEP & HEPMDB" 64

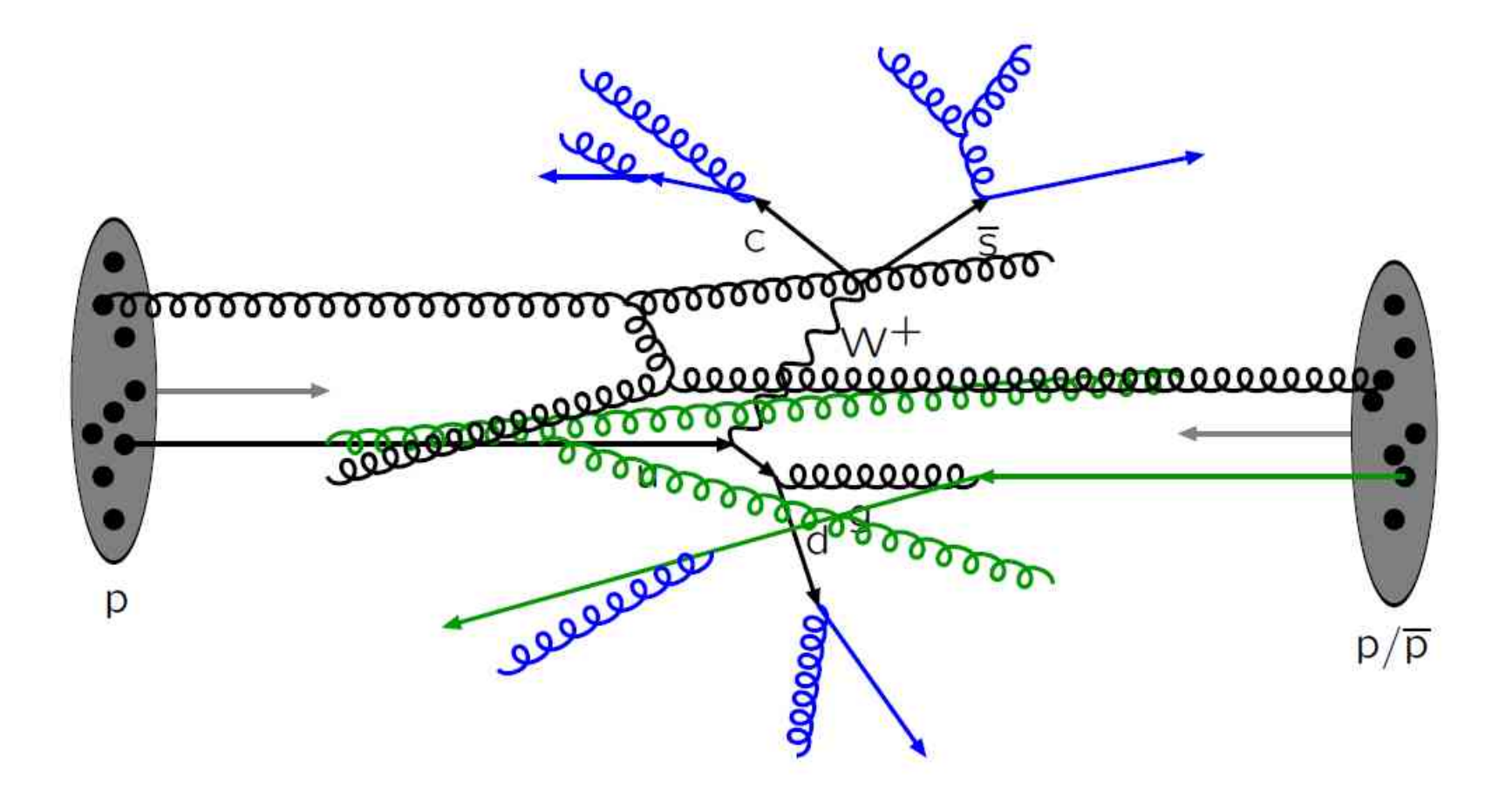

Multiple parton-parton interactions ...

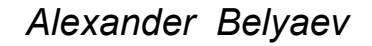

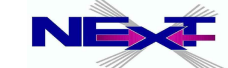

Alexander Belyaev **NEXE** "CalcHEP & HEPMDB" 65

#### **We need Events in LHE format to talk to MC generators!**

#### **bin/event\_mixer** *Luminosity[1/fb] nevents event\_dirs mixes subprocesses and connects scattering and decay events*

bin/event\_mixer  $10$  1000 pp\_wbb w\_2x 9.327E+00 -total cross section[pb] -maximum number of events 3265

#### *the output is* **event\_mixer.lhe** *file*

```
<LesHouchesEvents version="1.0">
< 1 -File generated with CalcHEP-PYTHIA interface
--\rightarrow<header>
<slha>
\langle/slha>
\langle/header>
\langle \text{init}\rangle-1\overline{\phantom{a}} 3
                                                                                                                 \mathbf{1}22122212
                 7.00000006860E+03 7.00000006860E+03
                                                                        -1-1-11.16593335502E+01 0.00000000000E+00 1.00000000000E+00
                                                                                1.
\langle/init>
<event>
             1.0000000E+00
                                   2.8420000E+02
        T
                                                       -1.0000000E+00-1.0000000E+00501

                                                                          0.0000000000E+00
                -10.00000000000E+00
         -3\mathbf{0}\theta-1\overline{0}\overline{4}\overline{0}500
                                            \Omega0.00000000000E+00\begin{array}{cccc} 1 & 2 & 0 \\ 1 & 2 & 500 \\ 1 & 2 & 0 \end{array}\mathbf{2}240 -9.99292465447E + 01 -1.63668803915E + 01-5.51\overline{0}7.34149473360E+01
                                                                          2.15593961832E+01
                                                                                                      23390519202E
                 \mathbb{I}501
                                                2.65142992097E+01 -5.19251579179E+00
                                                                                                   4.61622886720E+01
                              \overline{3}-111.
                        \mathcal{Z}\Omega-7.19345413730E + 017.47572186340E-01
                                                                                                 -8.03452022142E + 0112\tilde{\mathcal{R}}\mathcal{R}\Omega1
                                            0 - 2.79947051718E + 01 - 1.71144525779E + 011.54759034400E+01
\langle/event>
```
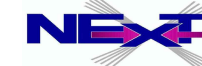

#### **Present Status of the CalcHEP**

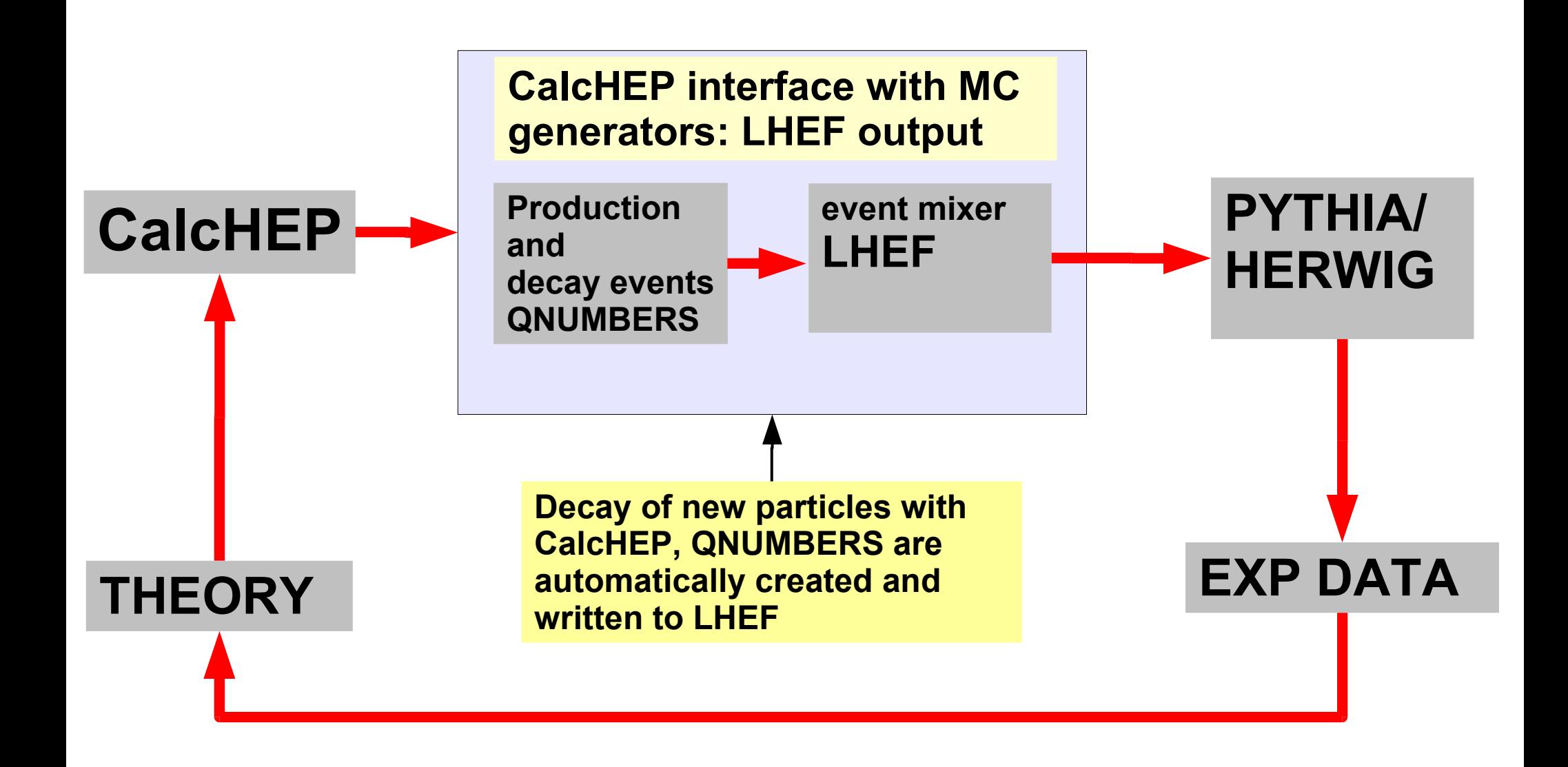

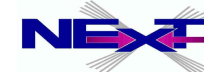

## **CalcHEP batch interface: results from CalcHEP in one shot**

- calchep batch batch file
- ./calchep\_batch batch\_file

calchep\_batch version 0.146

Processing batch:

Progress information can be found in the html directory. Simply open the following link in your browser: file:///home/belyaev/tmp/tutorial/calc\_work/html/index.html You can also view textual progress reports in /home/belyaev/tmp/tutorial/calc\_work/html/index.txt and the other .txt files in the html directory. Events will be stored in the Events directory.

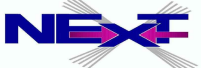

## **CalcHEP batch interface: example of the batch file**

#### **Main Features**

- •Batch file
- •Process library
- •Runs
- •Combines decays
- •Parallelization
- •HTML progress

#### batch file

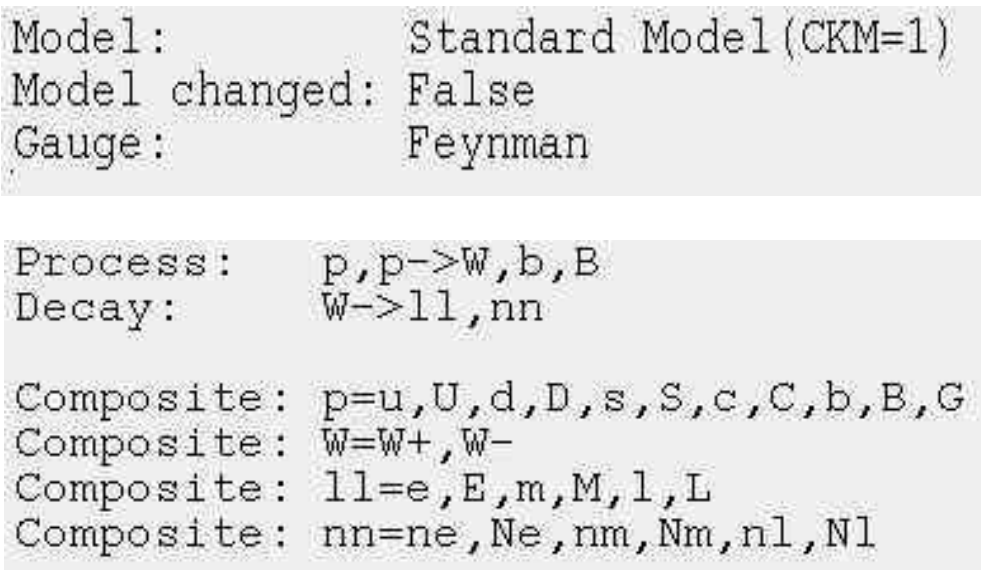

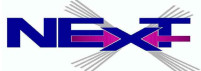

## **CalcHEP batch interface: monitoring the progress**

#### *file:///home/belyaev/tmp/tutorial/calc\_work/html/index.html*

# **CalcHEP Batch Details**

## **Standard Model(CKM=1)**

#### **Generating Events**

#### **Finished Time(hr)**

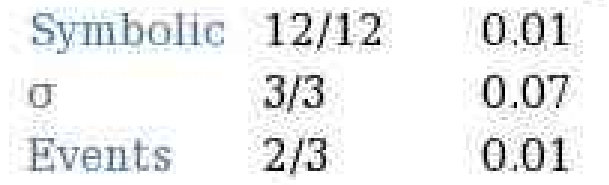

Home Symbolic Results Numerical Results Events Library Process Library Help

Thank you for using CalcHEP! Please cite arXiv:1207.6082

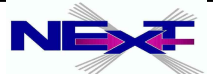

## **CalcHEP batch interface: monitoring details of the symbolic section**

#### *file:///home/belyaev/tmp/tutorial/calc\_work/html/index.html***Symbolic Sessions**

Home Symbolic Results Numerical Results Events Library Process Library Help

Thank you for using CalcHEP! Please cite arXiv:1207.6082 **Standard Model(CKM=1)** 

Processes Lib PID Time(hr)

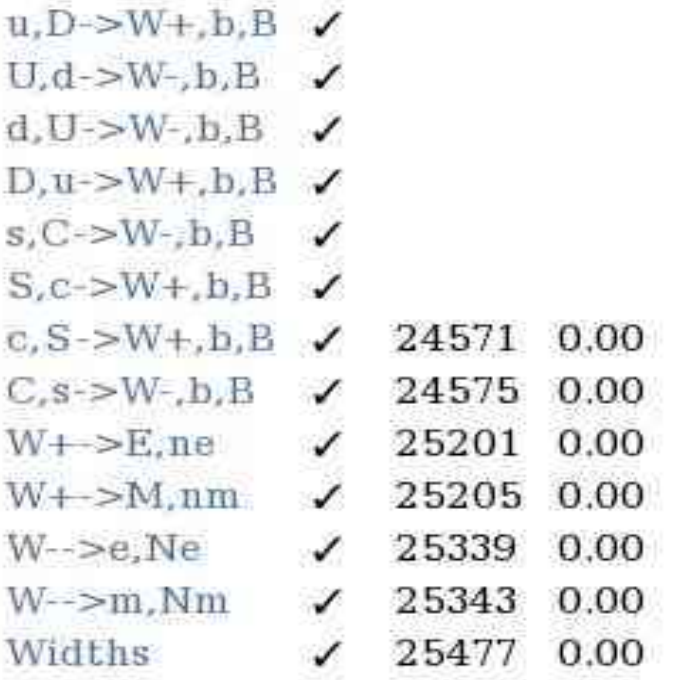

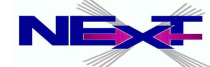

## **CalcHEP batch interface: monitoring results of the numerical session**

# *file:///home/belyaev/tmp/tutorial/calc\_work/html/index.html***Numerical Sessions**

Home Symbolic Results Numerical Results Events Library Process Library Help

Thank you for using CalcHEP! Please cite arXiv:1207.6082

## **Standard Model(CKM=1)**

Donel

#### $\sigma$  (fb) Running Finished Time (hr) N events **Scans**

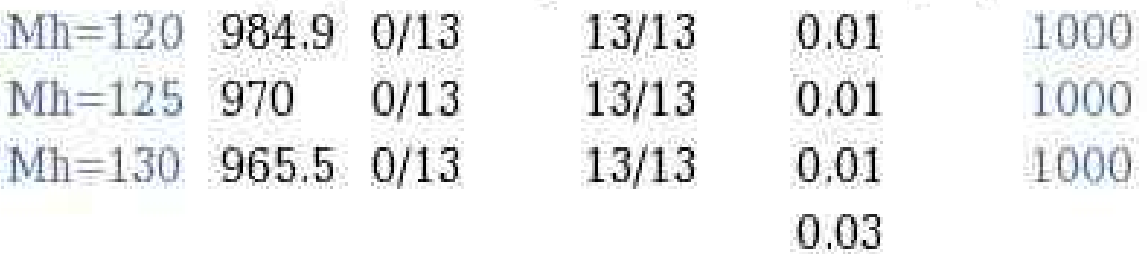

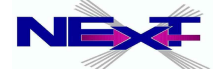
### **CalcHEP batch interface: details of the numerical session**

# *file:///home/belyaev/tmp/tutorial/calc\_work/html/index.html*

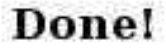

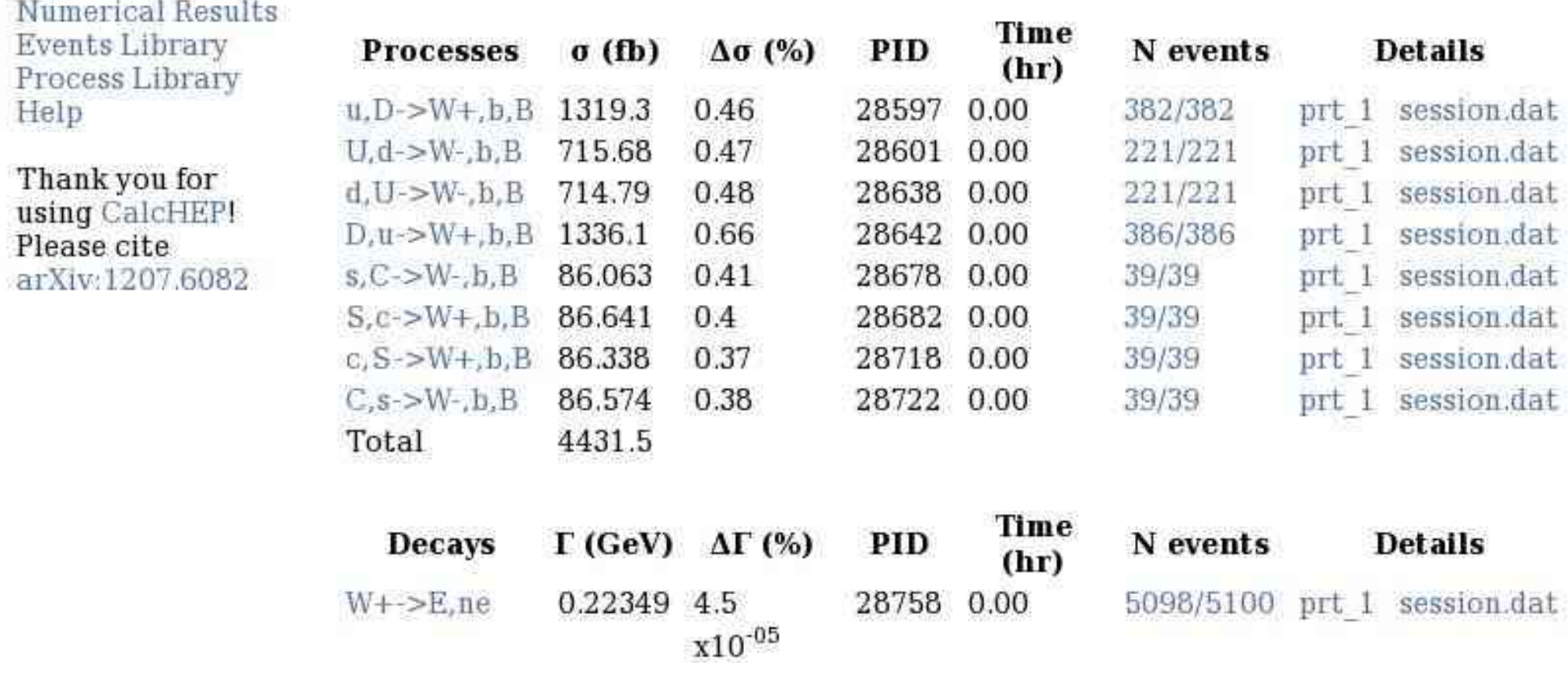

Home

Symbolic Results

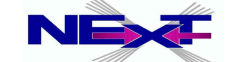

### **CalcHEP batch interface: numerical results and distributions**

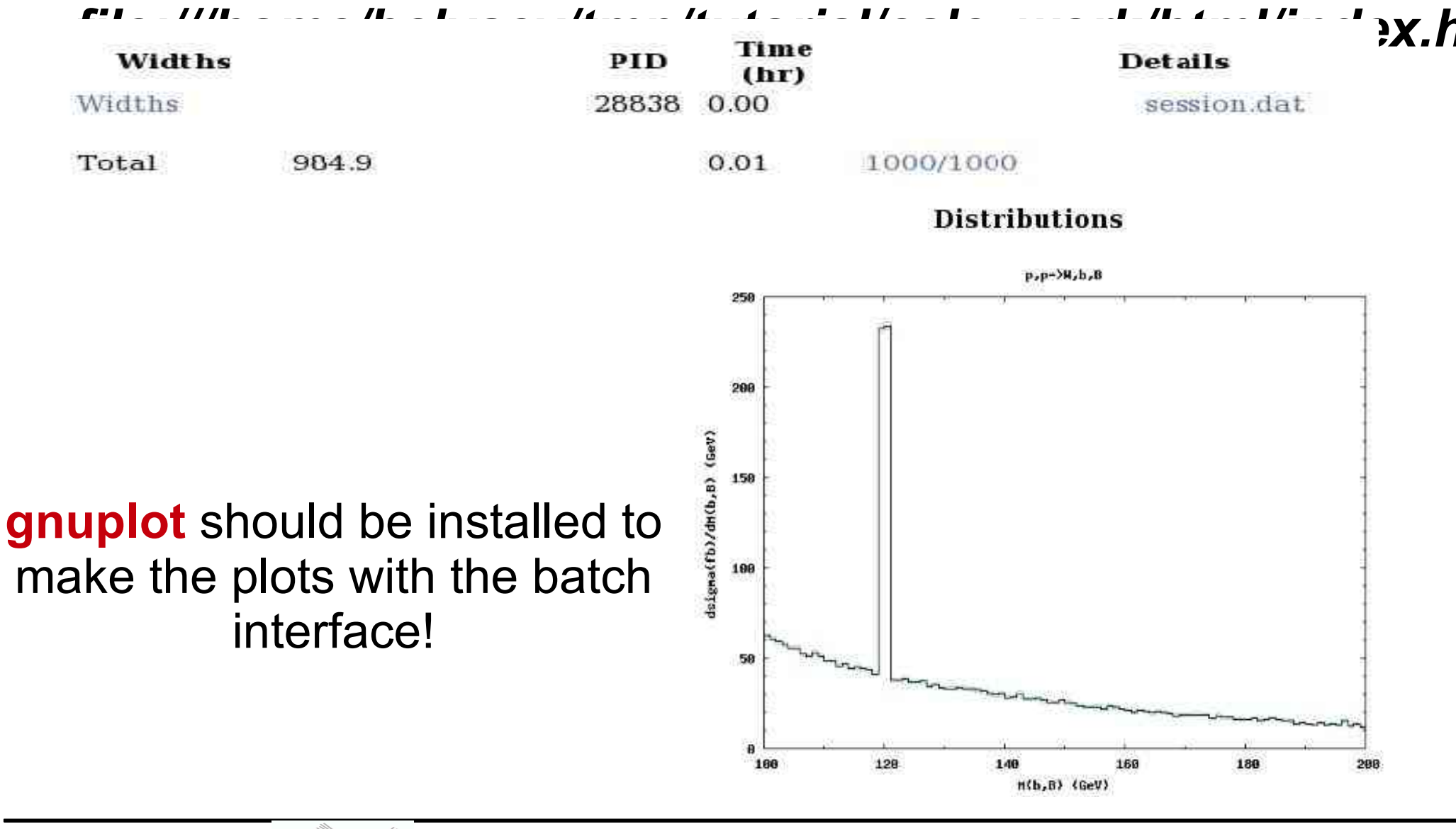

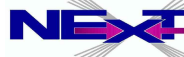

### Skeleton of the main program to use .lhe file in PYTHIA generator

```
 IMPLICIT DOUBLE PRECISION(A-H, O-Z)
 IMPLICIT INTEGER(I-N)
```

```
 integer MSTP,MSTI
 COMMON/PYPARS/MSTP(200),PARP(200),MSTI(200),PARI(200)
```

```
 integer I,J,K,lun1,lun2,LHA
```

```
mstp(161)=lun2mskip(162)=lun2NEV=10IMSS(21)=lun2
```

```
OPEN(lun2, FILE='lhe'file.lhe', STATUS='UNKNOWLEDW, K. FORM='FORMATIVED')FORM = 'FORMATION')
```

```
CALL PYINIT('USER',' ',' ',0d0)
DO 200 NVT=1, NEV CALL PYEVNT
```
C... Insert your analysis here

```
200 CONTINUE 
100 CALL PYSTAT(1)
    CLOSE(lun2)
   END
```
# **Examples of the CalcHEP application**

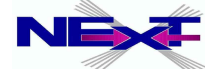

Alexander Belyaev **NEX** <sup>4</sup> "CalcHEP & HEPMDB" *"CalcHEP & HEPMDB"*

# **Dark matter relic density – IsaRed and MicrOmegasNeutralino relic density in mSUGRA**

most of the parameter space is ruled out!  $\Omega h^2 \gg 1$ special regions with high  $\sigma_A$  are required to get  $0.094 < \Omega h^2 < 0.129$ 

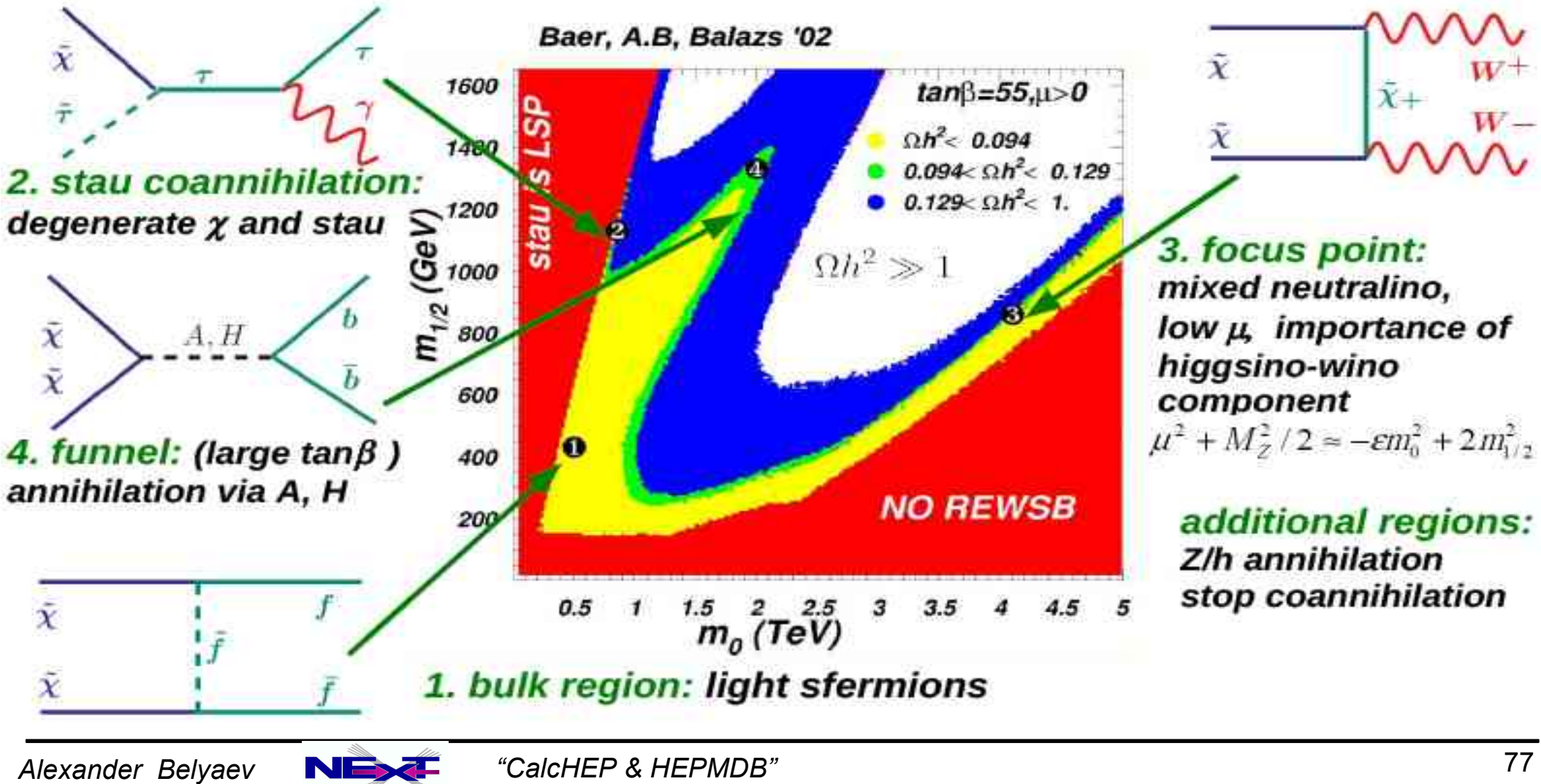

#### **W' 3-lepton signatures from 3-site Higgsless model**

**CMS: W' 3-lepton signatures from 3-site Higgsless model** 

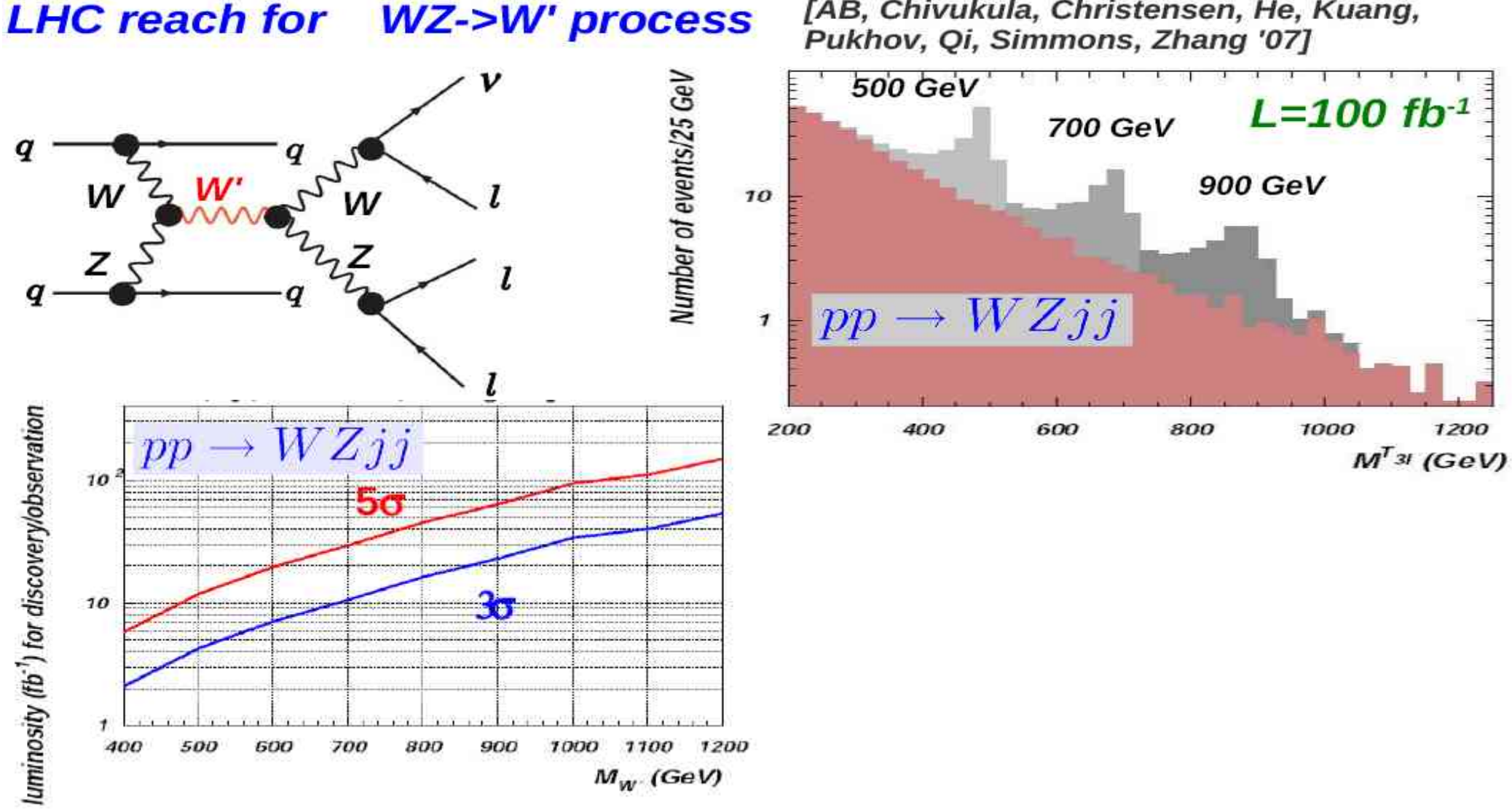

[AB, Chivukula, Christensen, He, Kuang,

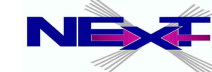

#### **B-L extension of SM**

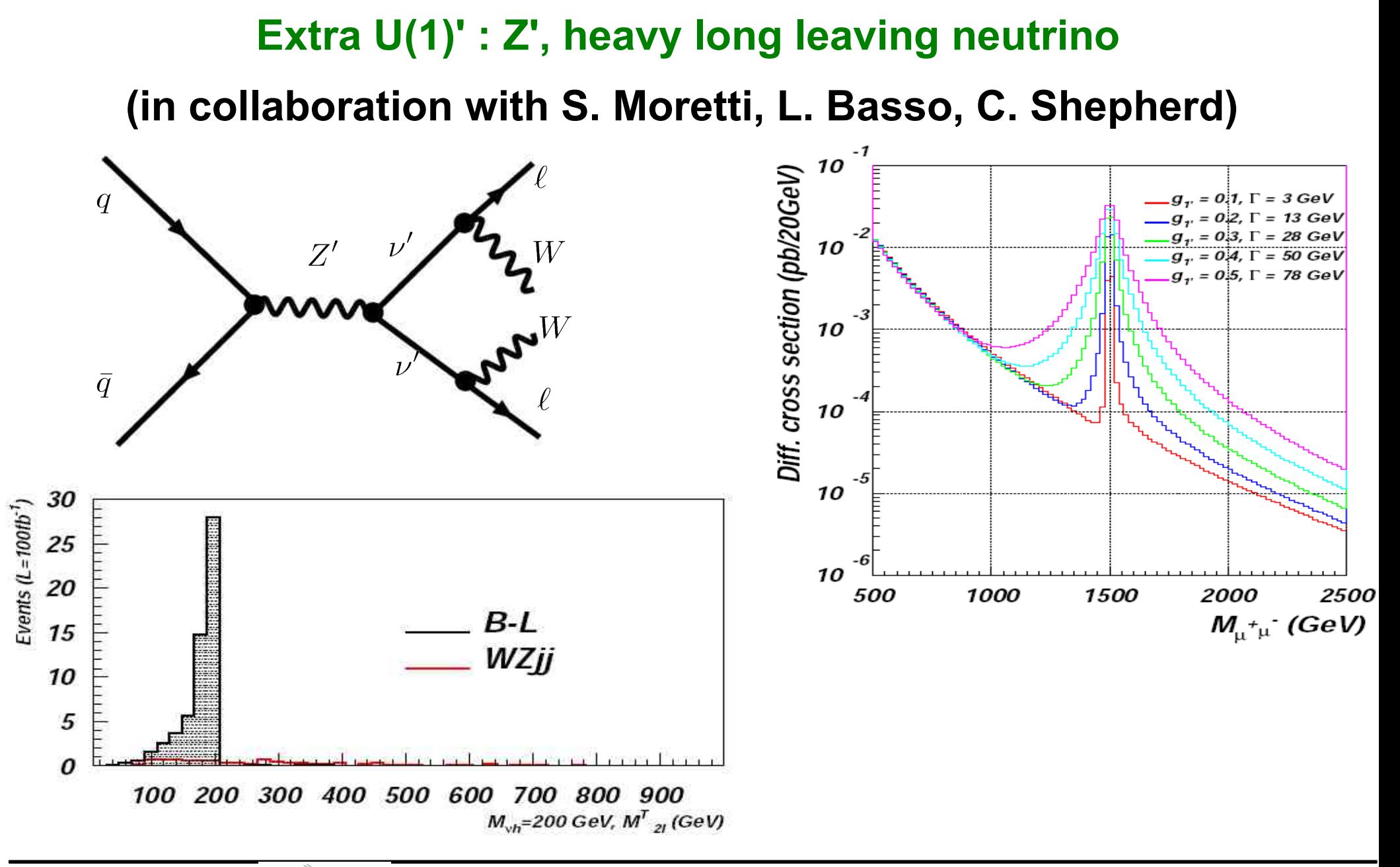

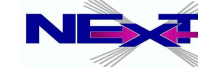

### **Universal Extra Dimensions**

 *In collaboration with M.Brown, J.M. Moreno, C. Papineau*

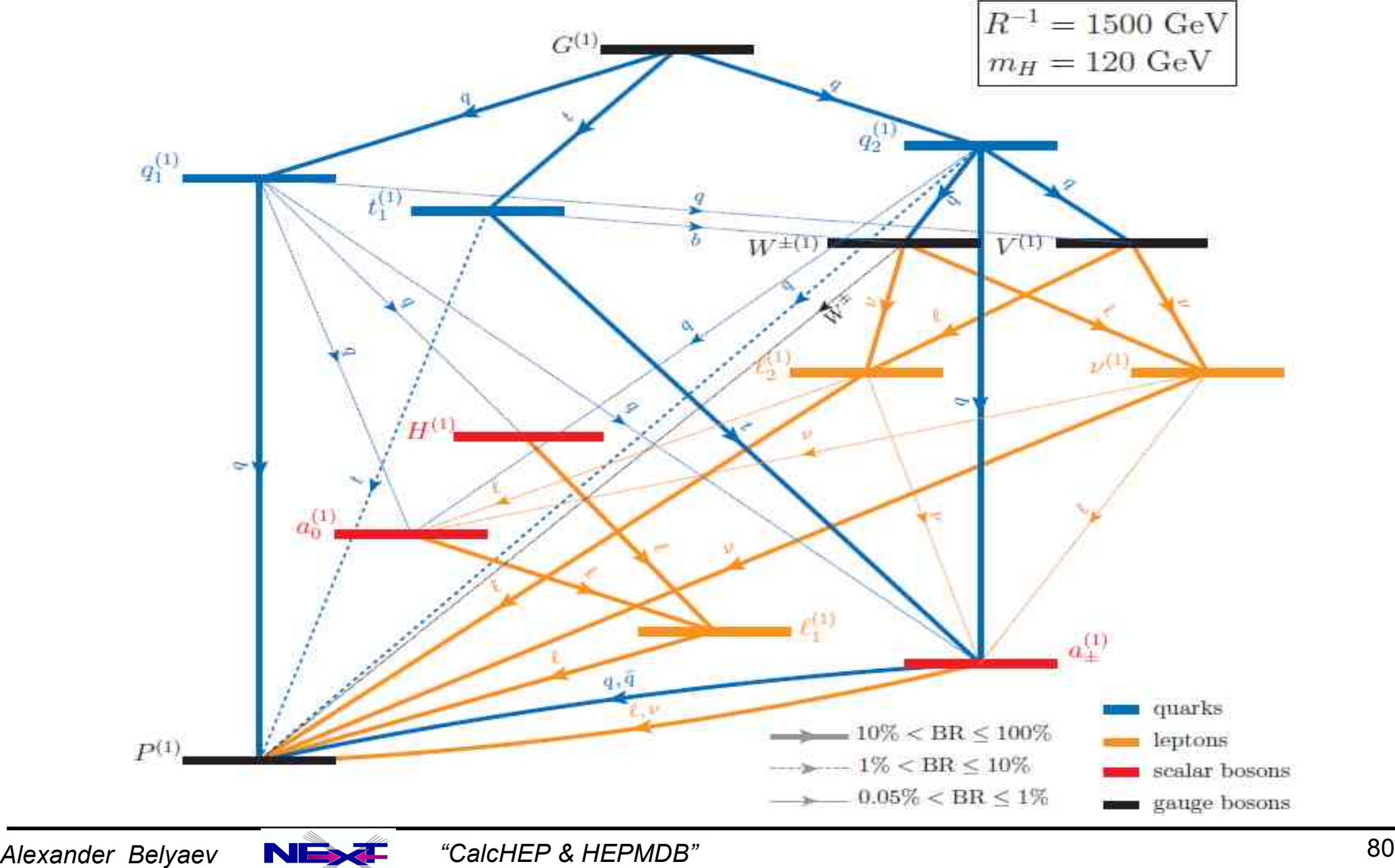

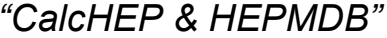

### **Universal Extra Dimensions**

#### **Set up of the production and decay processes with the calchep\_batch •**

```
Process: p_p - \lambda q3, q3Process: p, p-\lambda q^2, q^3Decay: y1-\frac{3}{x}xDecay: y2-\frac{3}{x}xDecay: y3 - \frac{3}{x}xDecay: y4-\frac{3}{x}xDecay: y5-2*xDecay: y6-\frac{2*x}{x}Decay: y7 - \frac{2*x}{x}Decay: y8-\frac{3}{x}xComposite: p=u.U.d.D.s.S.c.C.b.B.GComposite: y1 = G_1Composite: y2="d1_1."u1_1."s1_1."c1_1."b1_1."t1_1."d2_1."u2_1."s2_1."c2_1."b2_1."t2_1
                  Composite: y3="D1_1,"U1_1,"S1_1,"C1_1,"B1_1,"T1_1,"D2_1,"U2_1,"S2_1,"C2_1,"B2_1,"T2_1
                  Composite: y4=Z.W+, W-, t, T, HComposite: y5= P_1. \Upsilon_1 \Upsilon_1 + 1. \Upsilon_1 - 1Composite: y6="e1_1."e2_1."n1_1."mu1_1."mu2_1."n2_1."tau1_1."tau2_1."n3_1
                  Composite: y7="E1_1,"E2_1,"N1_1,"Mu1_1,"Mu2_1,"N2_1,"Tau1_1,"Tau2_1,"N3_1
                  Composite: y8="H_1."a0_1."a+_1."a-_1
Scan in 2D space with the calchep_batch
                                 # Run Info
```

```
# Masses and Energies are in GeV
                                          #
# More than one run can be specified at
                                          #
#
     the same time.
Run parameter: invR
Run begin:
             600
Run step size: 200
Run n steps:
             \overline{4}Run parameter: nL
Run begin:
             10
Run step size: 10
Run n steps:
             \overline{4}
```
Alexander Belyaev **NEX**<sup>2</sup> "CalcHEP & HEPMDB" 81

# **CalcHEP Batch Details**

#### **MUED-Chloe-2KK**

#### Done!

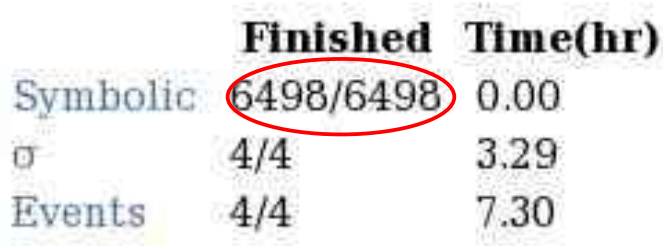

Home Symbolic Results Numerical Results **Events Library** Process Library Help

Thank you for using CalcHEP! Please cite arXiv:0000.0000

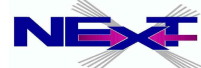

#### **Symbolic Sessions**

#### **MUED-Chloe-2KK**

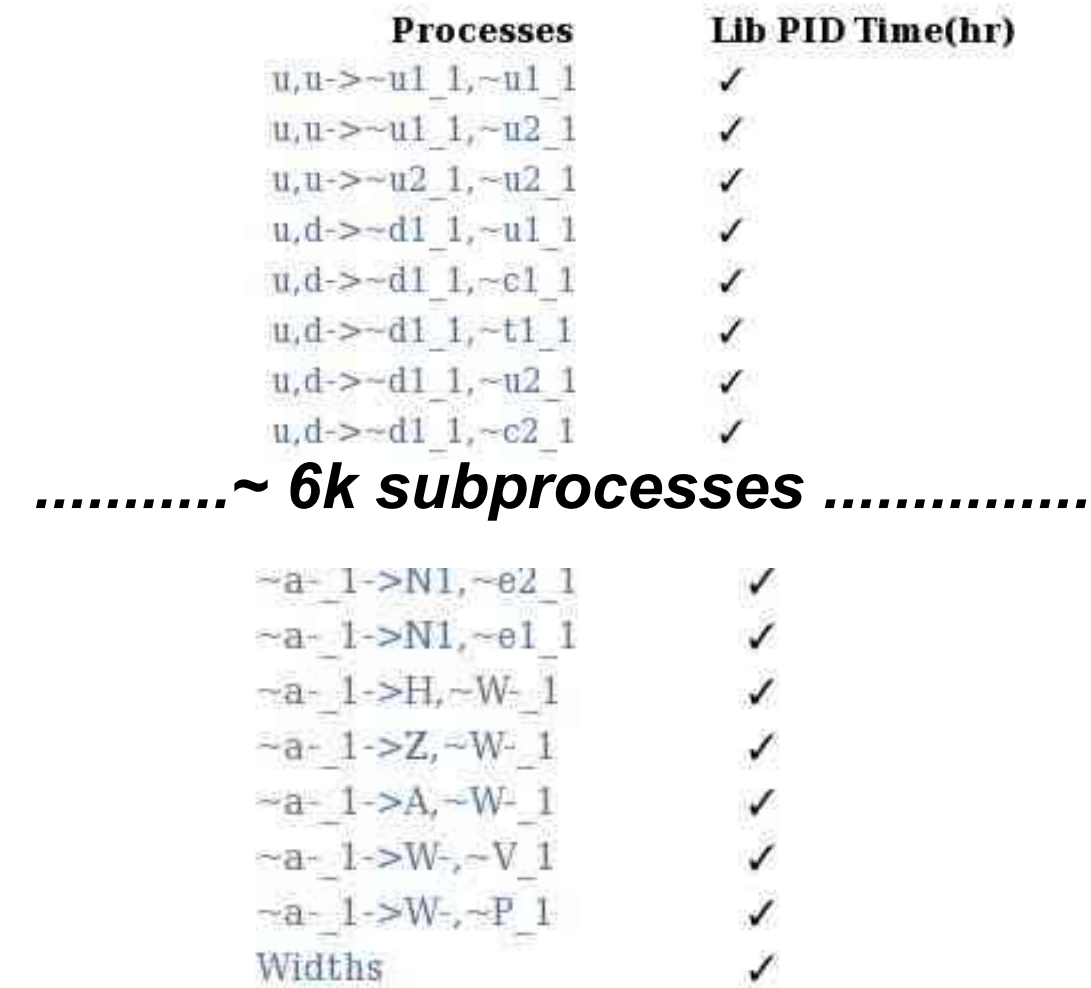

Home Symbolic Results Numerical Results Events Library Process Library Help

Thank you for using CalcHEPI Please cite arXiv:0000.0000

### **Numerical Sessions**

#### **MUED-Chloe-2KK**

#### Done!

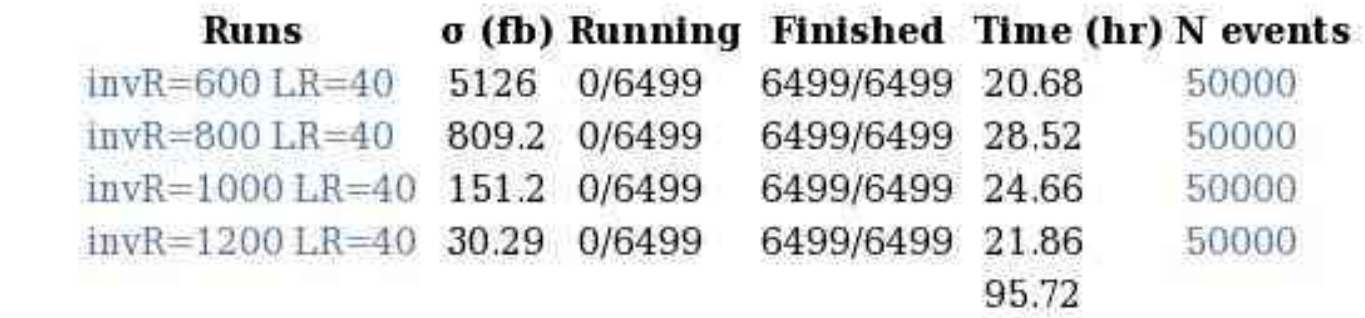

Home Symbolic Results Numerical Results Events Library Process Library Help

Thank you for using CalcHEP! Please cite arXiv:0000.0000

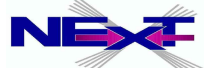

#### **Numerical Sessions**

#### **MUED-Chloe-2KK**

#### Donel

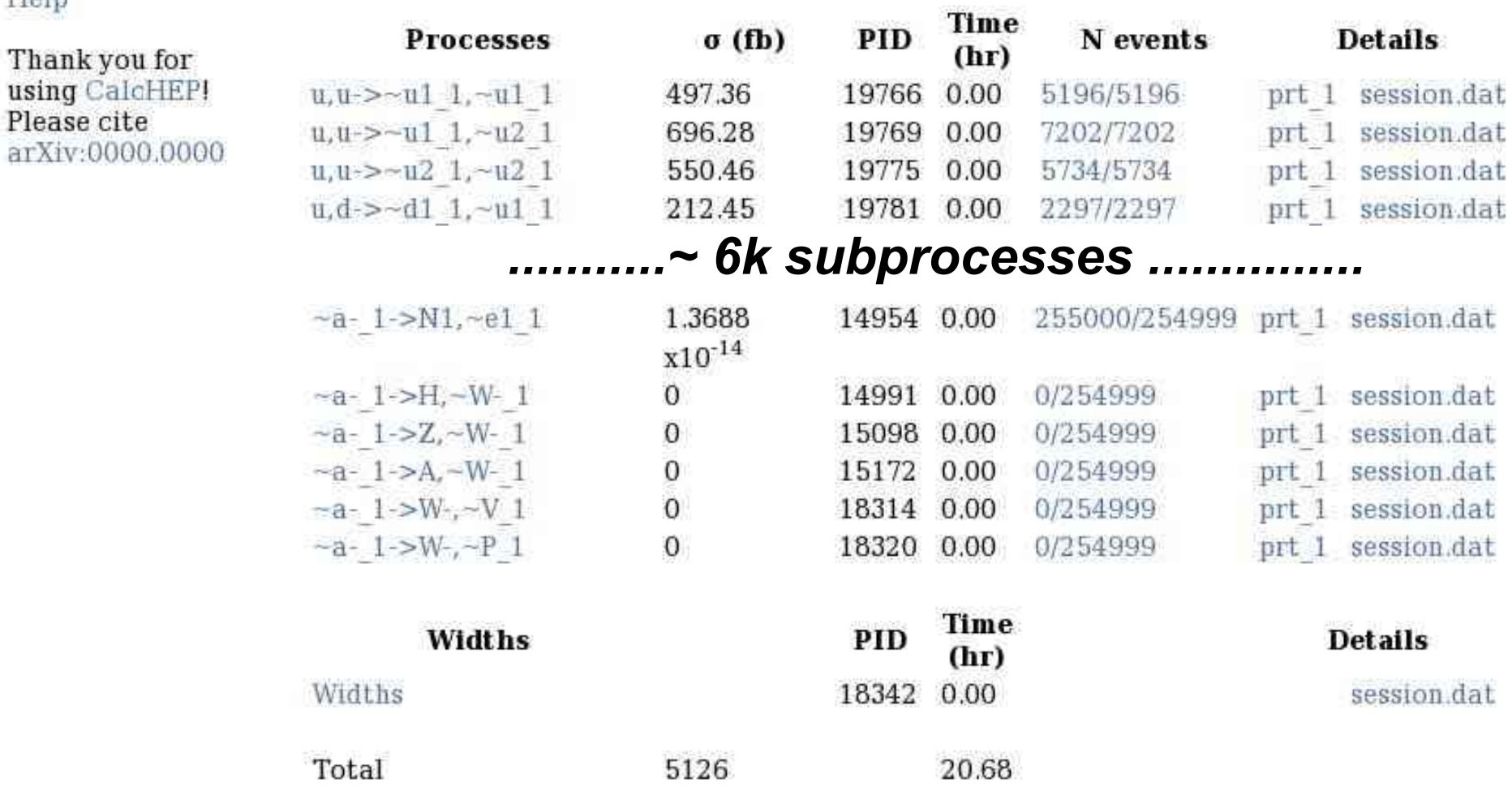

Home Symbolic Results Numerical Results Events Library Process Library Help

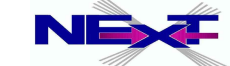

### **CalcHEP Events Library**

Home Symbolic Results Numerical Results **Events Library** Process Library

#### **Date**

Tue Mar 27 23:06:39 2012 Wed Mar 28 00:32:40 2012 Tue Mar 27 19:42:27 2012 Tue Mar 27 21:34:29 2012

#### **LHE**

0101 MH120 8tev-invR1000LR40.lhe

Q1Q1 MH120 8tev-invR1200LR40.lhe

Q1Q1 MH120 8tev-invR600LR40.lhe

Q1Q1 MH120 8tev-invR800LR40.lhe

plain Ntuple

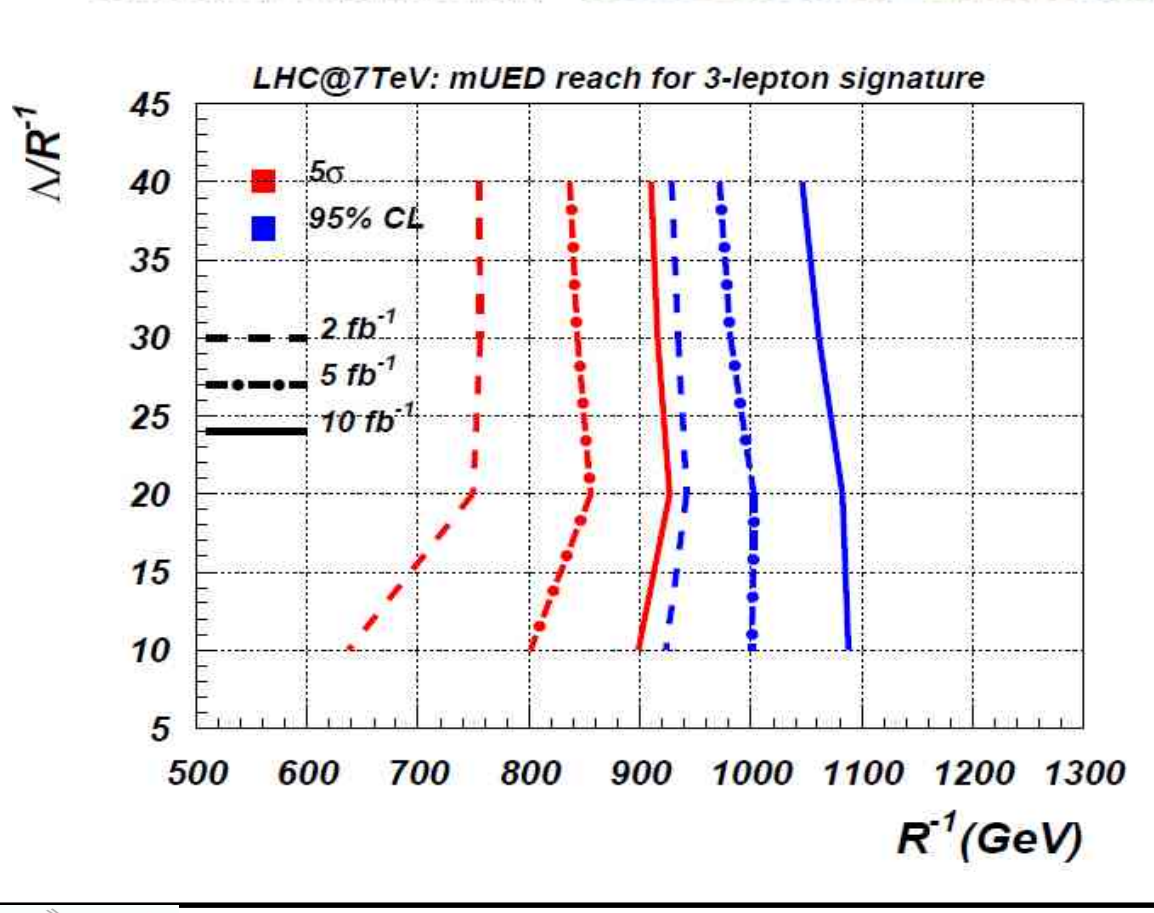

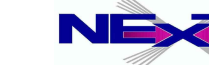

# **Some highlights of the CalcHEP**

- **Convenient graphical interface**
- **Calculates particle widths 'on the fly'**
- **Allows to edit diagrams as well as squared diagrams important for the dedicated interference studies**
- **Easy to modify an existing model (GUI) or to implement the new one (LanHEP, FeynRules)**
- **Powerful batch interface connects numerous production and decay processes**
- **Allows to perform multidimensional scan of the the parameter space and produce LHE files in one run**
- **Adopted to HPC cluster (installed at HEPMDB next lecture)**
- **Many more see an updated manual**

# **Outlook**

- **ME matching: for 1,2,..3 jets ME's**
- **Connection production and decay without loss of the polarization info**
- **Helicity amplitude method is on the way**
- **Possiblity to link to GoSam [CalcHEP@NLO](mailto:CalcHEP@NLO) is under discussion**

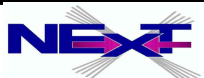

# **HEPMDB**

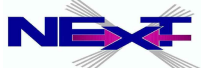

## **What underlying theory should explain?**

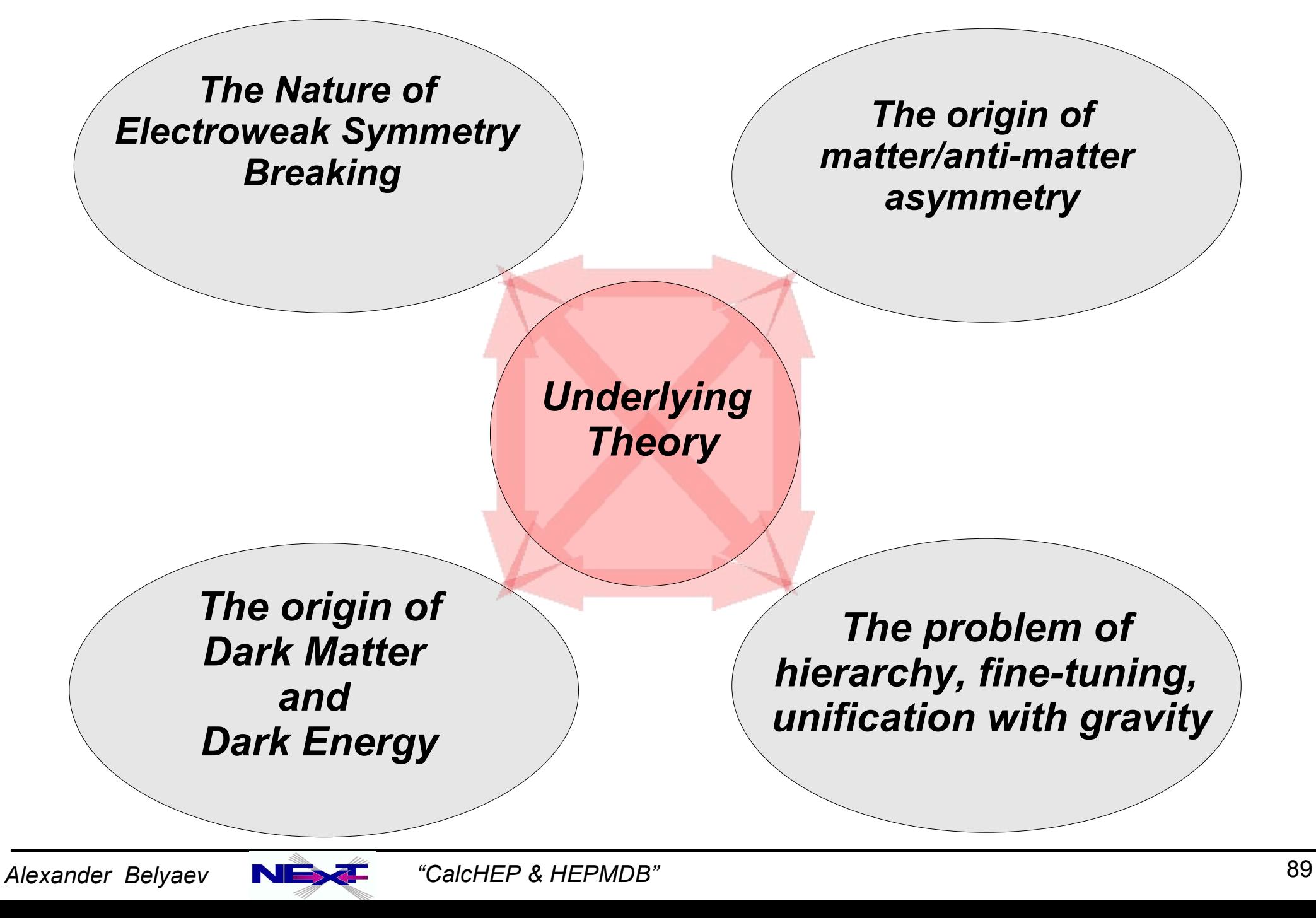

# **Promising candidates for underlying theory**

- *Supersymmetry:* 
	- *cMSSM, MSSM, NMSSM, E6SSM, ...*
- *Walking Technicolor*
- *Extradimensional Models:*
	- *Universal and Warp extra dimensions*

*...................................... ......................................*

*......................................*

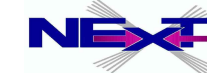

### **Signatures could look alike**

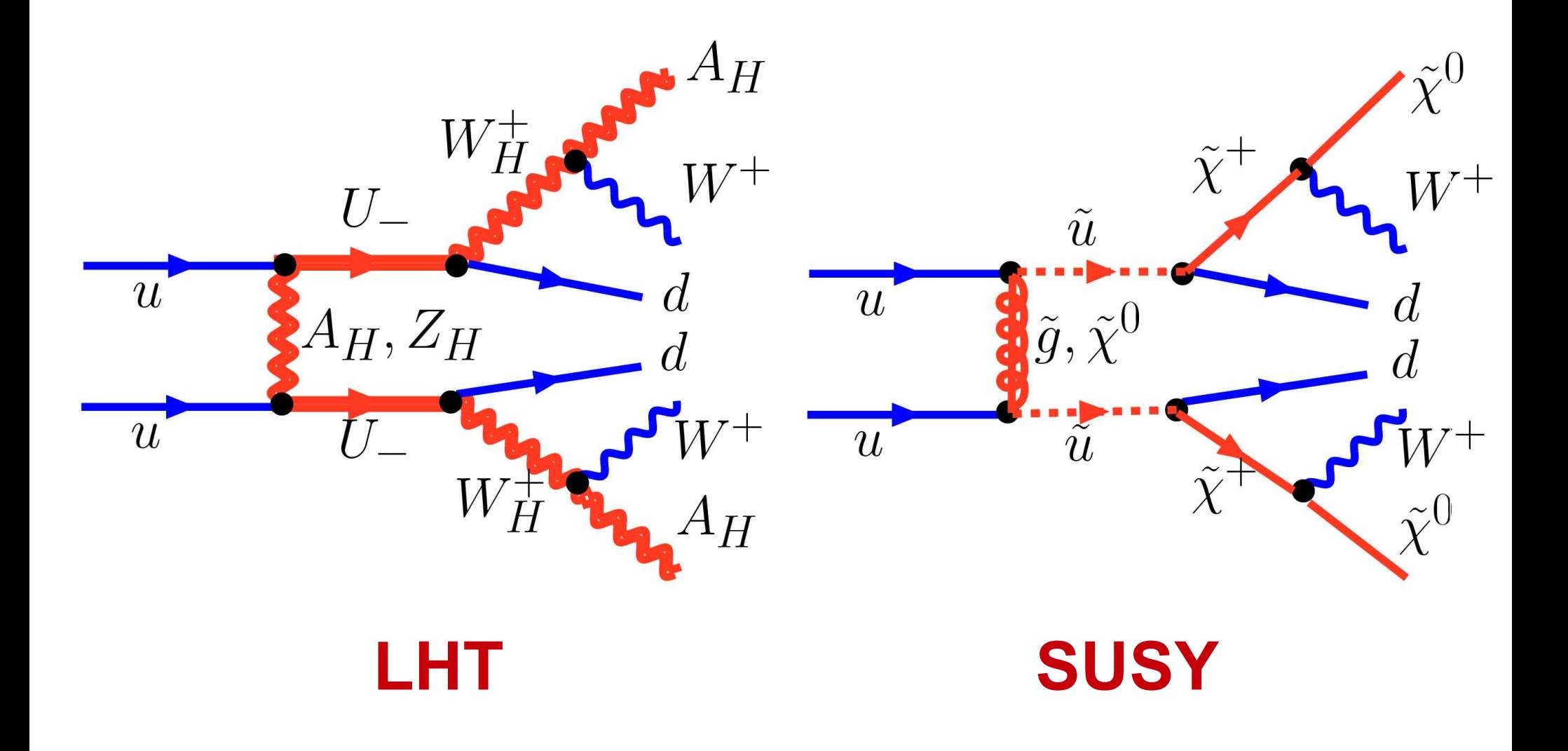

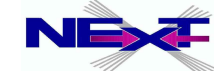

### **The strategy for delineating of underlying theory**

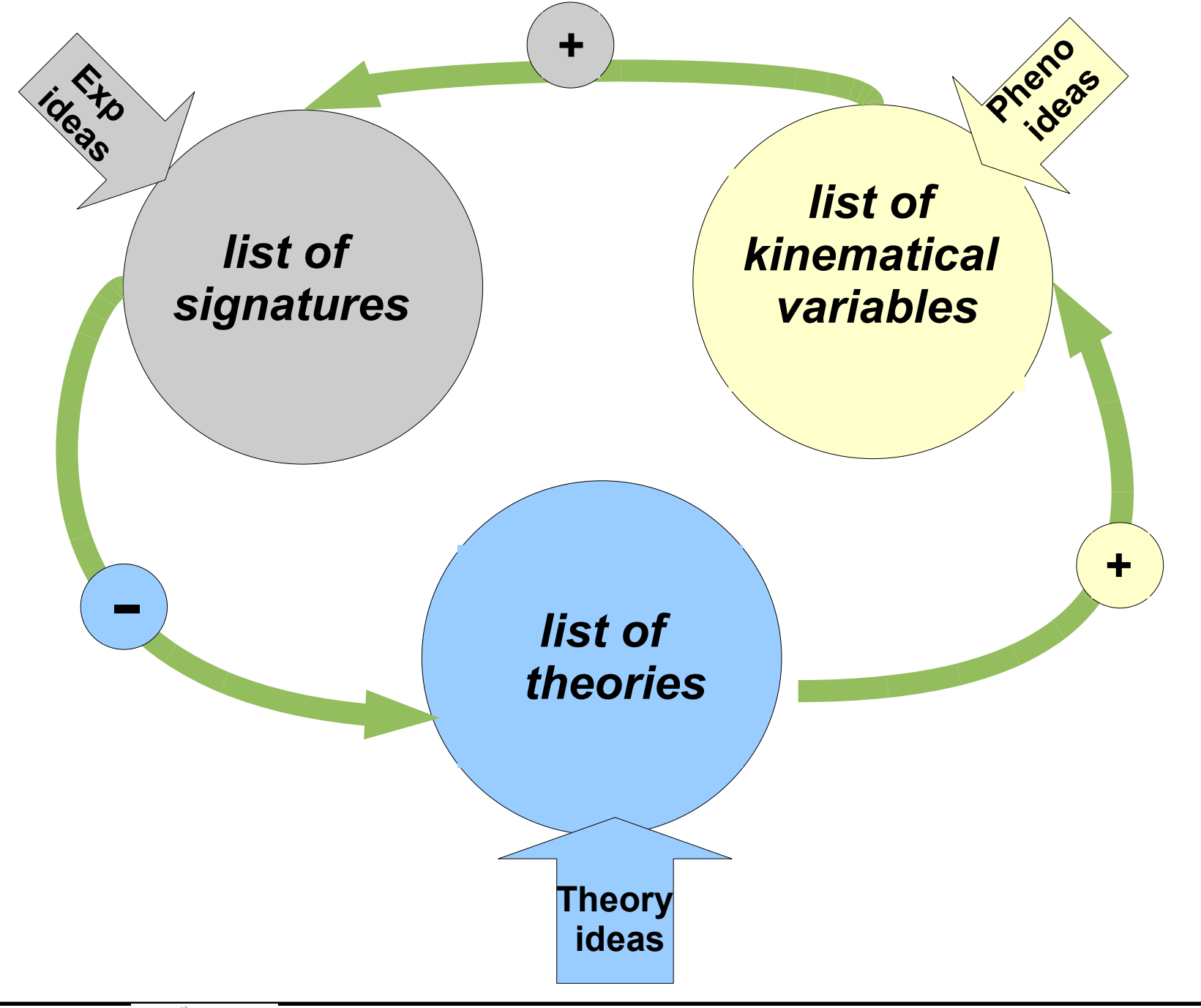

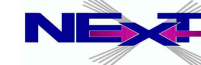

Alexander Belyaev **NEX**<sup>2</sup> "CalcHEP & HEPMDB" 32

### **The strategy for delineating of underlying theory**

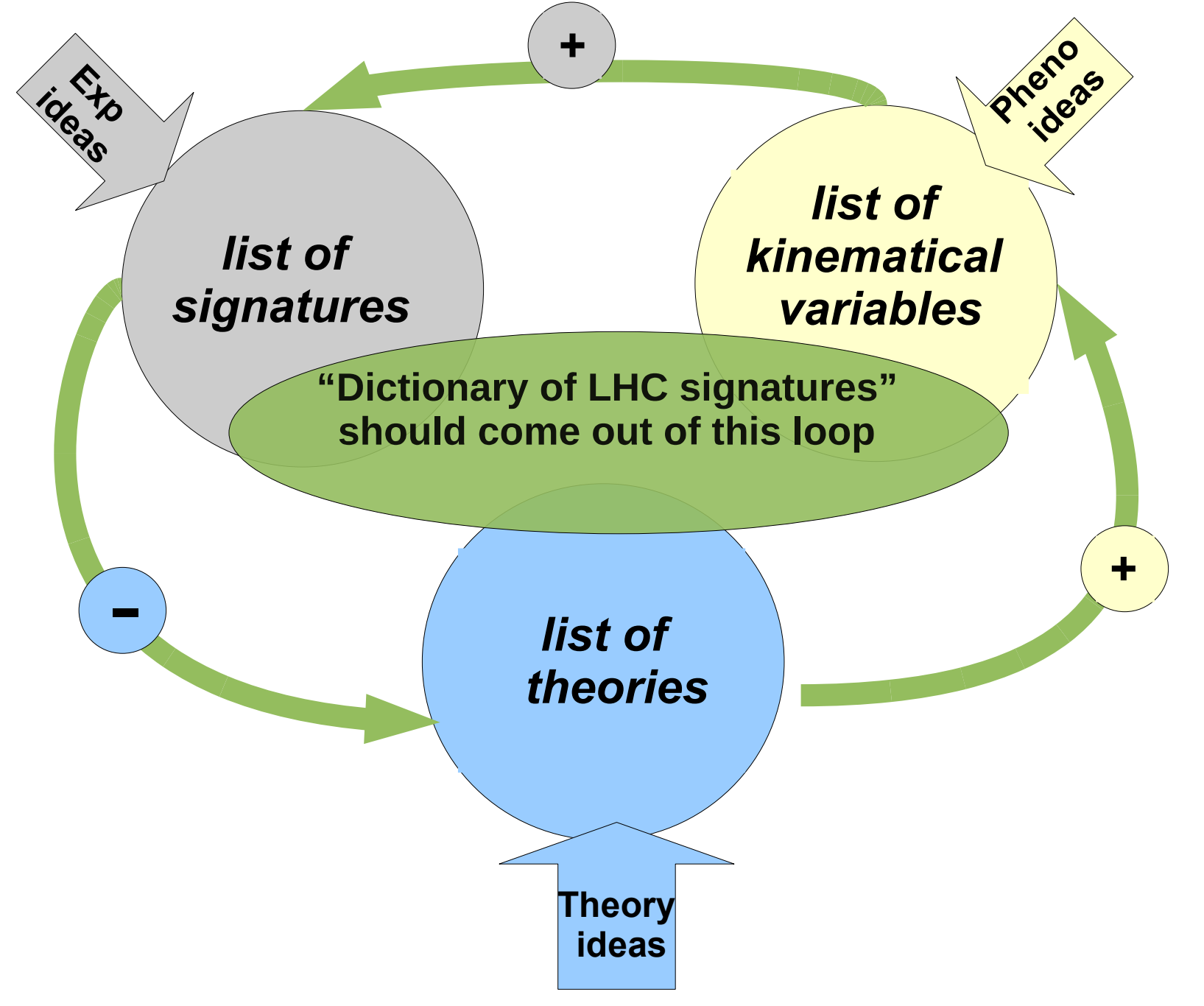

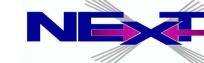

Alexander Belyaev **NEX** <sup>"</sup>CalcHEP & HEPMDB" 93 *"CalcHEP & HEPMDB"*

# **First Steps towards "Dictionary"**

AB, Asesh Datta, A. De Roeck Rohini Godbole, Bruce Mellado, Andreas Nyffeler, Chara Petridou, D.P. Roy, Pramana 72:229-238,2009. e-Print: arXiv:0806.2838 [hep-ph]

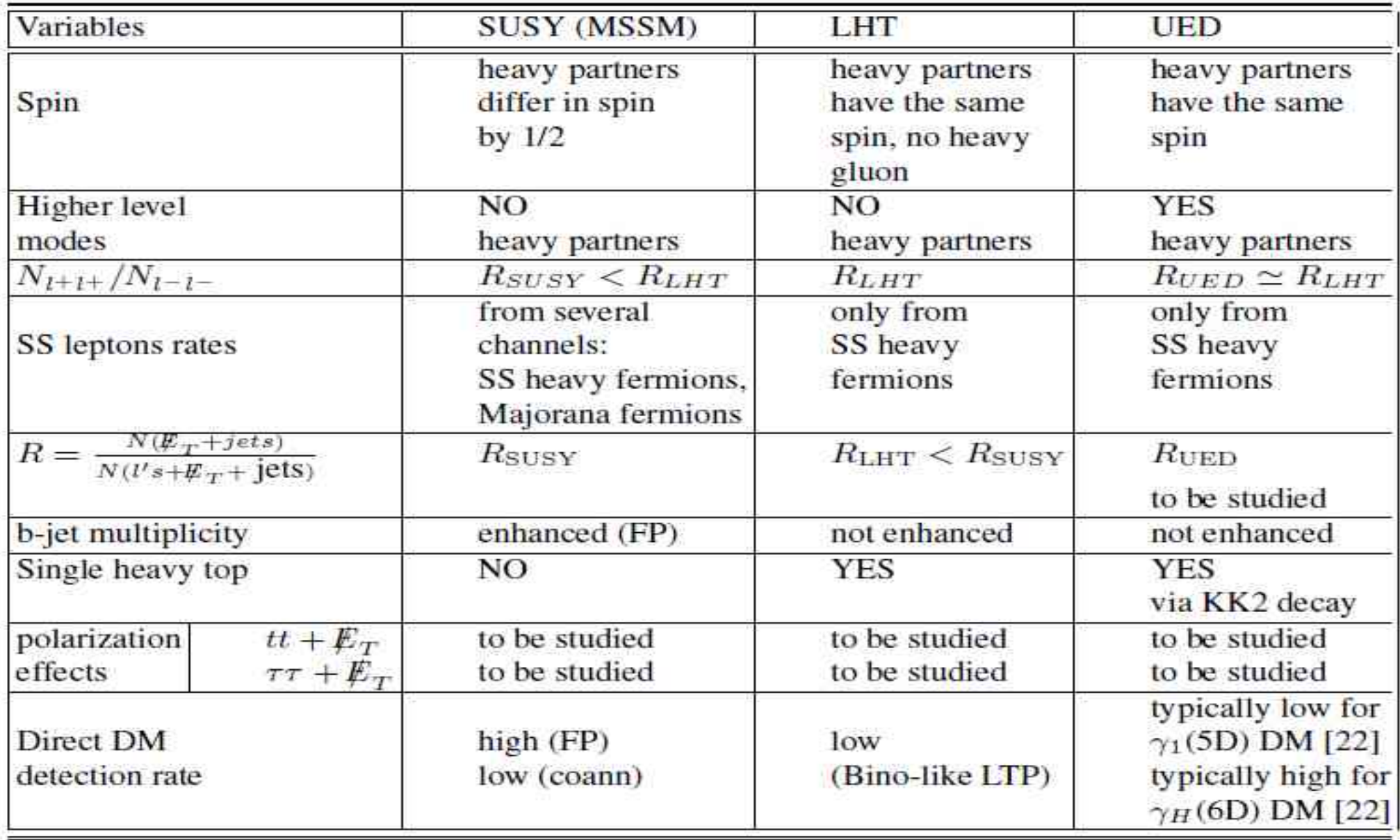

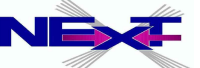

**It was realised that "Dictionary of the LHC Signatures" in the form of various tables is not enough to accommodate all models and their signatures**

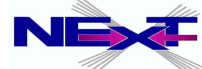

**It was realised that "Dictionary of the LHC Signatures" in the form of various tables is not enough to accommodate all models and their signatures**

**We need dictionary in the form of the Model Database and their Signatures**

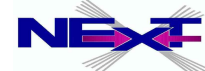

**It was realised that "Dictionary of the LHC Signatures" in the form of various tables is not enough to accommodate all models and their signatures**

**We need dictionary in the form of the Model Database and their Signatures**

# **High Energy Physics Model Database [HEPMDB]**

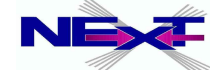

#### **High Energy Physics Model Database https://hepmdb.soton.ac.uk/**Login | Register

#### **HEPMDB**

**High Energy Physics Models DataBase** 

Home News Calculate Tools Signatures Contact Us

Search in HEPMDB

Show All Models

 $\alpha$ 

#### **About HEPMDB**

HEPMDB is created to facilitate the connection between High Energy theory and experiment, to store and validate theoretical models, to develop dictionary of the model signatures aimed to identify the fundamental theory responsible for signals expected at the LHC.

HEPMDB is also designed for collecting different signatures for its models as well as respective experimental efficiencies. Using this information HEPMDB will be able to compare its BSM model predictions with LHC data which and would allow to discriminate an underlying theory.

The database is in the development stage and your input in the 'Forum' section is highly appreciated. Database collects Particle Physics Models. These models are supposed to be public and represent themselves a set of Feynman Rules which can be in form of input for any of Matrix Element generators such as CalcHEP, CompHEP, FeynArts, Madgraph, SHERPA, WHIZARD, HEPMDB has an entrance for Model authors -- 'Authors' -- where Authors can test and validate their models.

To become an 'Author', you should register in a 'Register' section. 'Authors' are welcomed to also upload LanHEP or FeynRules source of their models.

#### Validation

#### **News**

#### CalcHEP and HEPMDB: practical introduction and tutorial

2012-05-03 23:13:13

CalcHEP and HEPMDB: practical introduction and tutorial will take place at CERN https://indico.cern.ch/conferenceDisplay.pv?confId=189668 More »

#### **LHAPDF** package is added

2012-03-25 12:55:34

LHAPDF is installed at HEPMDB and can be used now. To use LHAPDF installed at HEPMDB with CalcHEP models one should add -L\$HOME/lhapdf/lib/ -ILHAPDF line to your extlibN.mdl file. P.S. All news about HEPMDB like this one will be sent to all users registered at HEPMDB (they also should have an option not to receive these news if they want)

More »

#### Miniworkshop on High Energy Physics Model Database (HEPMDB)

2012-05-03 23:15:00

Miniworkshop on High Energy Physics Model Database (HEPMDB).<br>At IPPP at Durham we have a one-day mini-workshop on High Energy Physics<br>Model Database (HEPMDB). The schedule and registration are available at http://indico.cern.ch/event/hepmdb

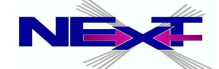

# **High Energy Physics Model Database**

#### **Developed at Southampton with support from IPPP, Durham**

as a result of ideas discussed in the context of the "Dictionary of LHC signatures", at the FeynRules workshop (April, 2010) and at the Mini-Workshop on Dynamical Symmetry Breaking models and tools (July 2010)

**Further developed at the Les Houches Workshop, June 2011**

#### High Energy Physics Model Database - HEPMDB. Towards decoding of the underlying theory at the LHC.

**arXiv:1203.1488 (the last section of the Les Houches 2011 proceedings)** 

Maksym Bondarenko<sup>1</sup>, Alexander Belyaev<sup>1,2</sup>, Lorenzo Basso<sup>1,2,3</sup>, Edward Boos<sup>4</sup>, Vyacheslav Bunichev<sup>4</sup>, R. Sekhar Chivukula<sup>5</sup>, Neil D. Christensen<sup>6</sup>, Simon Cox<sup>7</sup>, Albert De Roeck<sup>8</sup>, Stefano Moretti<sup>1,2</sup>, Alexander Pukhov<sup>4</sup>, Sezen Sekmen<sup>8</sup>, Andrei Semenov<sup>9</sup>, Elizabeth H. Simmons<sup>5</sup>, Claire Shepherd-Themistocleous<sup>2</sup>, Christian Speckner<sup>3</sup>

#### Abstract

We present here the first stage of development of the High Energy Physics Model Data-Base (HEPMDB) which is already a convenient centralized storage environment for HEP models, and can accommodate, via web interface to the HPC cluster, the validation of models, evaluation of LHC predictions and event generation-simulation chain. The ultimate goal of HEPMDB is perform<br>an effective LHC data interpretation isolating the most successful theory for explaining the LHC observations.

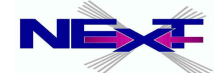

# **Aims of the HEPMDB (1)**

- *to collect HEP models for various multipurpose Matrix Element (ME) generators like CalcHEP, CompHEP, FeynArts, MadGraph/MadEvent, AMEGIC ++/COMIX within SHERPA and WHIZARD. Under "HEP models" we denote the set of particles, Feynman rules and parameters written in the* 
	- *format specific for a given package*
- *to collect models' sources which can be used in the HEPMDB to generate HEP models for various ME generators using FeynRules or LanHEP which automate the process of generating Feynman Rules, particle spectra, etc..*

*For the moment, FeynRules supports formats for CompHEP, CalcHEP, FeynArts, GoSam, MadGraph/MadEvent, SHERPA and WHIZARD Currently LanHEP works with CalcHEP, CompHEP, FeynArts and GoSam. Also, the latest LanHEP version 3.15 has an option under testing of outputting the model in UFO format which provides a way to interface it with MadGraph/MadEvent*

to allows users upload their models and perform evaluation of HEP processes and event generation for their own models using the full power of the High Performance Computing (HPC) cluster behind the HEPMDB.

 *various ME generators which can then also be run directly on the HPC cluster. This way, This is one of the very powerful features of the HEPMDB: it provides a web interface to users can preform calculations for any model from HEPMDB avoiding problems related to installing the actual software, which can sometimes be quite cumbersome*

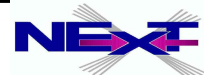

# **Aims of HEPMDB (2)**

- to plot and document various kinematical distributions from generated events in the LHE format
- to allow to compare predictions from models generated from LanHEP and FeynRules
- to collect predictions and specific features of various models in the form of database of signatures and perform comparison of various model predictions with experimental data (to be developed)

*There are a lot of different aspects related to this problem. This task includes a comprehensive development of a database of signatures as well as development of the format of presentation of these signatures. This format will be consistent with the format which will be used by the experimentalists for the presentation of the LHC data, discussed in the context of the "Les Houches Recommendations for the Presentation of LHC Results" activity.*

to trace the history of the model modifications, and makes available all the versions of the model

*Through this application, we stress the importance of reproducibility of the results coming from HEPMDB or from a particular model downloaded from HEPMDB.*

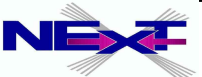

### **Sounding similar but qualitatively different related projects**

- "Database of Numerical HEP scattering cross sections" http://durpdg.dur.ac.uk/HEPDATA/REAC collects various particle scattering process which are connected to experimental searches of different reactions
- "Signatures of New Physics at the LHC" web-site http://www.lhcnewphysics.org/ collects various BSM signatures, their classification and related papers
- FeynRules and models database http://feynrules.irmp.ucl.ac.be collects various models implemented into FeynRules and have an effective way to validate them

#### $\overline{\phantom{a}}$ **HEPMDB can effectively collaborate with all projects above!**

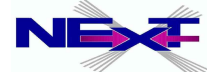

### **The current status of HEPMDB (1)**

Allows to search and download an existing HEP model. The search engine checks patterns in the fields: Model, Authors, References, Abstract, Signatures and Information

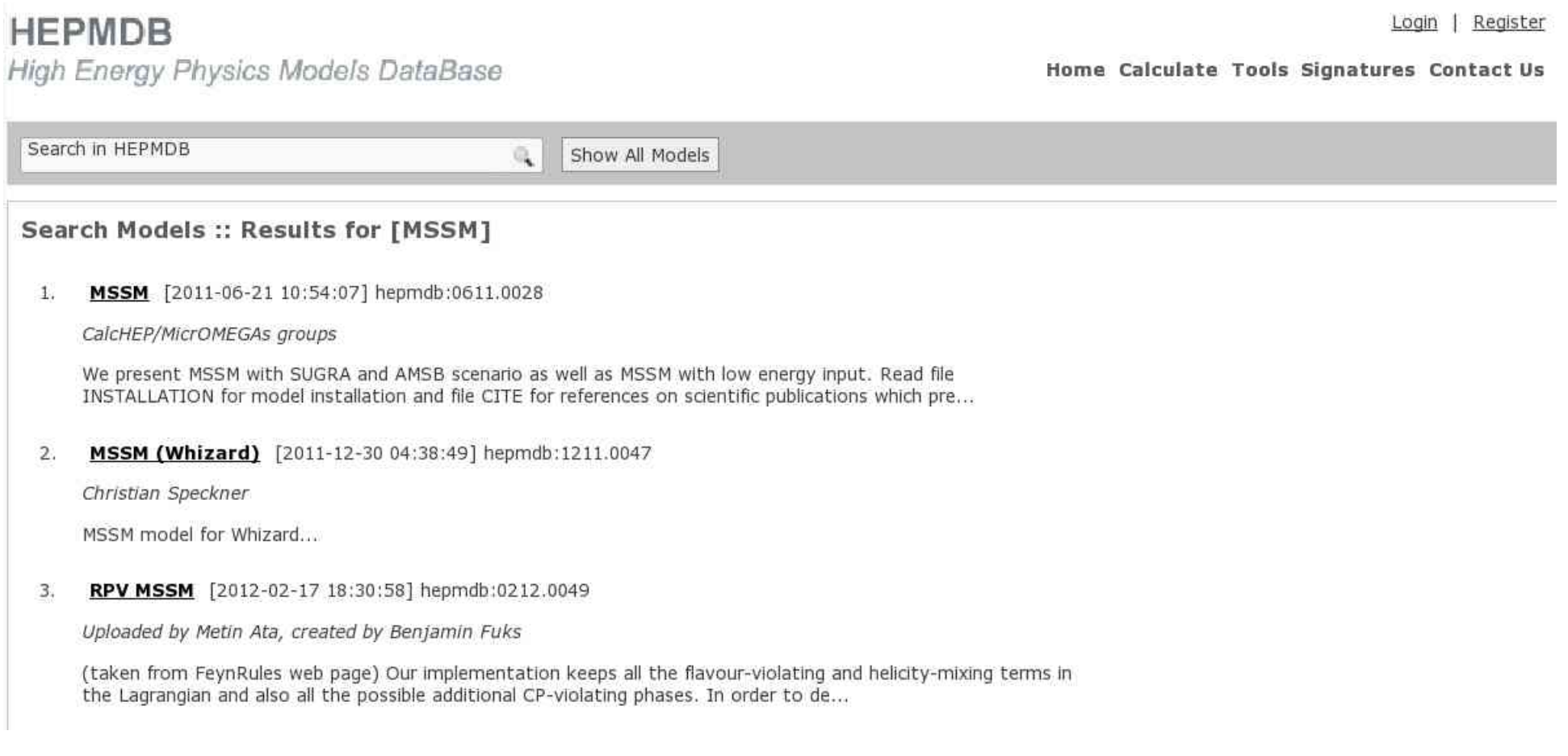

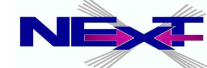

*Alexander Belyaev* 103 *"CalcHEP & HEPMDB"*

### **The current status of HEPMDB (2)**

one can upload a new model (upon user registration). The model can  $\bullet$ be uploaded in the format of any ME generator. Also, a user can upload the model source in FeynRules or LanHEP formats, allows to keep model privately!

#### Model: MSSM

http://hepmdb.soton.ac.uk/hepmdb:0611.0028

#### **Authors**

CalcHEP/MicrOMEGAs groups

#### **Added By**

Alexander Belyaev

#### References

G.~Belanger, F.~Boudjema, A.~Pukhov and A.~Semenov, Comput. Phys. Commun. 174, 577 (2006)[arXiv:hep-ph/0405253] A.~Djouadi, J.~L.~Kneur and G.~Moultaka, arXiv:hep-ph/0211331

#### **Abstract**

Updated MSSM model for CalcHEP is uploaded (bug for SC constant in the file with dependences is corrected)

#### Information

We present MSSM with SUGRA and AMSB scenario as well as MSSM with low energy input. Read file INSTALLATION for model installation and file CITE for references on scientific publications which present realization of the model.

#### Tools

CalcHEP [model]

#### **Model History**

2011-12-02 15:01:19 2011-10-14 13:40:10

Download Model File Validate Model on HPCx Edit Model

**Reviews** 

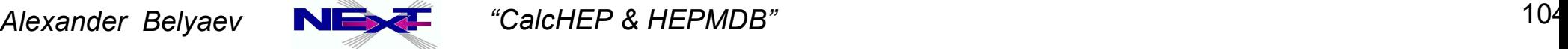

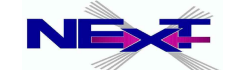

# **The current status of HEPMDB (3)**

- allows to the evaluate cross sections for user-defined processes for the chosen model and produce a respective LHE file with generated parton-level events. This file is becomes available for download once the process is finished (user will receive an e-mail notification on this) *Currently, the HEPMDB allows the user to perform these calculations (using the HPC) for CalcHEP, WHIZARD and MadGRAPH 5*
- produces ntuple files and allows to plot various kinematical distributions
- allows to update/add features and respective signatures specific to each model.

*These features and signatures can be used in the future to distinguish the model from others and connect it to the LHC signatures.*

- keeps track of the model changes, providing reproducibility for the  $\bullet$ results obtained with previous versions of the models uploaded to HEPMDB
- allows to collect feedback/remarks on particular model from users in Review section

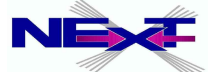

# **Future prospects for HEPMDB (months scale)**

- The LanHEP and FeynRules packages will be added to provide model generation from model sources
- CompHEP package will be added.
- A systematic model validation process will be started and the respective pages will be added.
- The possibility to study events beyond the parton level will be carefully considered, up to detector simulation. One concrete possibility would be the chain LHE events -> HEPMC events -> FASTSIM events (ROOT format) For the FASTSIM package, Delphes seems a promising candidate.
- The structure of the database of signatures will be extended to deal with correlated signatures (i.e., whereby multiple signatures, or lacks thereof, must be accounted for simultaneously)

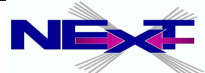

# **Future prospects for HEPMDB (~year time scale)**

- we plan to install the MicrOMEGAs package for evaluation of the dark matter relic density as well as to provide a possibility for scans of various model parameter spaces.
- Author of other packages/models are welcome to install/upload them
- the format for model predictions consistent with the format for presentation of the LHC data by experimentalists is planned.
- The question about including automatic tools for NLO evaluations is under discussion and will be developed further at the later stages of HEPMDB development.

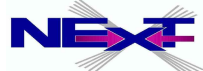

### **Tutorial**

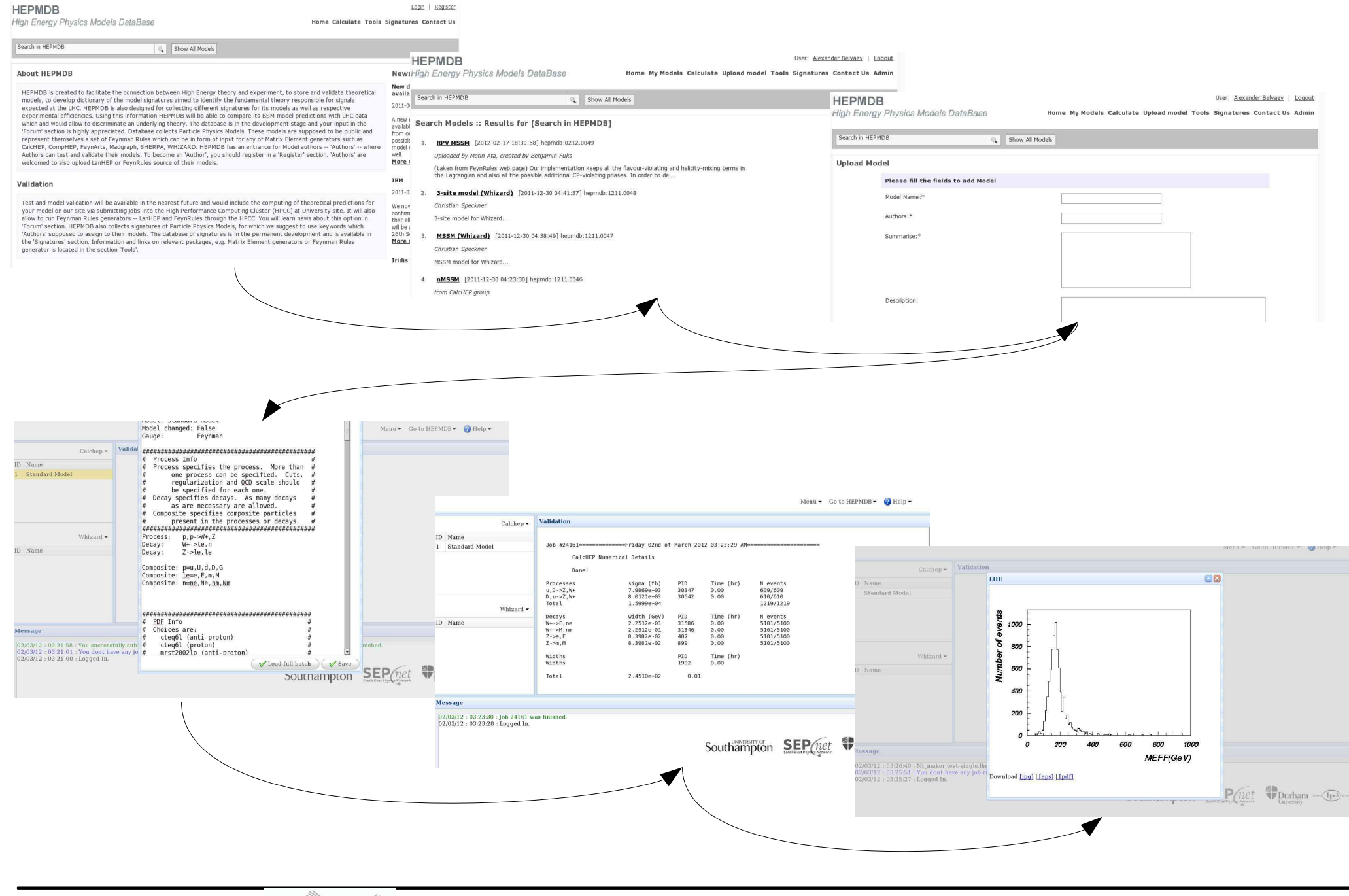

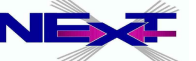
# **Tutorial**

### **HEPMDB**

### **High Energy Physics Models DataBase**

#### Home News Calculate Tools Signatures Wiki Contact Us

Search in HEPMDB

Show All Models

Q

### **About HEPMDB**

HEPMDB is created to facilitate the connection between High Energy theory and experiment, to store and validate theoretical models, to develop dictionary of the model signatures aimed to identify the fundamental theory responsible for signals expected at the LHC.

HEPMDB is also designed for collecting different signatures for its models as well as respective experimental efficiencies. Using this information HEPMDB will be able to compare its BSM model predictions with LHC data which and would allow to discriminate an underlying theory.

The database is in the development stage and your input in the 'Forum' section is highly appreciated. Database collects Particle Physics Models. These models are supposed to be public and represent themselves a set of Feynman Rules which can be in form of input for any of Matrix Element generators such as CalcHEP, CompHEP, FeynArts, Madgraph, SHERPA, WHIZARD. HEPMDB has an entrance for Model authors -- 'Authors' -- where Authors can test and validate their models.

#### **News**

#### We suffered a failure of the Iridis cooling system earlier this morning

#### 2012-07-10 18:52:13

We suffered a failure of the Iridis cooling system earlier this morning, which led to temperatures in the data centre rising very rapidly. We do not expect to be able o resume a batch service until after lunch.

More »

#### CalcHEP and HEPMDB: practical introduction and tutorial

2012-05-03 23:13:13

CalcHEP and HEPMDB: practical introduction and tutorial will take place at CERN https://indico.cern.ch/conferenceDisplay.pv?confId=189668 More »

#### **LHAPDF** package is added

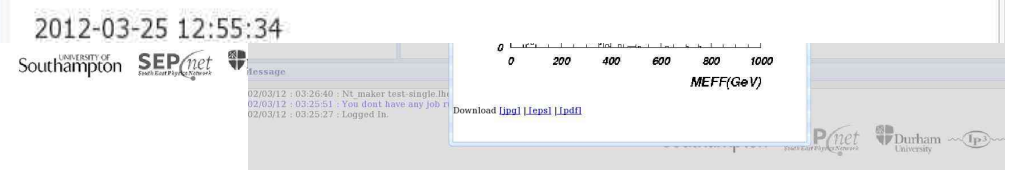

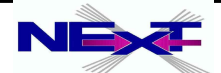

Register Loain

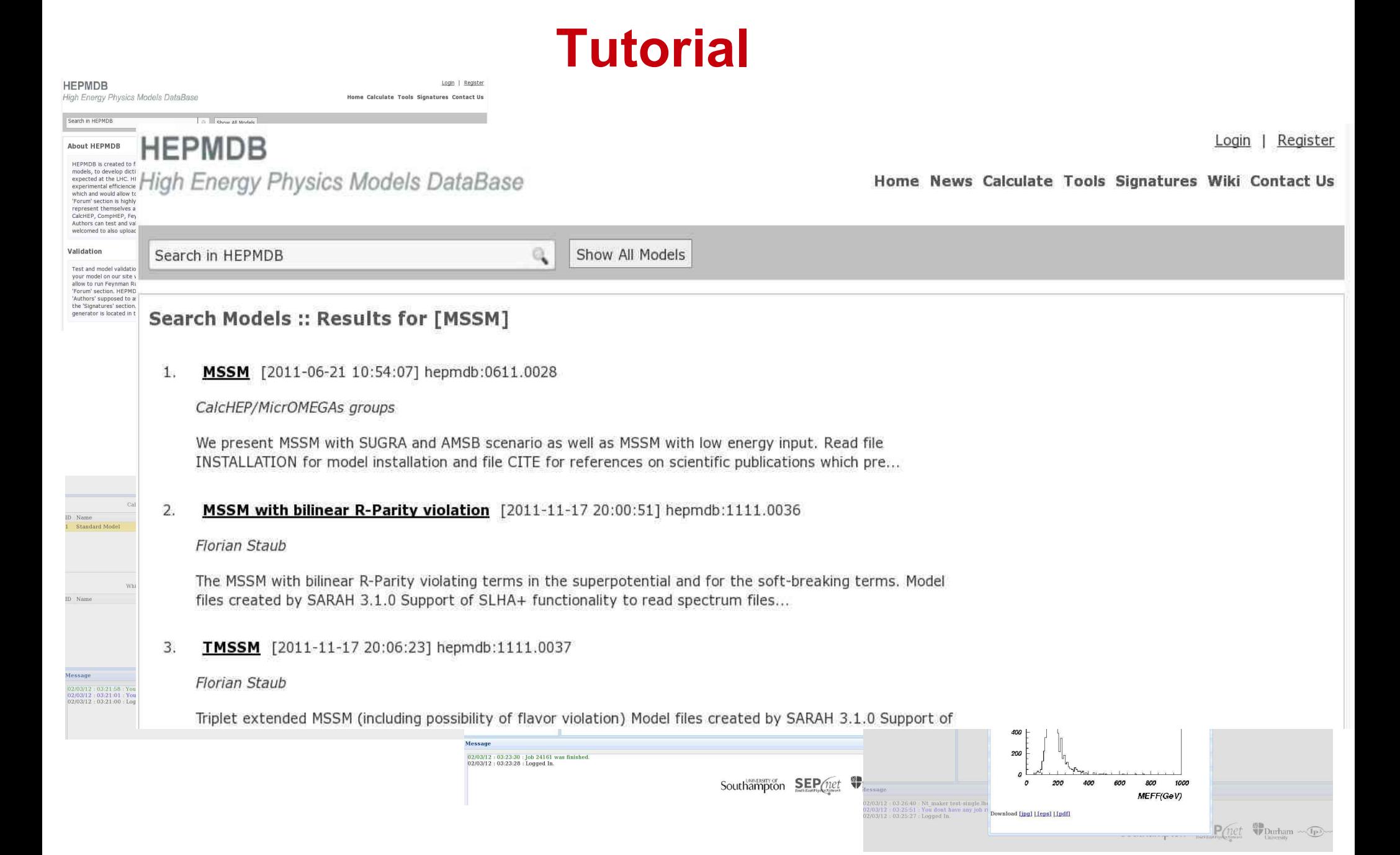

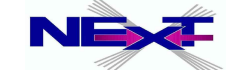

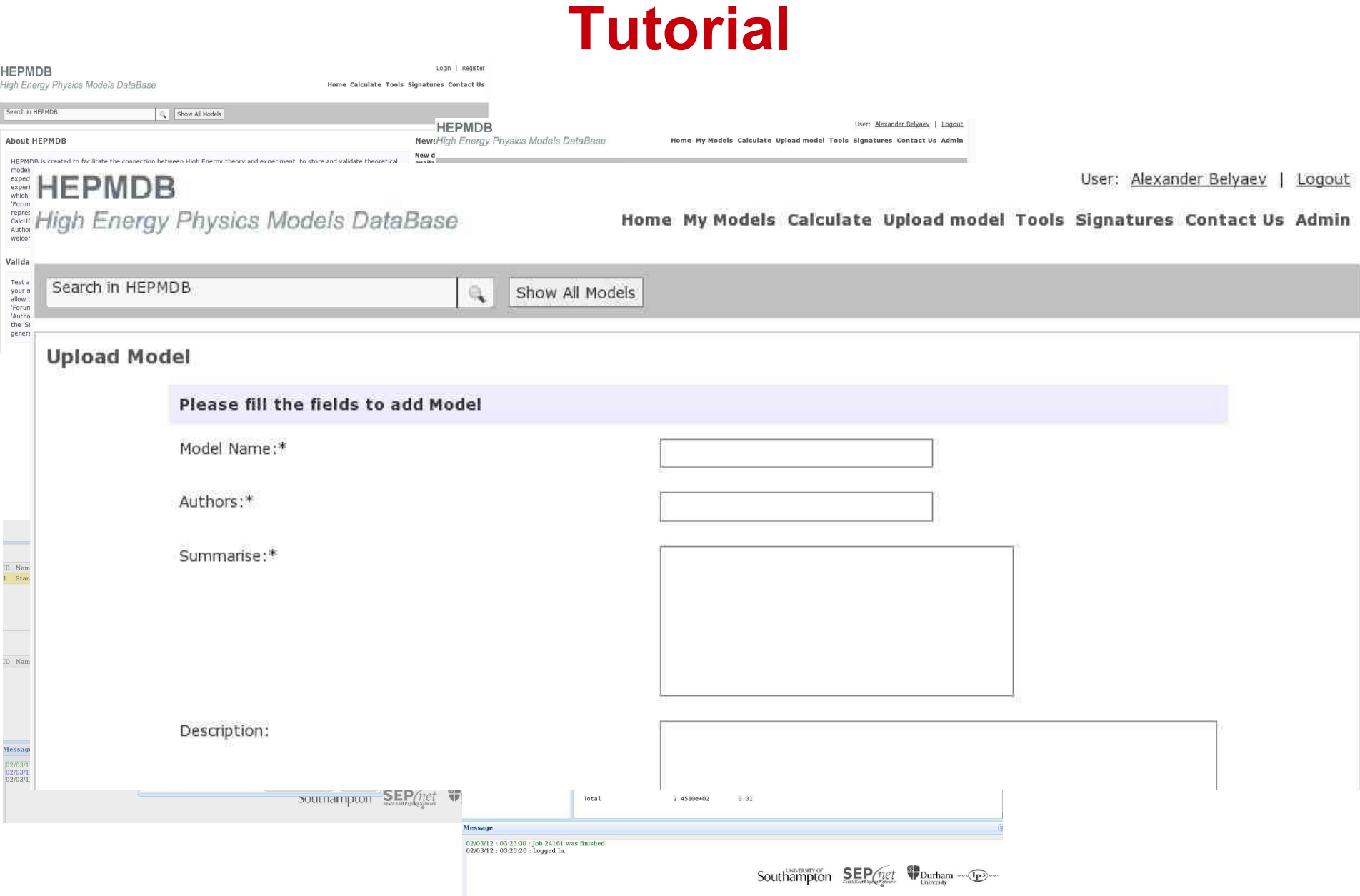

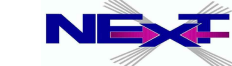

Alexander Belyaev **NEX**<sup>#</sup> "CalcHEP & HEPMDB" **11<sup>'</sup>** 

# **Tutorial**

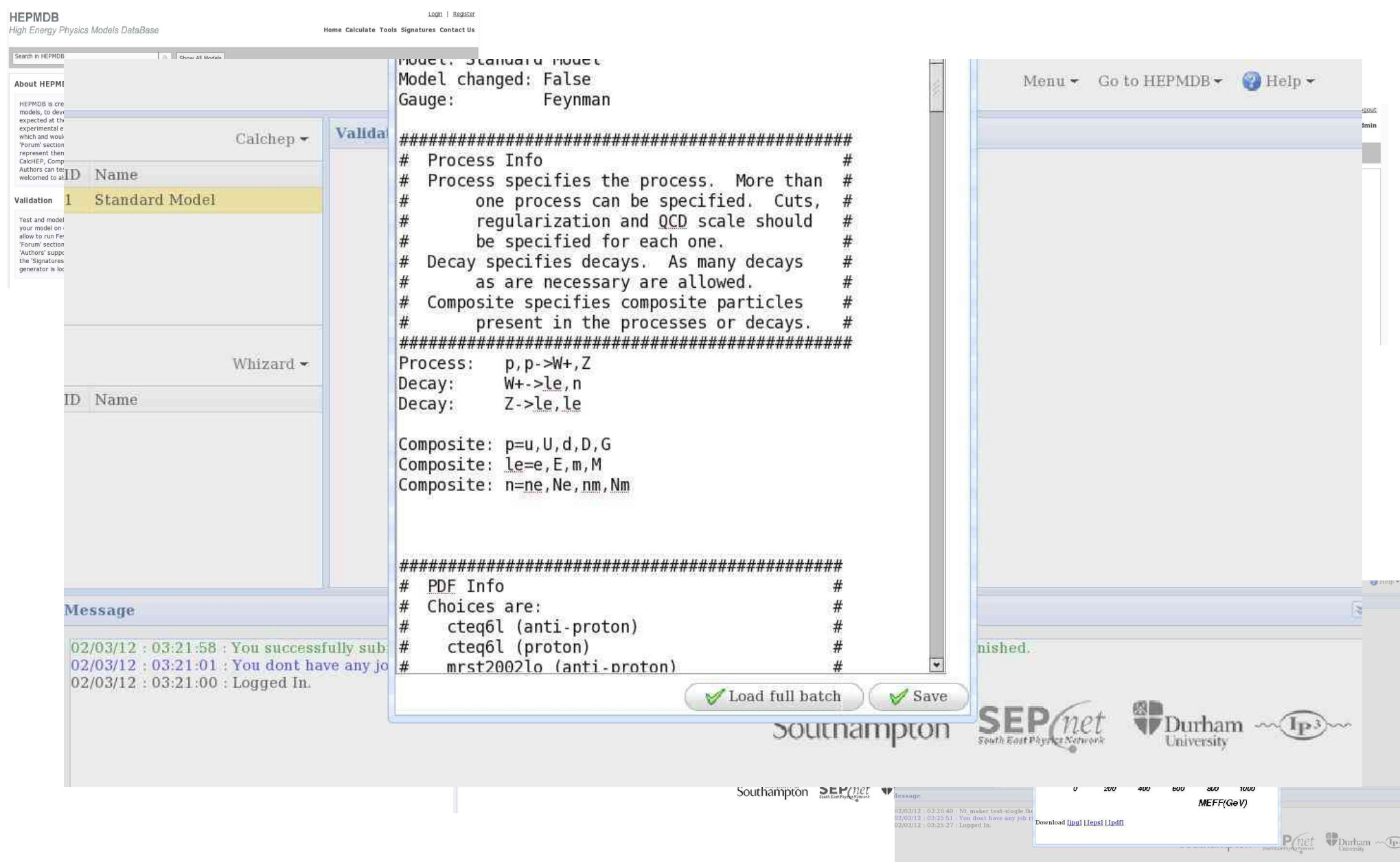

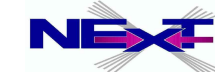

# **Batch file in details(1)**

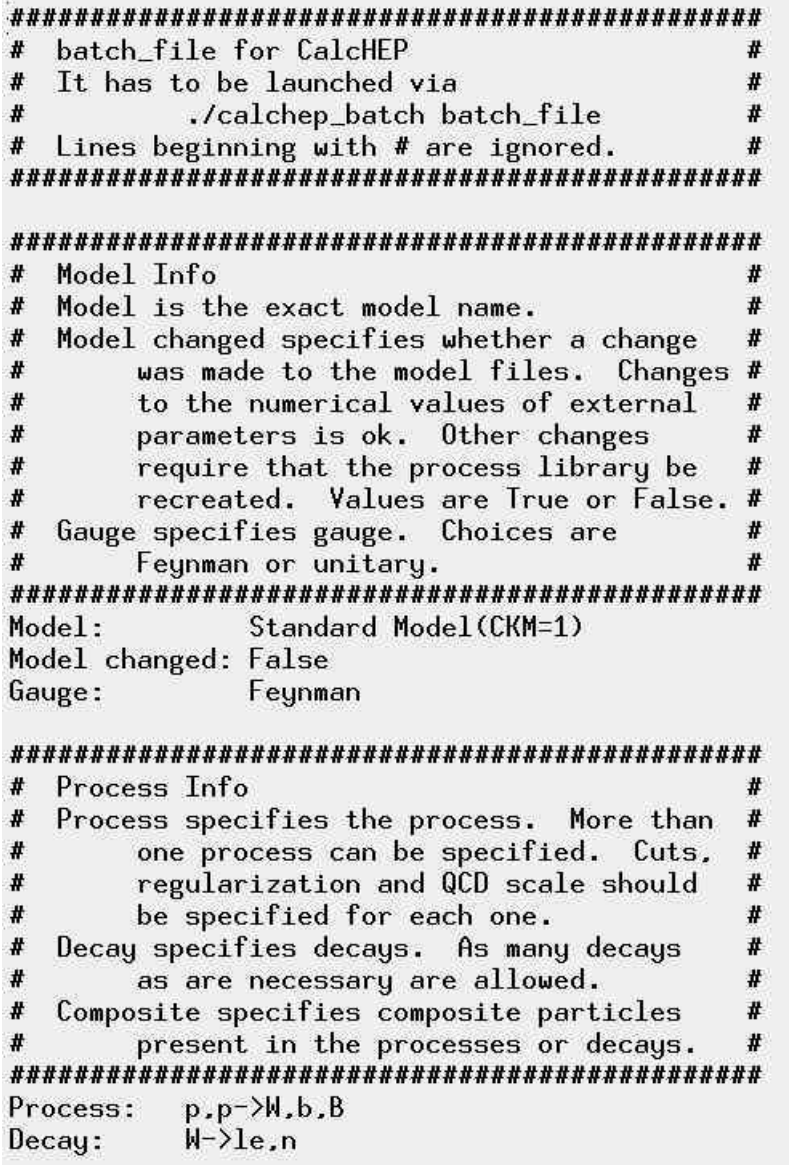

Composite: p=u,U.d.D.s.S.c.C.b.B.G Composite: W=W+.W-Composite: le=e,E.m.M Composite: n=ne.Ne.nm.Nm Composite: jet=u.U.d.D.s.S.c.C.b.B.G

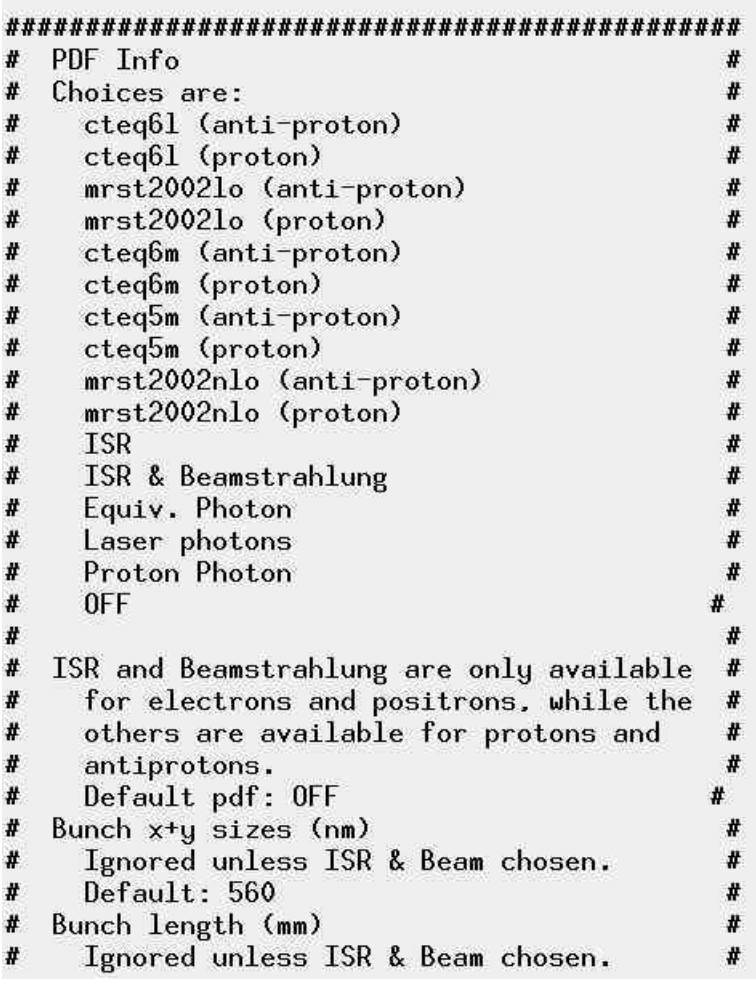

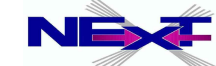

# **Batch file in details(2)**

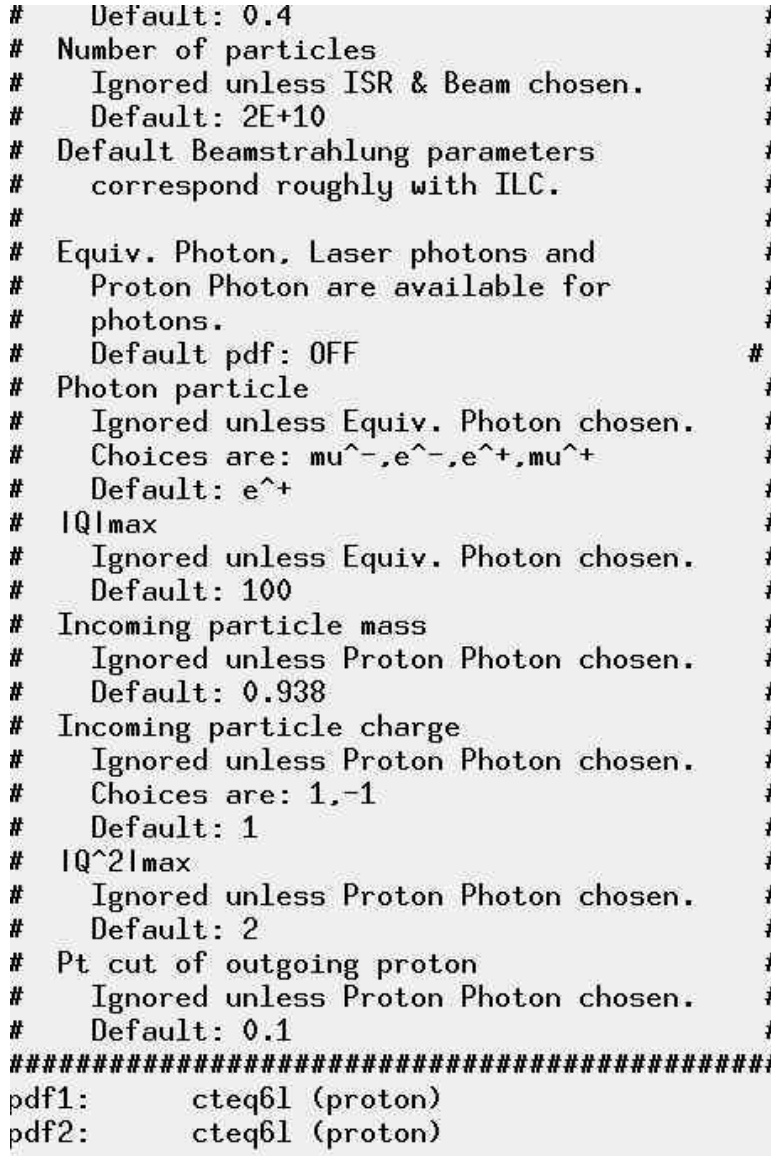

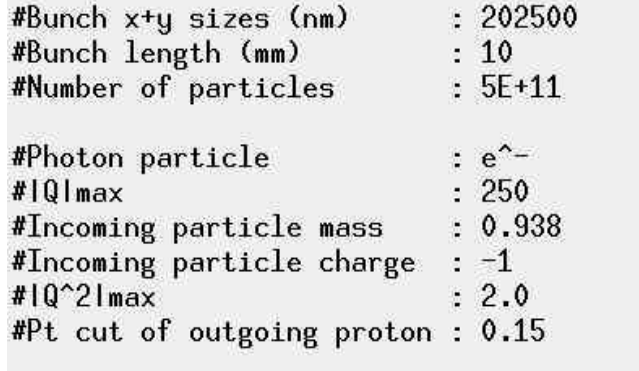

#### 

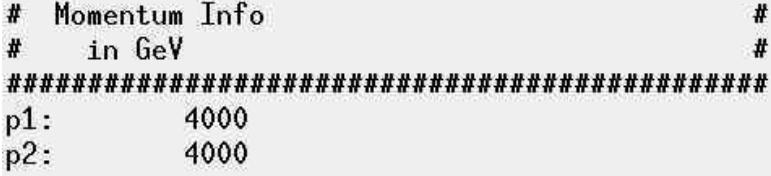

### 

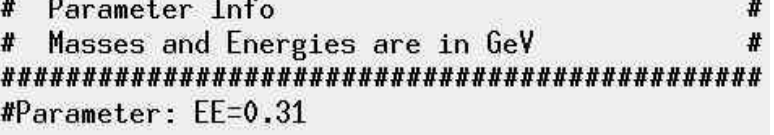

#### # Run Info # Masses and Energies are in GeV More than one run can be specified at # the same time. Run parameter: Mh Run begin: 120

Run step size: 5 Run n steps: 3

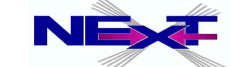

# **Batch file in details(3)**

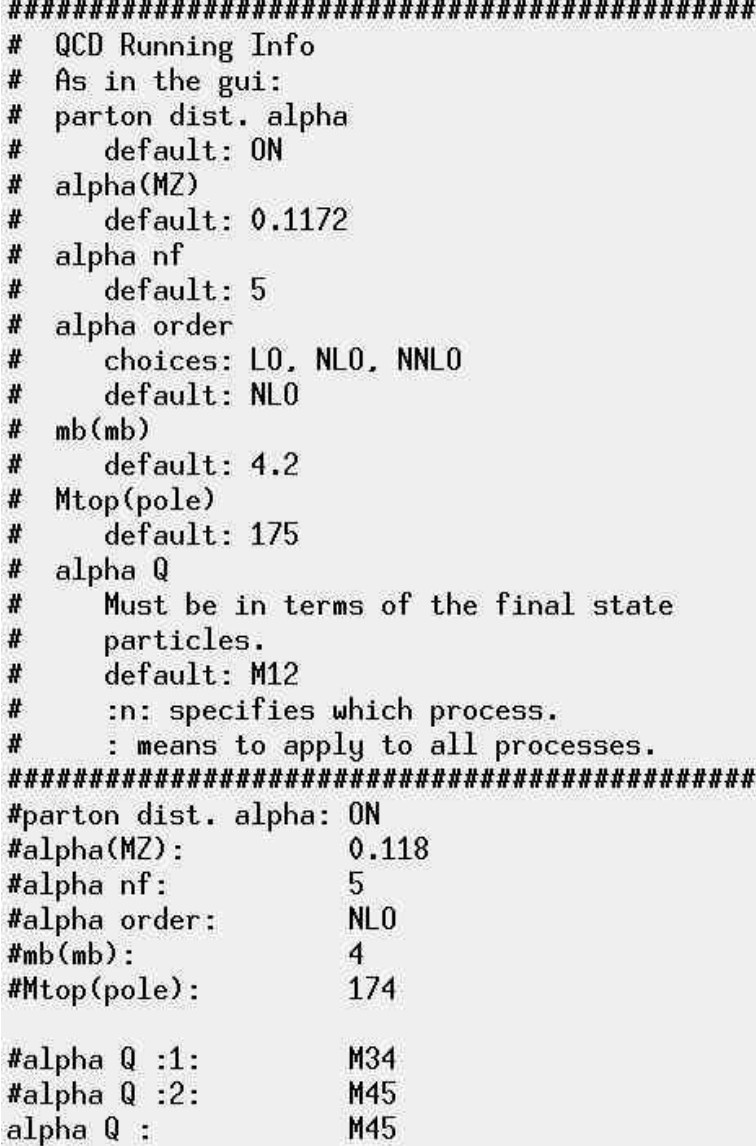

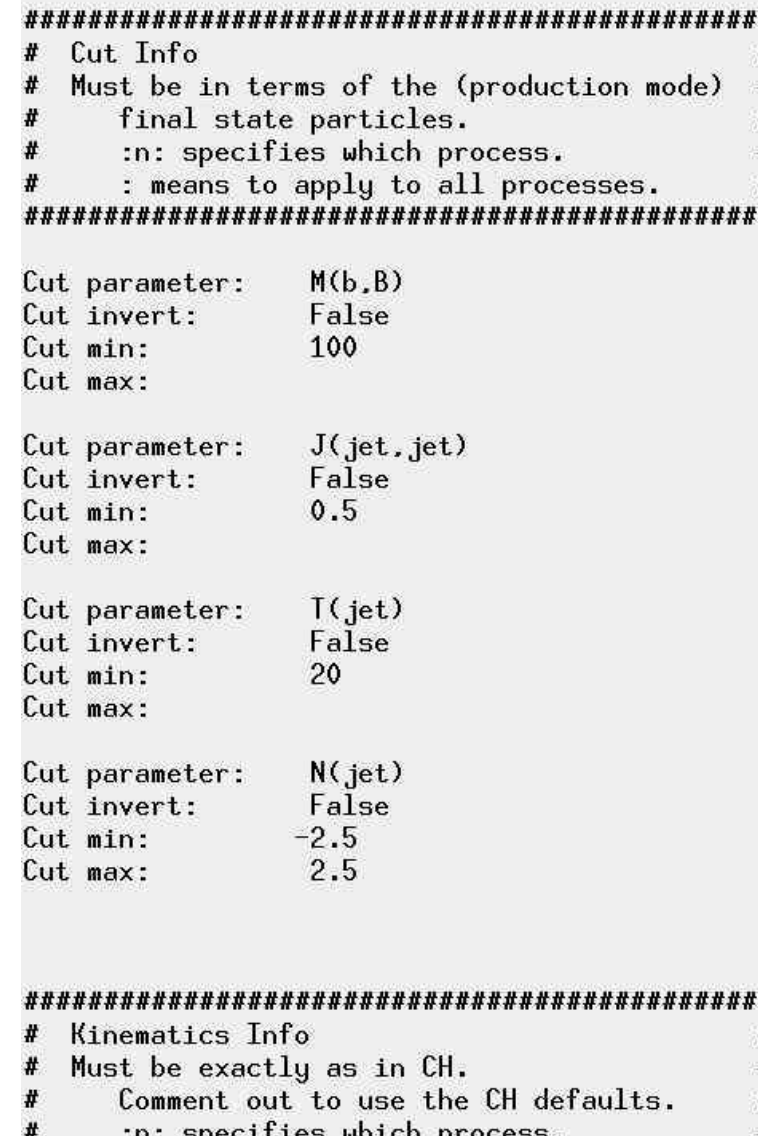

:n: specifies which process.

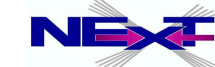

## **Batch file in details(4)**

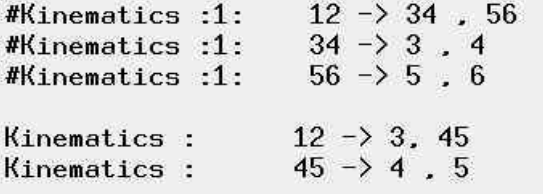

#### 

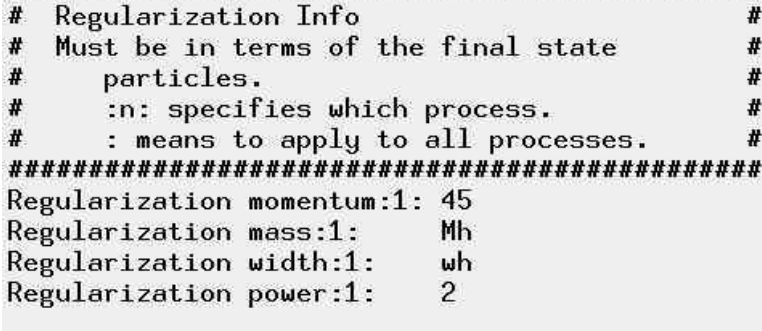

#### 

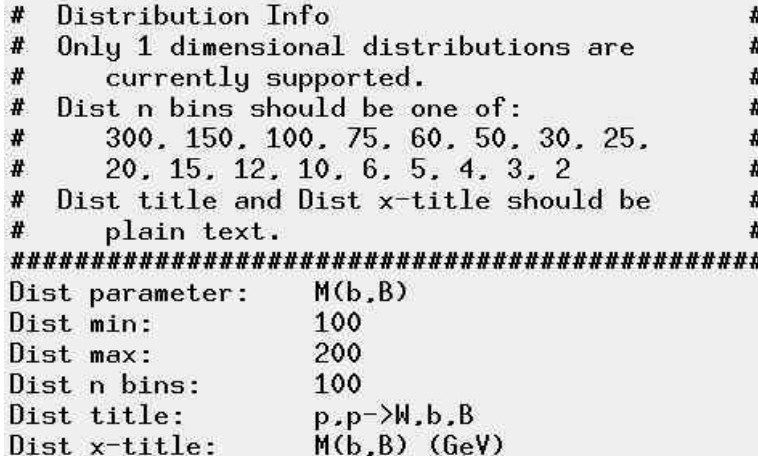

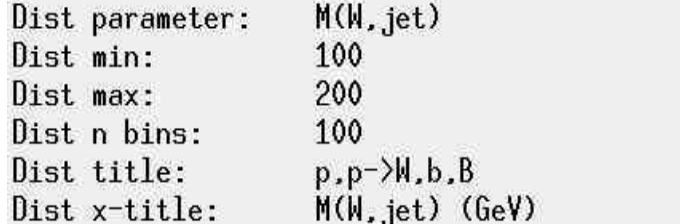

### 

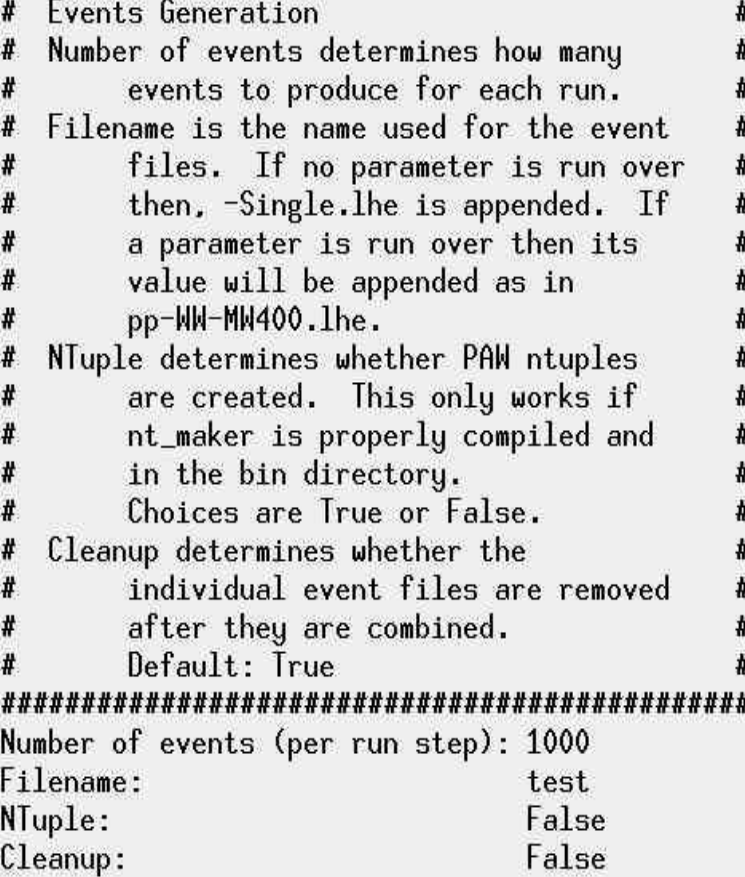

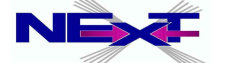

### **Batch file in details(5)**

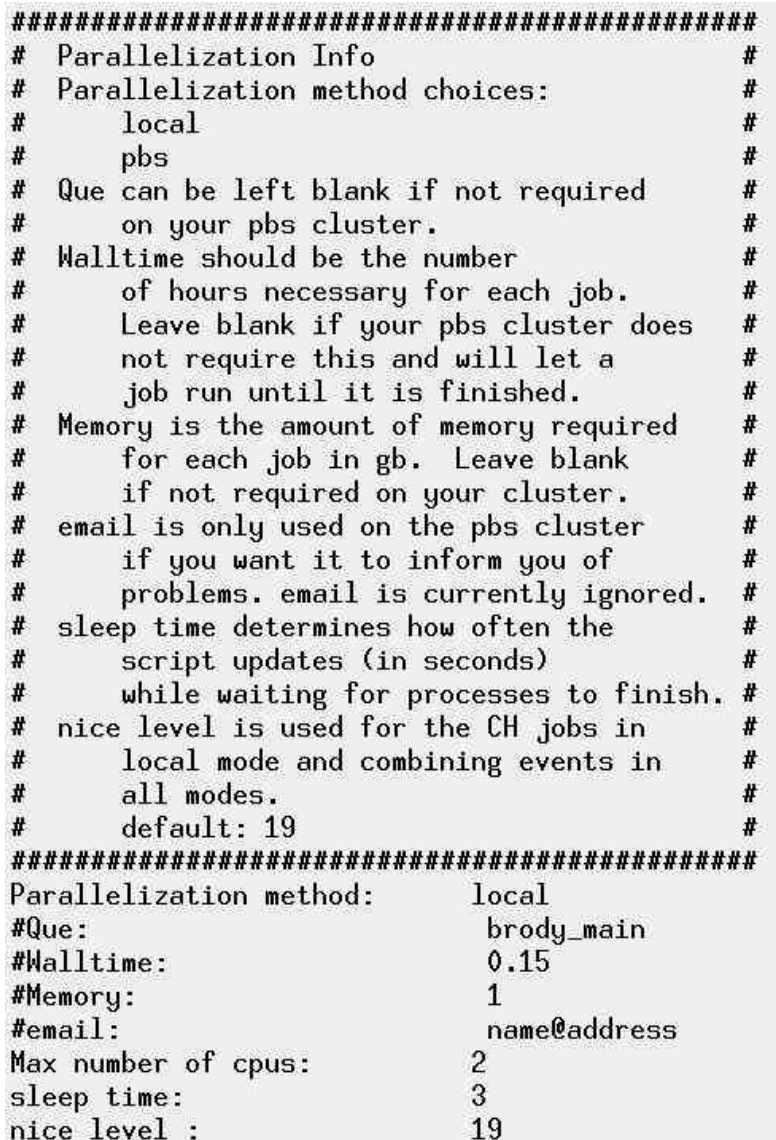

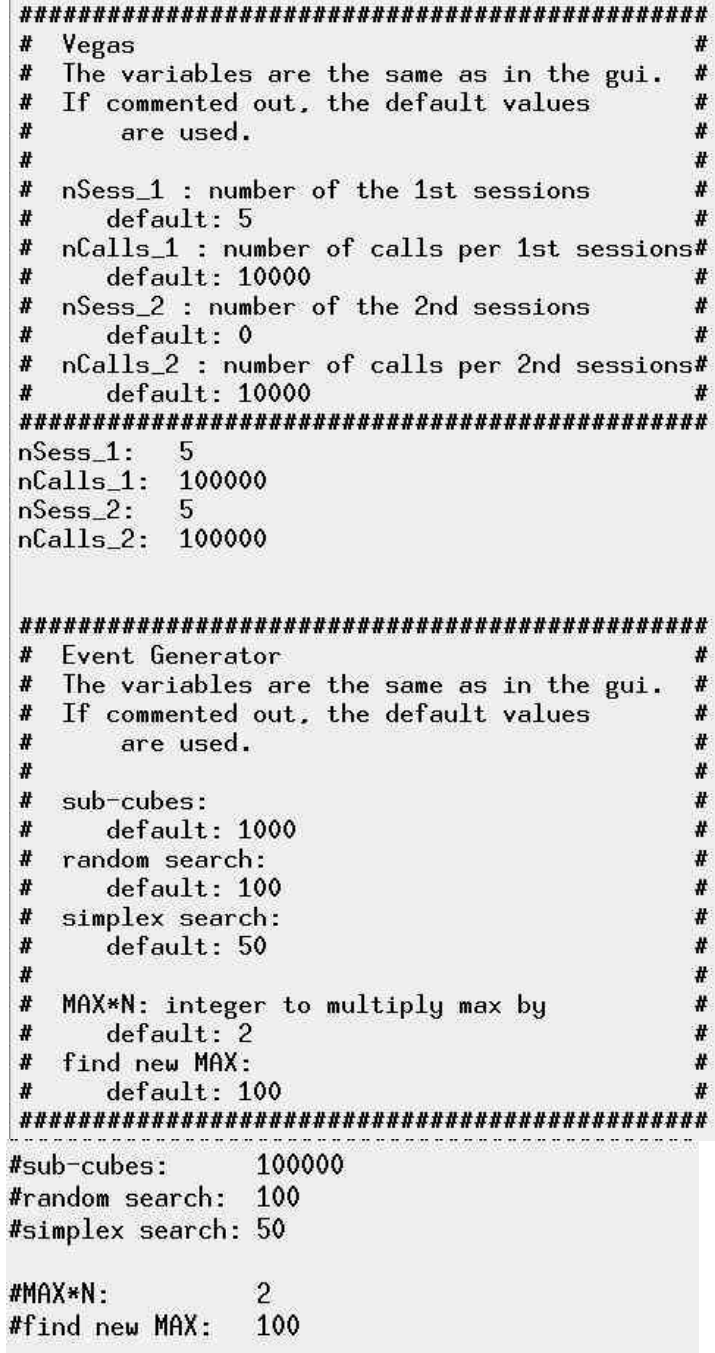

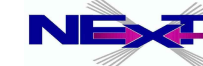

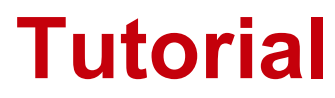

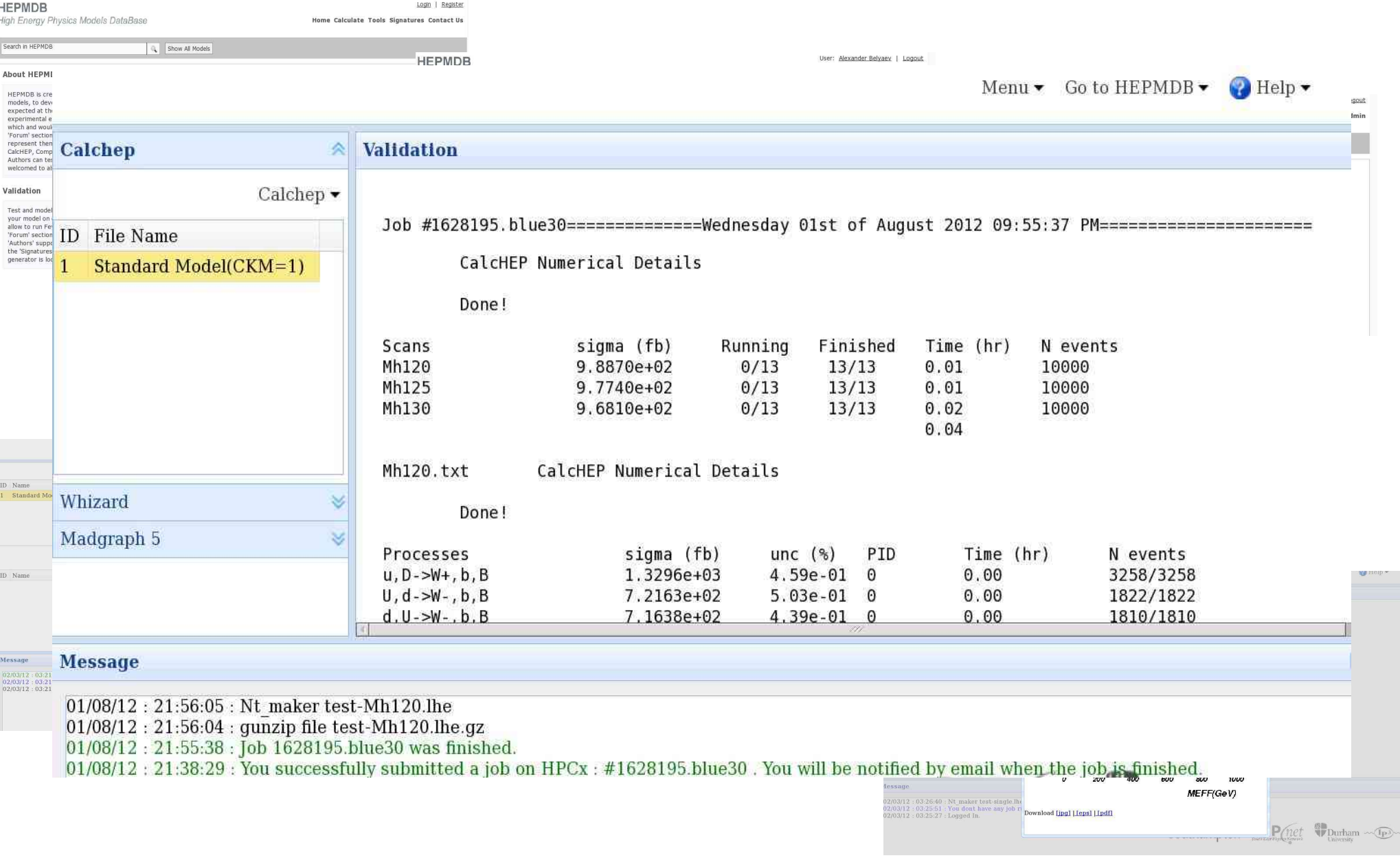

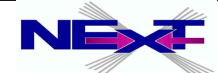

*Alexander Belyaev* 118 *"CalcHEP & HEPMDB"*

### **Tutorial**

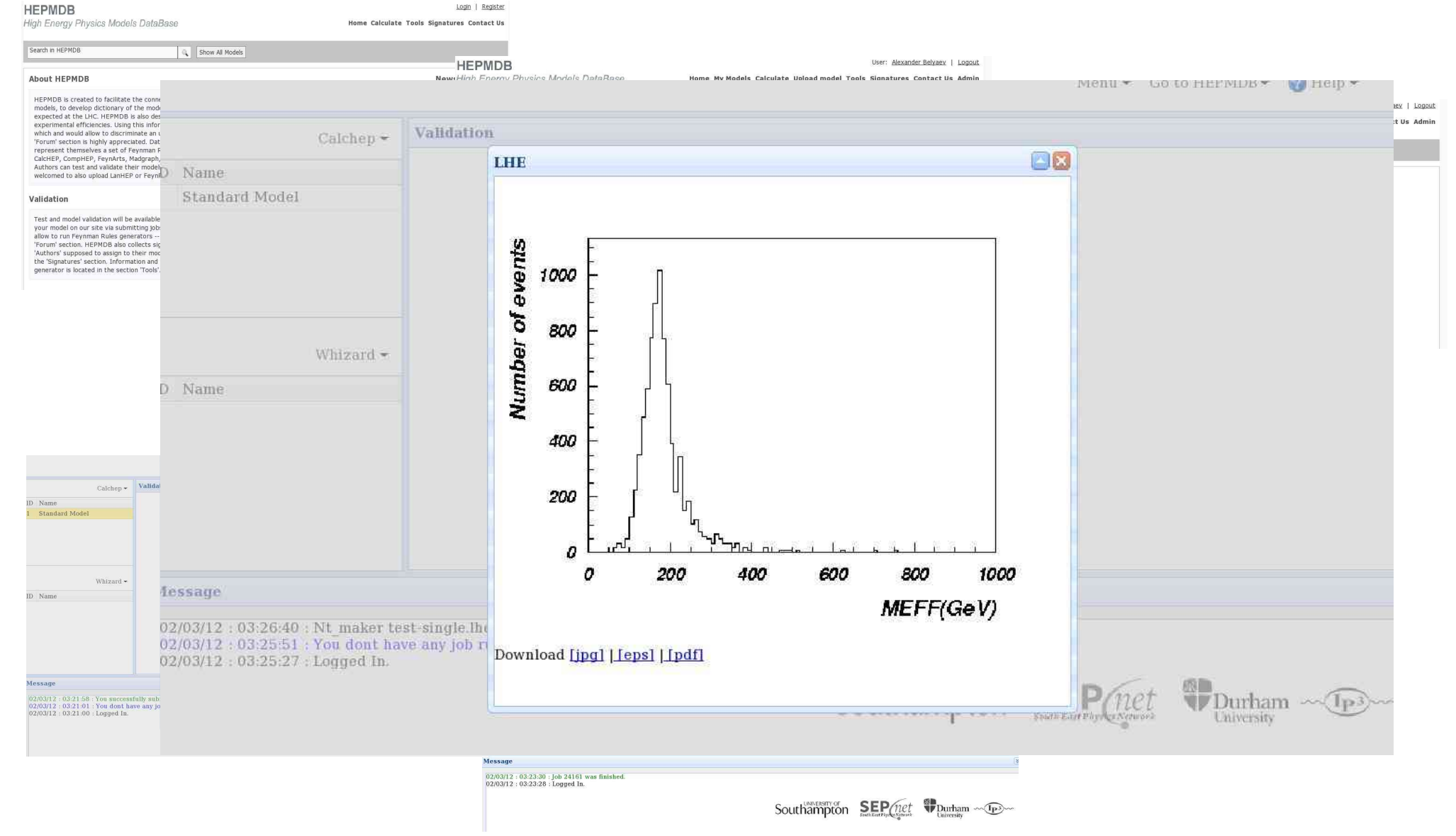

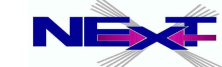

*Alexander Belyaev* 119 *"CalcHEP & HEPMDB"*

# *Example of models created for CalcHEP*

### **SM + extensions**

- $\rightarrow$  SM
- $\rightarrow$  B-L symmetric Z' with heavy Majorana neutrinos
- $\rightarrow$  SM + Z'
- **→** general 2 Higgs doublet model
- $\rightarrow$  4th generation
- $\rightarrow$  Excited fermions
- $\rightarrow$  Model with contact interactions
- ◆ Standard Model + anomalous gauge boson couplings
- **►** Model of strongly int EW sector (5 & 6 dim operators involving Sigma field)

### **SUSY**

- **► constraint MSSM**
- $\rightarrow$  general MSSM, with 124 free parameters
- NMSSM
- RPVMSSM
- **►** left-right symmetric MSSM
- **▶ MSSM with CP violation**
- **▶ E6MSSM**

#### **Extra dimensions** .

- **→ 5D UED with 2KK layers**
- **♦ 6D UED with 2KK layers**
- $\rightarrow$  ADD = ADD
- $\rightarrow$  RS = Randall Sundrum
- **Leptoquarks**  $\bullet$ 
	- **► Complete LQ model** SU(3)xSU(1)xU(1) vector&scalar

#### **Technicolor & Higgsless** Ф.

- $\rightarrow$  Minimal walking technicolor
- $\rightarrow$  TC with DM
- $\rightarrow$  3-site model
- **→ Hidden Local symmetry model**
- $\rightarrow$  4SM = general 4-site model
- **Little Higgs**
	- $\rightarrow$  Littlest higss model with T-parity
	- Littlest nigss model witr<br>LHT + T-parity violation

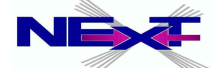

# *Models at FeynRules web-site*

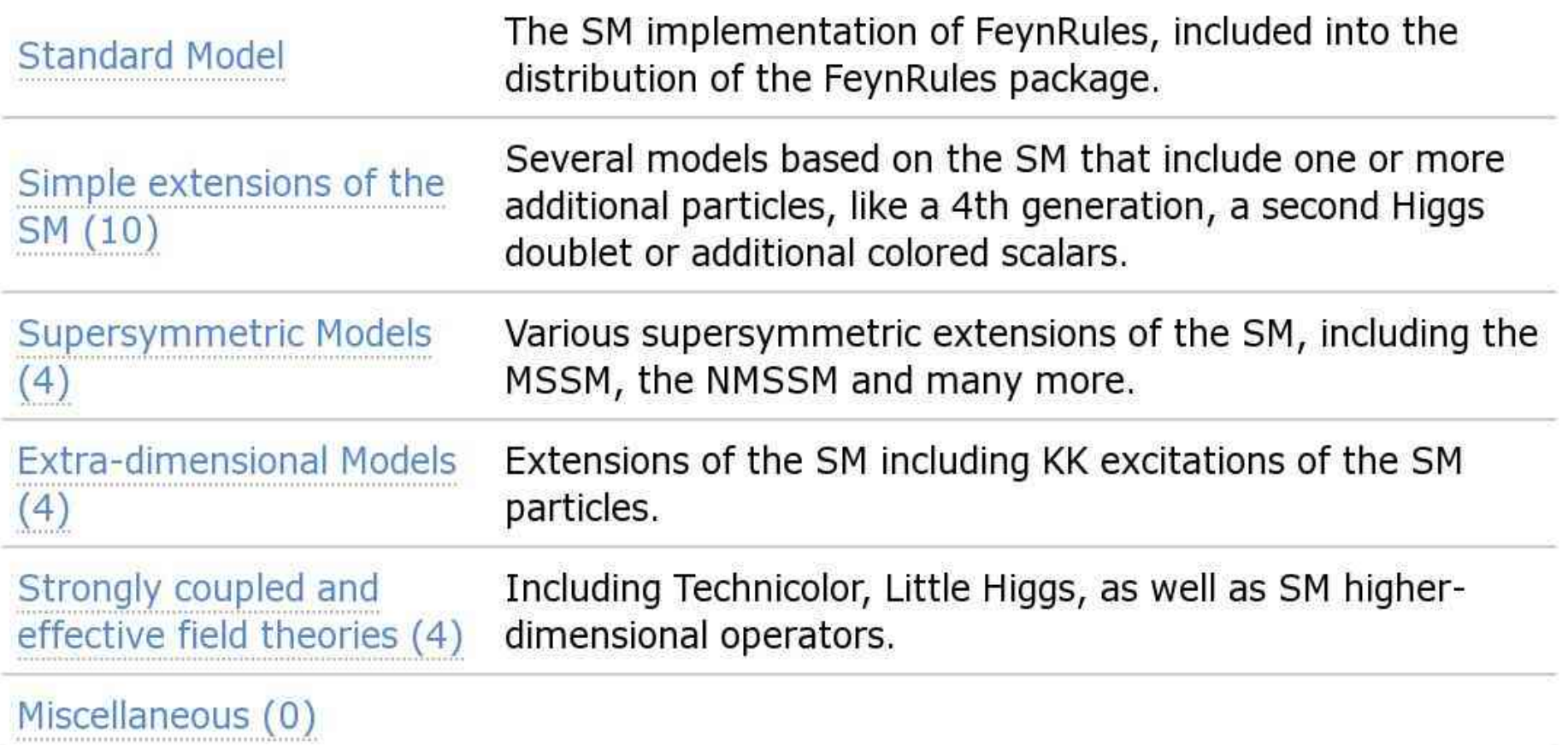

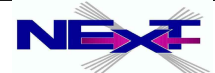

### **Remarks on collecting models at HEPMDB**

- *there are numerous model implementations exist (FeynRules team, LanHEP/CalcHEP/CompHEP teams, private implementations)*
- *they are highly complementary and useful*   $\bullet$
- *HEPMDB is the natural place to accommodate all of them (also allows to keep model privately, controlled by Public/Private option On/Off!)*

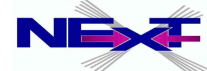

# **Summary on HEPMDB**

- HEPMDB is already a convenient centralized storage environment for HEP models. Via web interface to the HPC cluster (12 cores per user) it allows to evaluate the LHC predictions and event generation-simulation chain
- Your relevant packages can be installed at HEPMDB!
- we hope that starting from the present stage, HEPMDB development will be boosted further via involvement of the HEP community (via direct involvement into HEPMDB, via various projects involving HEPMDB, via numerous comments/requests for HEPMDB features)
- we hope also that in the near future the HEPMDB will become  $\bullet$ a powerful tool for isolation of the most successful theory for explaining the LHC data

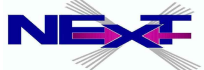